الجمهورية الجزائرية الديمقراطية الشعبية

*République Algérienne Démocratique et Populaire*

# **Ministère de l'enseignement Supérieur et de la Recherche scientifique**

Université Mohamed El Bachir El Ibrahimi Bordj Bou Arréridj

ير *الل*برا دې

**Faculté des Sciences et de la Technologie Département d'Electromécanique**

UNIVERSITE MOHAMED EL BACHIR EL IBRAHIMI<br>BORDJ BOU ARRERIDJ

Filière : Automatique

Option : Automatique et informatique industrielle

**DEPAREF : ……………** 

Mémoire de Fin d'Etudes

En vue de l'obtention du diplôme :

MASTER EN AUTOMATIQUE

Thème **Département de l'Alexandre de l'Alexandre de l'Alexandre de l'Alexandre de l'Alexandre de l'Alexandre de l'Alexandre de l'Alexandre de l'Alexandre de l'Alexandre de l'Alexandre de l'Alexandre de l'Alexandre de l'Alexandre** 

**Département d'Electromécanique**

# Commande MPPT par réseaux de neurones d'un **générateur TEG**

Thème par réseaux d'un génération d'un génération de la popose Proposé par : Dr. Seddik BENHADOUGA LARABA ABD ELMOUMENE

Jury :

Président : KHENFER Riad MCA Université Mohamed el bachir el ibrahimi, BBA

Evaminatour : LAVADLToufik madani - MCA - Université N MCA Université Mohamed el bachir el ibrahimi, BBA

Promotion : 2022

# Table des matières

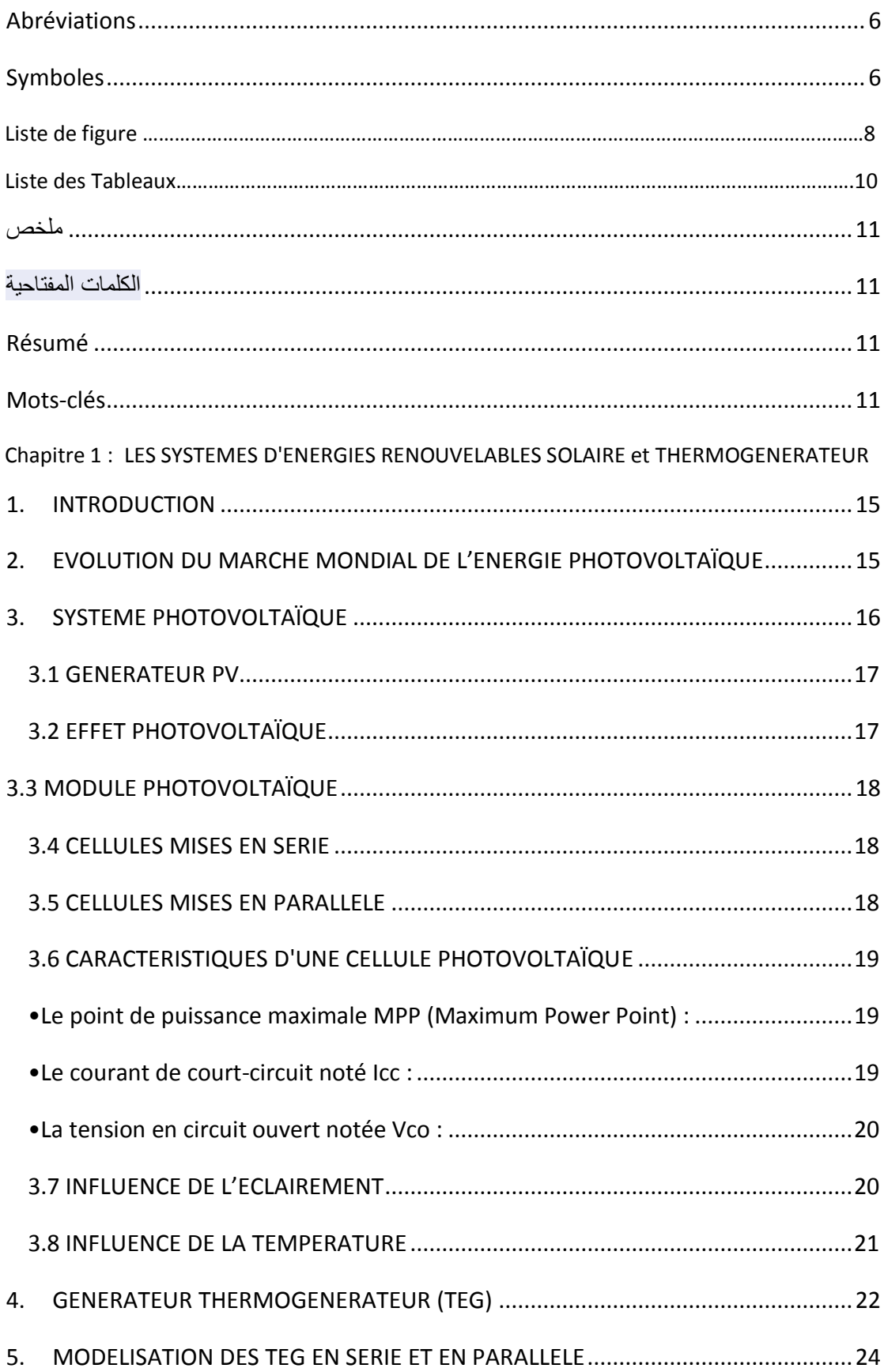

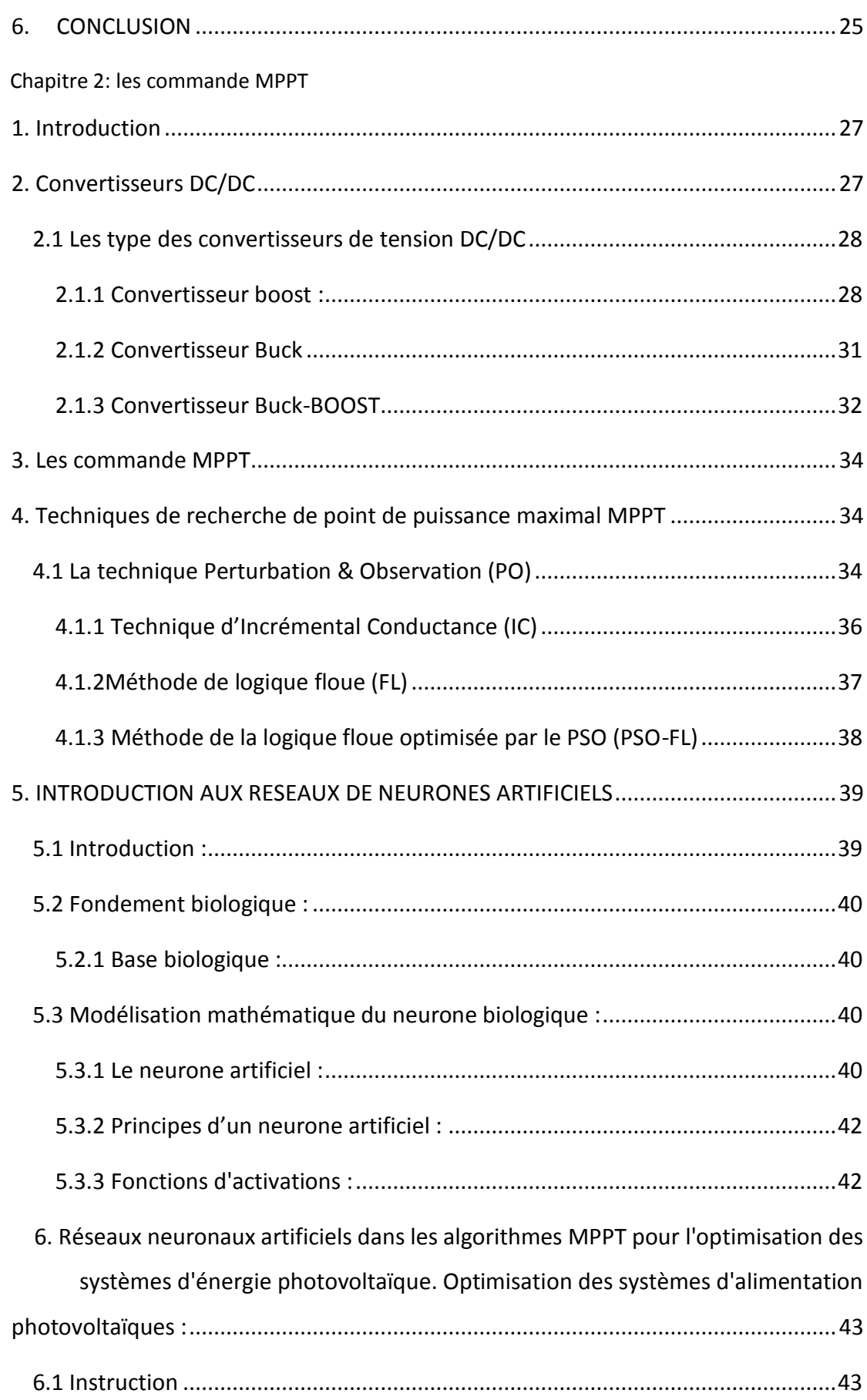

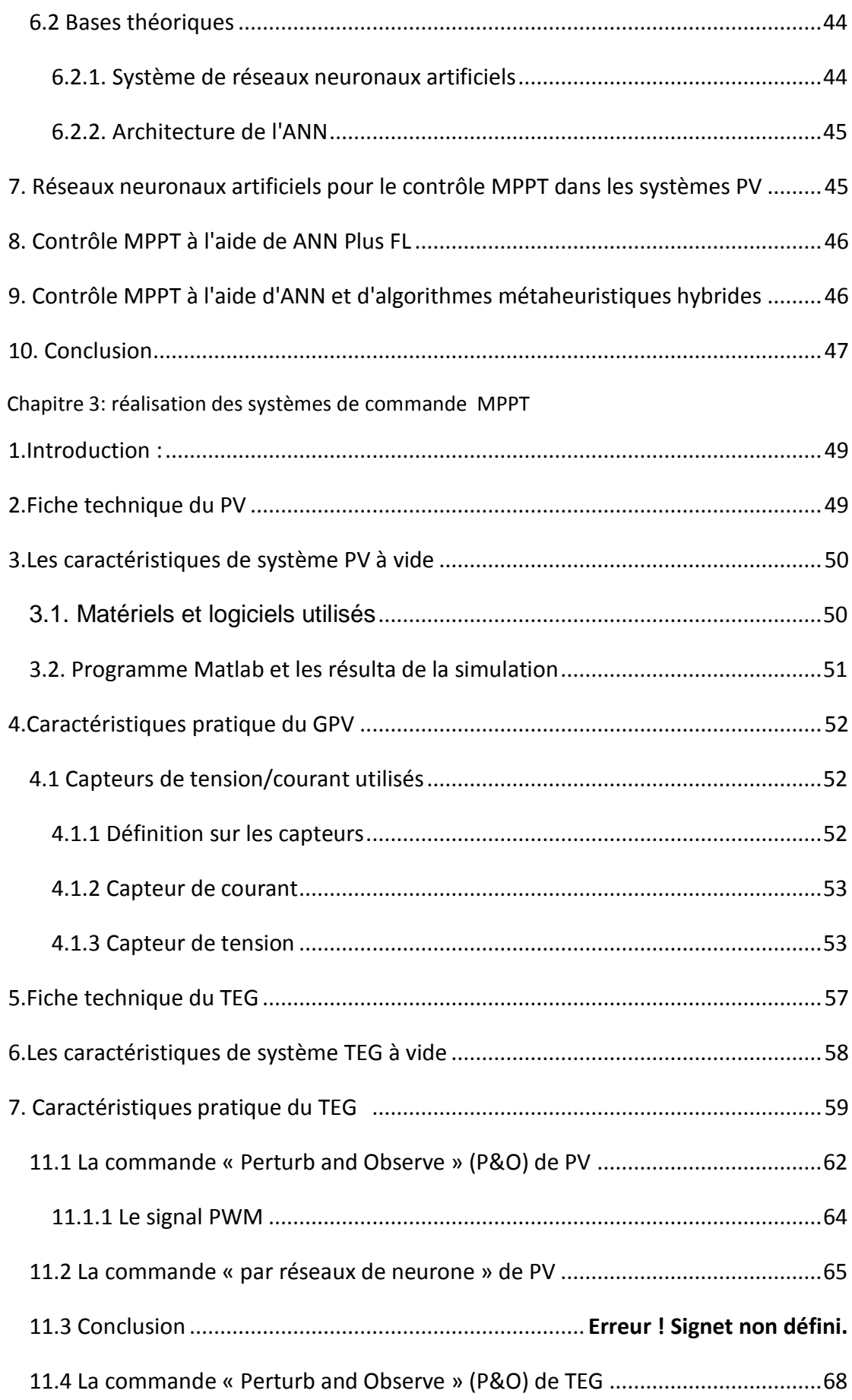

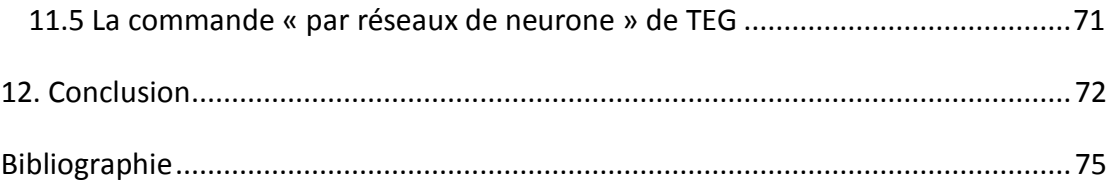

# <span id="page-5-0"></span>**Abréviations**

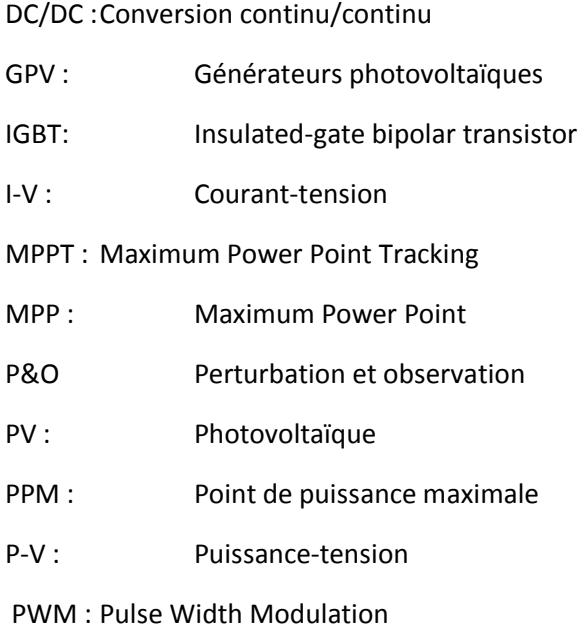

# <span id="page-5-1"></span>**Symboles**

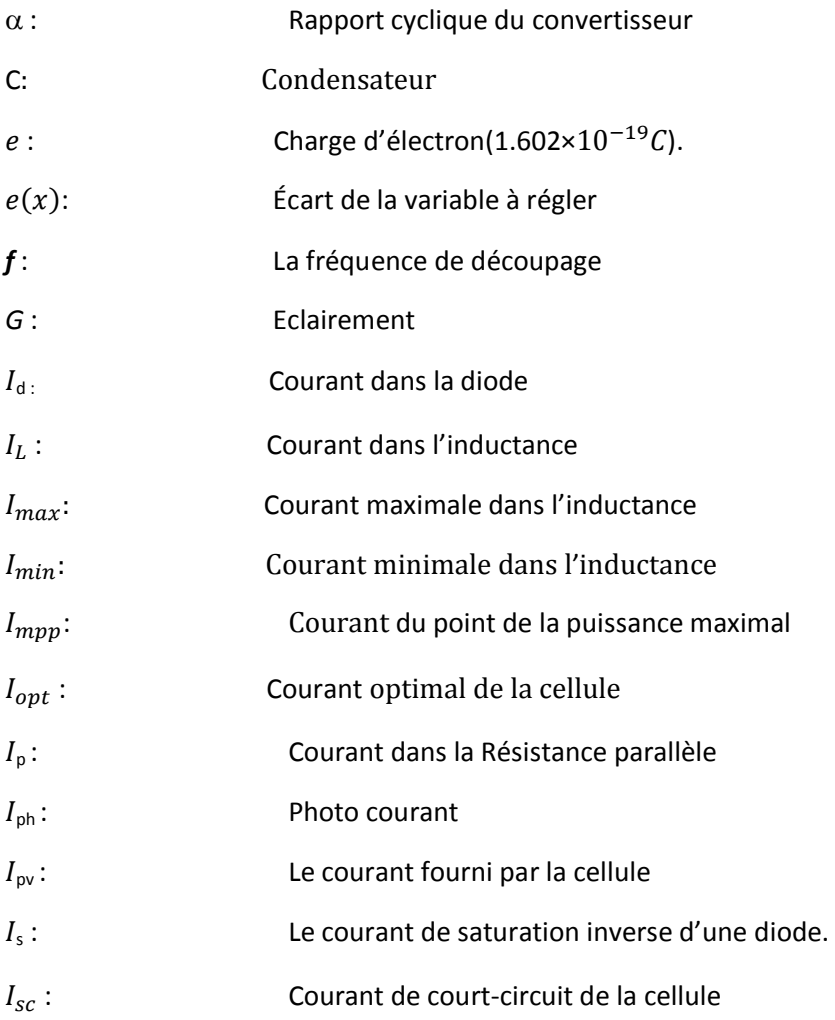

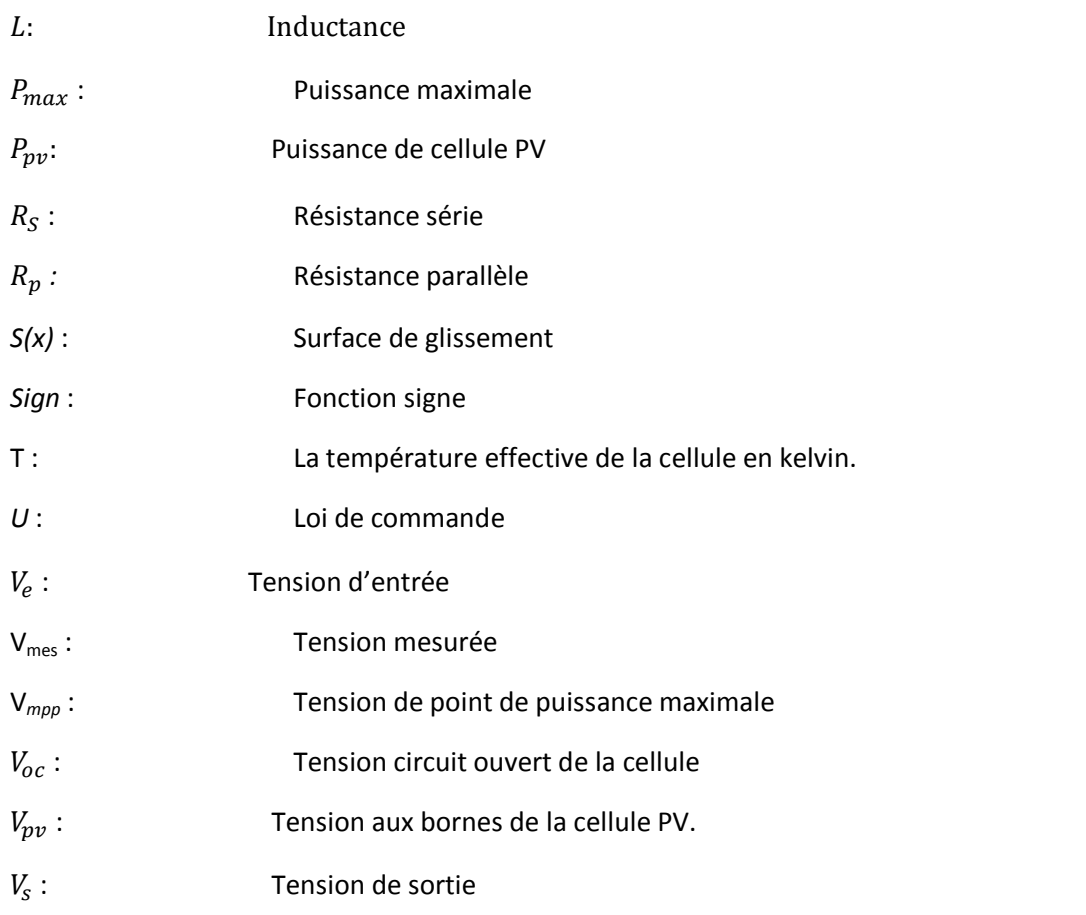

# **Liste des figures**

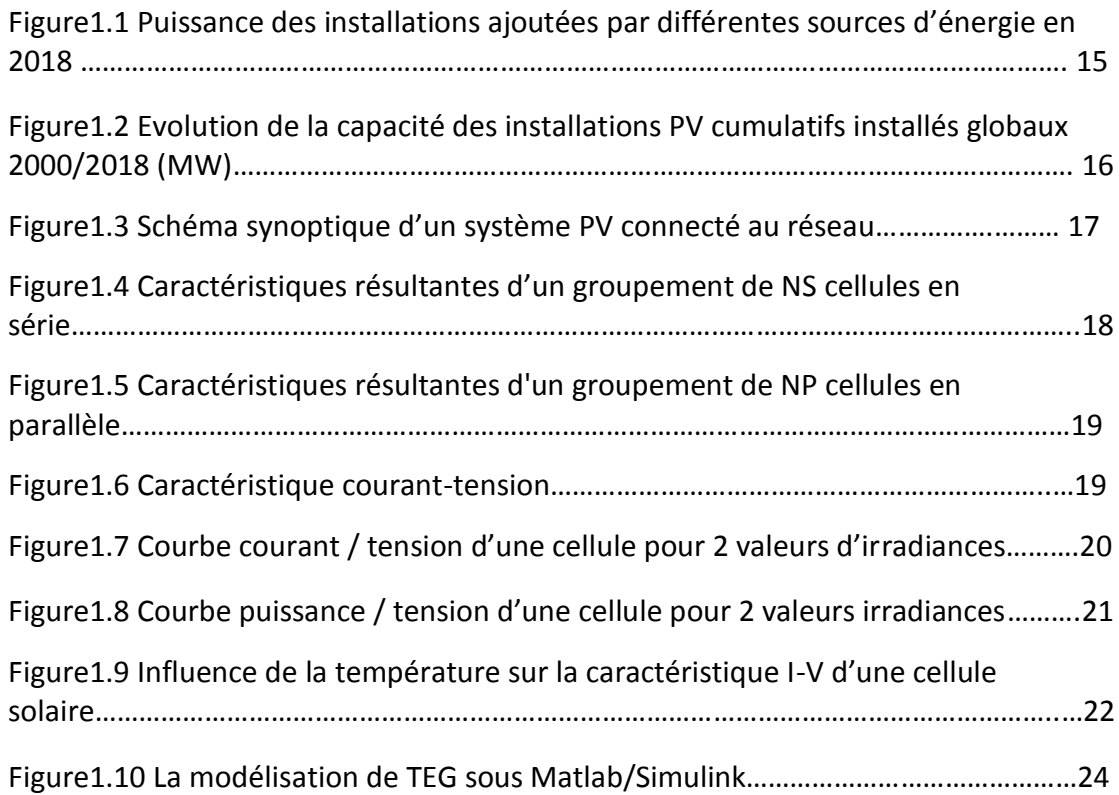

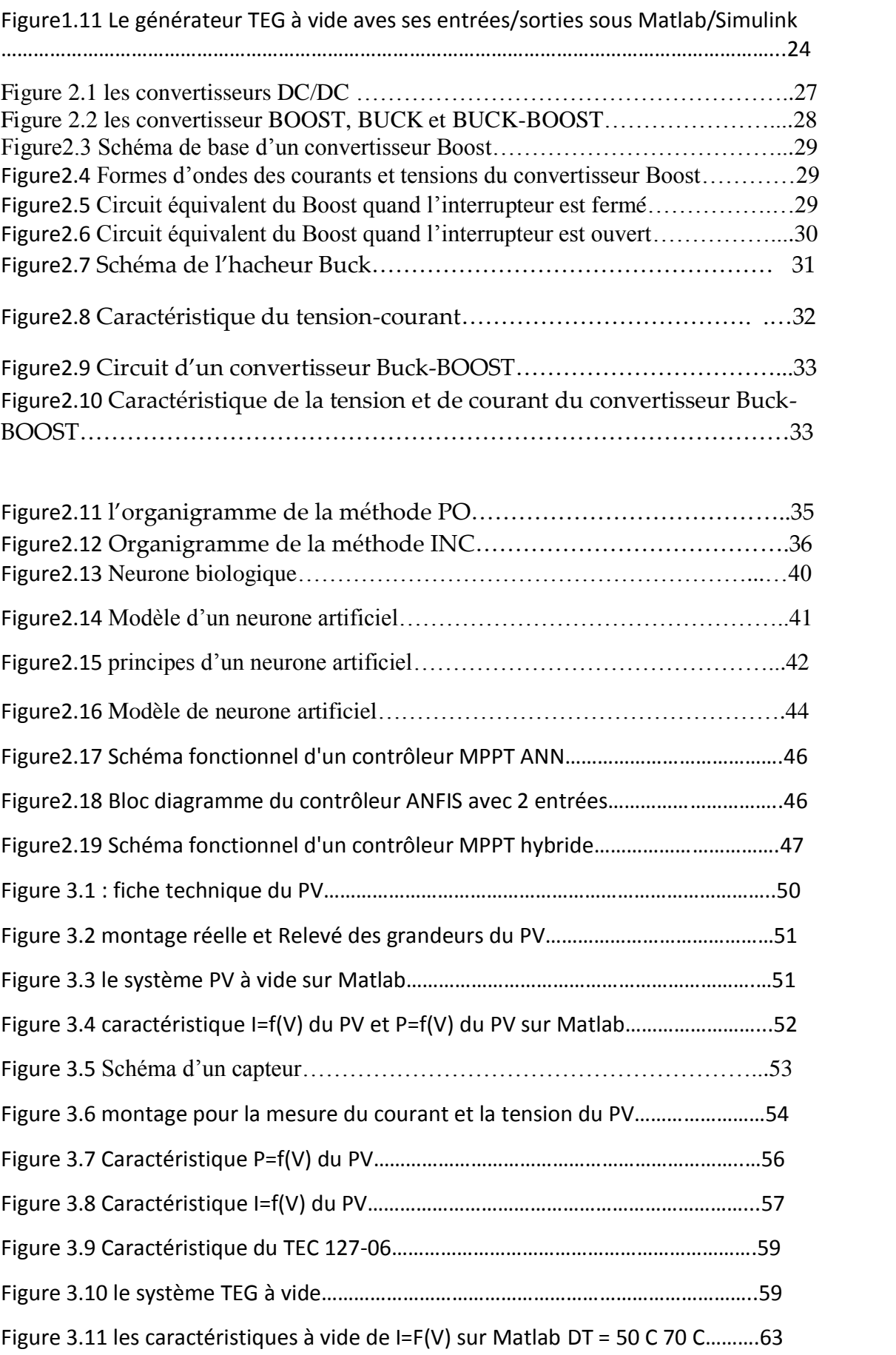

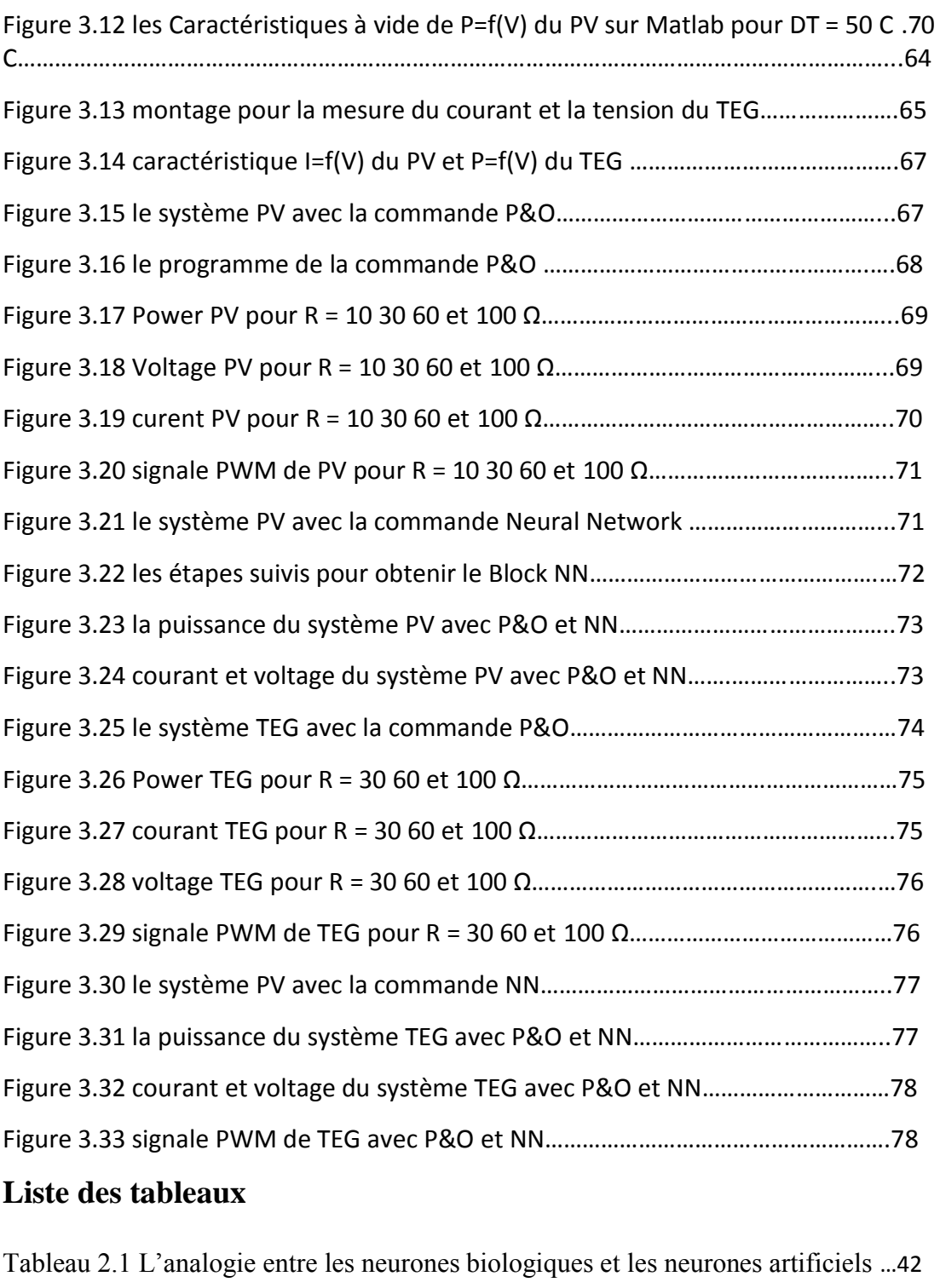

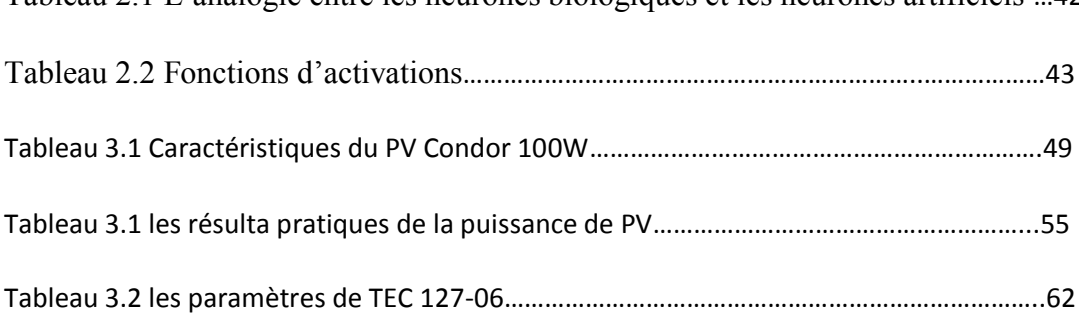

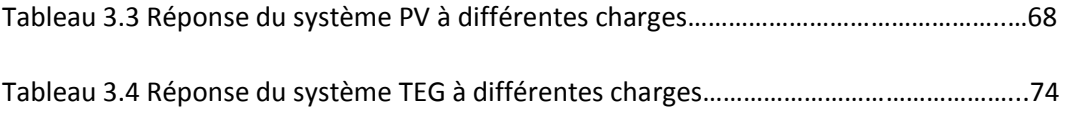

#### <span id="page-10-0"></span>**ملخص**

تعتبر الطاقات المتجددة من أهم ركائز عصر التنمية المستدامة لأنها توفر كميات كبيرة من الطاقة دون استهلاك الموارد الطبيعية، لتلبية احتياجات الحاضر دون إهدار حقوق الأجيال القادمة وحماية الطبيعة، في جميع الطاقات المتجددة. تعتبر الطاقة الشمسية أهم مصدر لوفرة توافرها. في جميع أنحاء العالم، ولكن أهم مشكلة تعيق هذا االنقسام هي عدم وجود ردود ودية، حيث تتركز كل جهود العلماء على هذا ومحوران، الأول يتعلق بالمواد المستخدمة والثاني لنا. المتعلقة بالتحكم، وفي هذه الحالة تعتبر الخوارزمية أهم مكون في عملية التحكم لتحقيق نظام مستقر في جميع الظروف .في هذا العمل، طبقنا خوارزميات "Noise and Observe" و "Slip Control" لي من أجل تتبع نقطة الطاقة الخاصة بـ "hacheur boost" باستخدام بطاقة "Arduino "ولوحة ."Converter Boost Voltage "قارن أداء الخوارزميات من حيث السرعة والكفاءة واالستقرار والمتانة

#### <span id="page-10-1"></span>**الكلمات المفتاحية**

الطاقات المتجددة، الطاقة الشمسية، لوحة شمسية، أرد وينو، المحول الرافع للجهد، نقطة االستطاعة العظمى، خوارزمية "التشويش والمالحظة", التحكم عن طريق الذكاء االصطناعي، االستقرار والمتانة

## <span id="page-10-2"></span>**Résumé**

Les énergies renouvelables sont considérées comme le facteur majeur du développement durable en raison de leur abondance dans la nature et de la quantité d'énergie qu'elles fournissent, sans épuiser les ressources naturelles, pour répondre aux besoins de la génération actuelle et sans perdre les droits des générations futures et pour préserver la nature, et parmi toutes les sources d'énergie renouvelables, le solaire est considéré comme la source la plus importante et la plus prometteuse, Mais le problème le plus important de cette énergie est la faible efficacité, pour cette raison tout l'effort des scientifiques et des chercheurs se concentre sur ce point et sur deux axes, le premier concerne les matériaux utilisés et le second, qui nous concerne, se réfère au contrôle, dans ce contexte les algorithmes considérés comme l'élément le plus important des systèmes de contrôle pour la stabilité en toutes circonstances.

Dans ce travail, nous avons implémenté l'algorithme "perturb and observe" et le "neural network control" sur un système composé d'un panneau photovoltaïque, d'un TEG et d'un " boost converter", pour suivre le point de puissance maximale "MPPT" et comparer les performances des algorithmes en termes de vitesse, d'efficacité, de stabilité et de robustesse.

## <span id="page-10-3"></span>**Mots-clés**

Énergies renouvelables, énergie solaire photovoltaïque, Arduino, hacheur boost, suivre le point de puissance maximal MPPT, algorithme "perturbe and observe », commande par réseaux de neurone CRN

# **INTRODUCTION GÉNÉRALE**

La consommation d'énergie dans le monde entier est principalement couverte par les énergies fossiles comment : pétrole, charbon, gaz naturel et nucléaire…. etc. Qui a un effet négatif sur l'environnement [1] [2] [3] [4]. Le changement climatique, qui fait partie des graves problèmes auxquels l'humanité est confrontée au cours de ce siècle, est dû aux émissions de gaz à effet de serre, en particulier de la combustion d'énergie fossile [1] [2]. Vue l'évolution du niveau de vie actuelle de l'être humain. La demande croissante de l'énergie a permis un développement remarquable des énergies renouvelables pour remplacer les énergies fossiles telles que les énergies photovoltaïque (PV), thermique, hydraulique… etc.

Ces énergies propres et durables sont devenues d'une grande importance car elles sont considérées comme une alternative aux énergies fossiles qui connaissent une décroissance, ce qui rejoint les objectifs du protocole de Kyoto [4] [5].

L'énergie solaire représente un potentiel considérable qui peut être exploité grâce à différentes technologies (photovoltaïque et capteur thermique). En raison de la disponibilité mondiale de l'énergie solaire. L'énergie photovoltaïque est une solution intéressante pour la production d'électricité, et les capteurs thermiques est un procédé de transformation de l'énergie solaire en une forme thermique, peut être utilisée pour produire de l'eau chaude sanitaire.

Ainsi, la thermoélectricité, ou conversion d'énergie à partir de la chaleur, fait partie de ces nouvelles sources d'énergies renouvelables. L'utilisation de modules thermoélectriques a, par ailleurs, déjà fait ses preuves, notamment comme production d'énergie électrique pour les sondes spatiales lointaines. L'intérêt de la thermoélectricité est de fournir une conversion bidirectionnelle chaleur /électricité, sans appoint auxiliaire (mécanique, électrique, …).

Au cours de la dernière décennie, l'énergie PV est devenue une source d'énergie fiable avec un taux de production et un coût de maintenance en constante diminution grâce au progrès de la technologie et de l'évolution du marché PV [6] [7]. En 2018, le marché du PV a non seulement dépassé le niveau annuel de 100 GW mais il a également atteint plus de 0,5 TW de capacité d'énergie PV [6]. Le développement de la technologie de l'électronique de puissance et l'introduction de la numérisation dans le domaine PV ont permis l'évolution rapide des applications PV et particulièrement, les systèmes PV connectés au réseau électrique qui sont passés de quelques 18 kW à une centaine de MW. A cet effet, ces systèmes PV doivent répondre à une série de standards internationaux afin d'assurer la sécurité du transfert de l'énergie vers le réseau électrique.

L'objectif général de ce mémoire de proposer une étude théorique et pratique de deux systèmes générateur PV et générateur thermoélectrique TEG, ainsi que l'application des techniques moderne comparée avec une technique classique de poursuite des points de la puissance maximale (MPPT). Ces techniques permettent de maximiser leurs productivités en termes de transfert de la puissance vers la charge et d'améliorer leurs efficacités.

La réalisation de ce mémoire est répartir de la manière suivante :

Dans le premier chapitre, nous détaillons le principe de la conversion photovoltaïque comme l'effet photovoltaïque, les cellules photovoltaïques et les générateurs photovoltaïque.

Dans le deuxième chapitre, nous étudions les différentes techniques de poursuite de la puissance maximale PPM traditionnelles.

Dans le dernier chapitre, nous montrons la modélisation du panneau photovoltaïque PV et les générateurs thermoélectriques TEG ainsi que l'application des réseaux neurones pour contrôler le point max de la puissance, à la fin de cette étude nous allons exposer les résultats de simulations, une conclusion générale.

# *CHAPITRE 1 : LES SYSTEMES D'ENERGIES RENOUVELABLES SOLAIRE et THERMOGENERATEUR*

## <span id="page-14-0"></span>**1. INTRODUCTION**

L'électricité photovoltaïque est une technologie remarquable qui transforme le rayonnement lumineux en électricité. Le terme photovoltaïque peut désigner soit le phénomène physique, l'effet photovoltaïque découvert par Alexandre Edmond Becquerel en 1839. Selon les estimations l'énergie rayonnée par le soleil représenterait chaque année 40 000 fois les besoins énergétiques que l'humanité consomme sous forme d'énergies fossiles. Malgré cela, l'énergie solaire reste un domaine assez peu exploité. Néanmoins la prise de conscience collective en fait une énergie douce d'avenir (même si elle est connue et utilisée depuis des millénaires). Aujourd'hui le solaire photovoltaïque est en plein développement, on obtient un cumul de 1791 MWc en 2005 pour l'Europe (contre 1147 MWc en 2004). Le leader européen est l'Allemagne avec 1537 MWc.

# <span id="page-14-1"></span>**2. EVOLUTION DU MARCHE MONDIAL DE L'ENERGIE PHOTOVOLTAÏQUE**

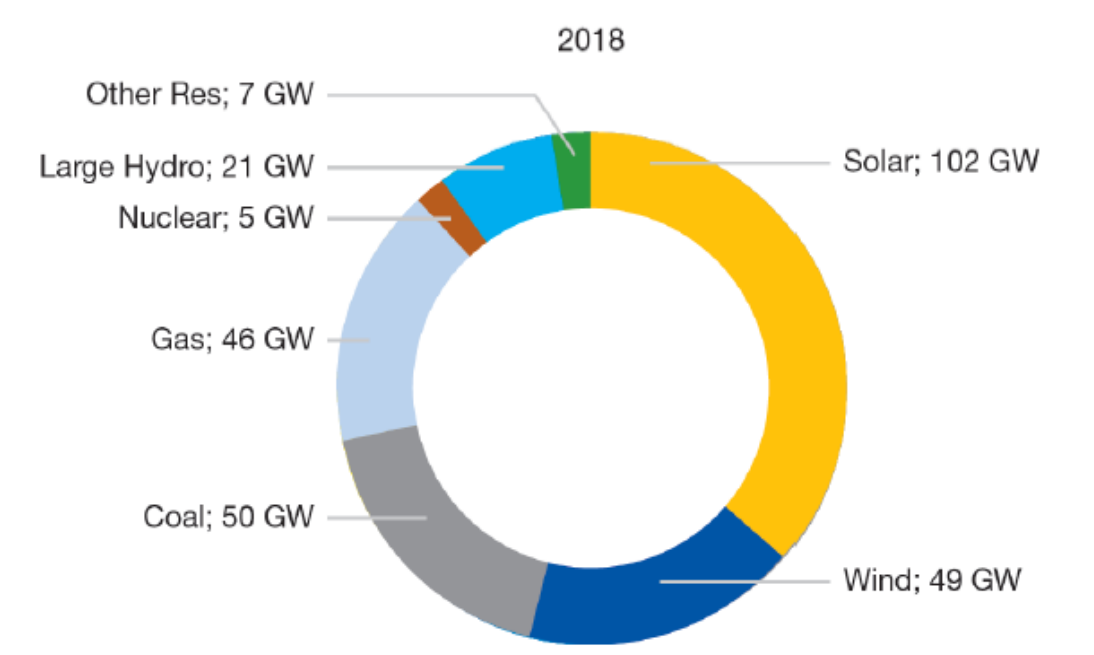

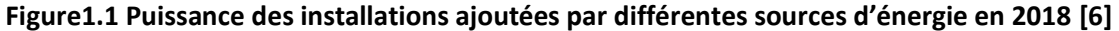

En 2018, le domaine de l'énergie PV a connu une progression remarquable en termes de capacité d'installations à travers le monde par rapport aux autres types d'énergies (Fig. 1.1) [6]. Cependant, sa part totale des énergies renouvelables ne représente que 33 % de la puissance mondiale totale en 2017 donc il reste un chemin à faire avant qu'elle ne soit considérée comme une réelle alternative aux énergies fossiles

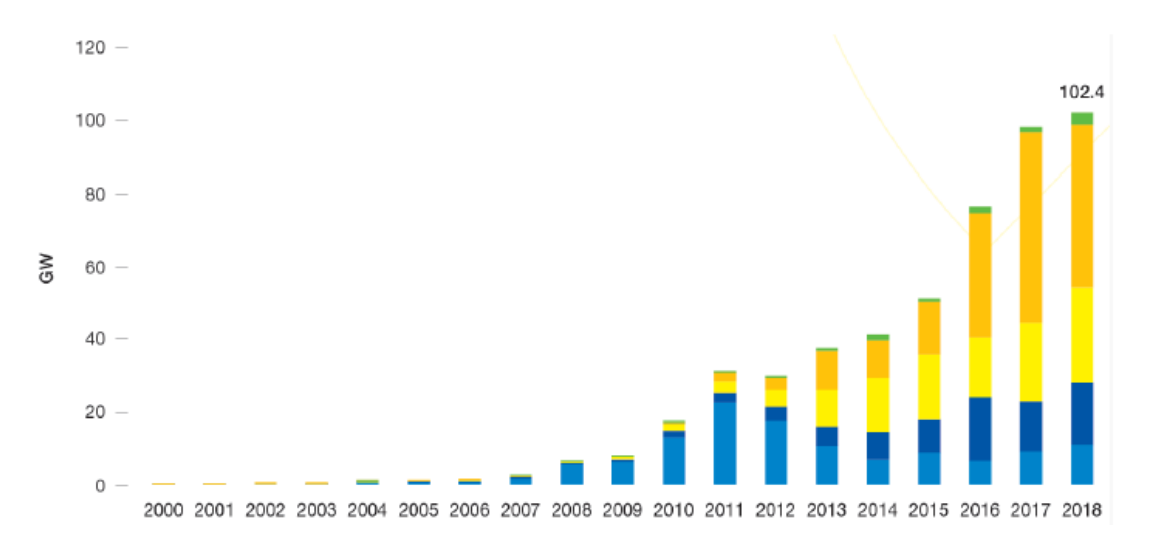

# **Figure1.2 Evolution de la capacité des installations PV cumulatifs installés globaux 2000/2018 (MW) [6]**

La technologie PV a connu un taux de développement historique, aussi durant les périodes économiques difficiles ce qui fait d'elle une des sources principales de génération d'énergie dans le monde. Le marché solaire PV global est passé de 5 MW en 1982 pour atteindre un record de 102.4 GW en 2018 [6].

En 2018, la Chine reste le premier mondial en termes d'installations PV cumulées (34 %) suivie des USA (12 %), Japon (11 %) et l'Allemagne (9 %). Plusieurs marchés en dehors de l'Europe n'ont réservé qu'une petite part de leurs potentiels à ce type d'installations. Cependant, l'expérience est à ses débuts dans ce domaine pour la plupart des pays en voie de développement à savoir les pays africains, le moyen orient, le sud-est asiatique et l'Amérique latine [6].

# <span id="page-15-0"></span>**3. SYSTEME PHOTOVOLTAÏQUE**

Un générateur photovoltaïque est un ensemble d'équipements connectés qui utilise l'énergie photovoltaïque pour répondre aux demandes de charge. Selon la puissance requise, les panneaux peuvent être assemblés pour former un "champ photovoltaïque". Le panneau solaire est connecté au récepteur sans aucun autre élément et fonctionne "sur le soleil", c'est-à-dire que la puissance fournie au récepteur dépend de la quantité d'ensoleillement.

Cependant, la demande de puissance ne correspond souvent pas aux heures d'ensoleillement, mais à d'autres moments qui nécessitent une intensité régulière. Le système est alors équipé de batteries qui stockent l'énergie et la restituent si nécessaire. Par conséquent, les régulateurs sont essentiels pour traiter les batteries surchargées ou profondément déchargées. Pour de nombreuses applications, le courant continu produit par le générateur PV est converti en courant alternatif à l'aide d'un onduleur PV.

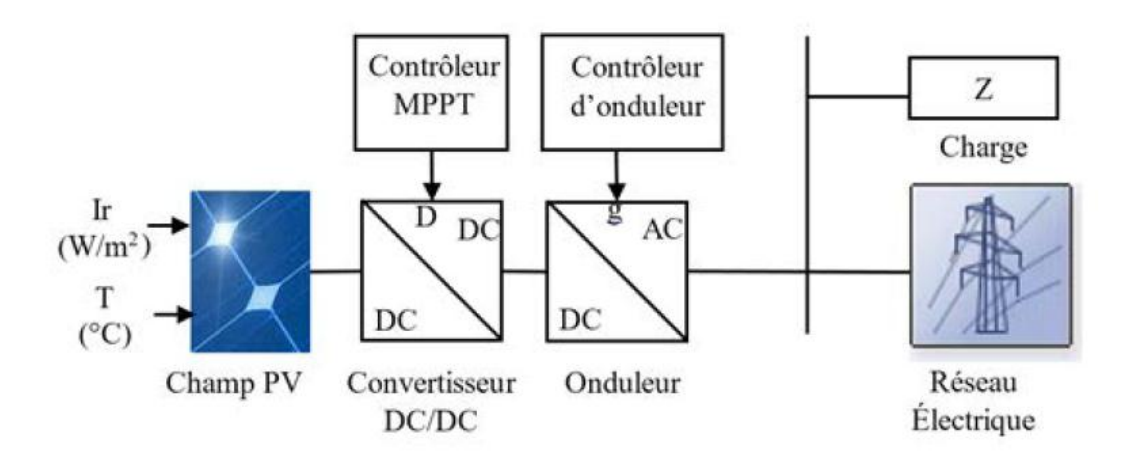

**Figure1.3 Schéma synoptique d'un système PV connecté au réseau.**

#### <span id="page-16-0"></span>**3.1 GENERATEUR PV**

C'est un appareil qui convertit l'énergie photovoltaïque en électricité. Selon la puissance crête requise, le générateur photovoltaïque est composé de plusieurs modules assemblés en série ou en parallèle.

#### <span id="page-16-1"></span>**3.2 EFFET PHOTOVOLTAÏQUE**

L'effet photovoltaïque est la production d'électricité directement à partir de la lumière, a été observé pour la première fois en 1839 par le physicien français Edmond Becquerel. Il faudra cependant attendre les années 1950 pour que des chercheurs de la Bell Telephone Company aux États-Unis parviennent à produire la première cellule solaire, principal composant d'un système photovoltaïque.

L'effet photovoltaïque utilisé dans les cellules solaires permet de convertir directement l'énergie lumineuse des rayons solaires en électricité en générant et transportant des charges positives et négatives dans les matériaux semi-conducteurs sous l'action de la lumière [8] [9].

#### <span id="page-17-0"></span>**3.3 MODULE PHOTOVOLTAÏQUE**

Les caractéristiques électriques d'une seule cellule sont généralement insuffisantes pour alimenter les équipements électriques. Il faut associer les cellules en série pour obtenir une tension plus importante : le module solaire ou panneau photovoltaïque.

#### <span id="page-17-1"></span>**3.4 CELLULES MISES EN SERIE**

Une association des cellules en série permet d'augmenter la tension du générateur photovoltaïque (GPV). Les cellules sont alors traversées par le même courant et la caractéristique résultant du groupement série est obtenue par addition des tensions élémentaires de chaque cellule

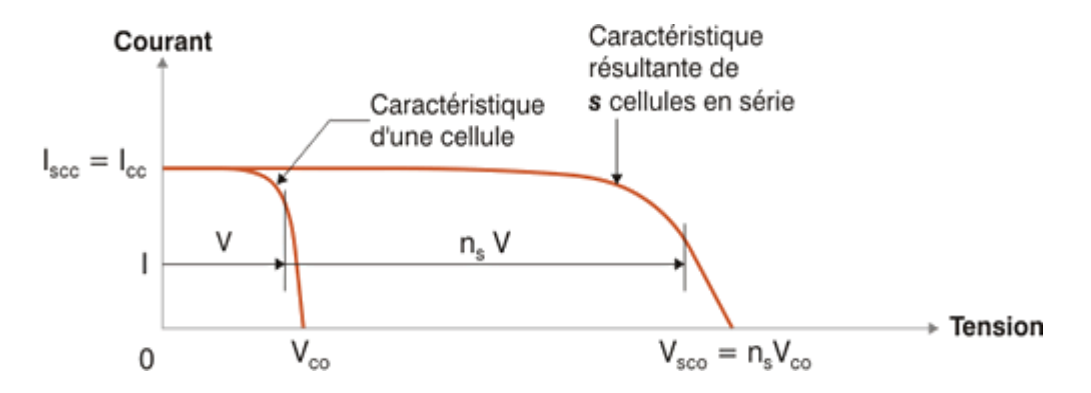

**Figure1.4 Caractéristiques résultantes d'un groupement de NS cellules en série [10]**

### <span id="page-17-2"></span>**3.5 CELLULES MISES EN PARALLELE**

Une association parallèle de NP cellules est possible et permet d'accroître le courant de sortie de générateur ainsi créé. Dans un groupement de cellules identiques connectées en parallèle, les cellules sont soumises à la même tension et la caractéristique résultant du groupement est obtenue par addition des courants

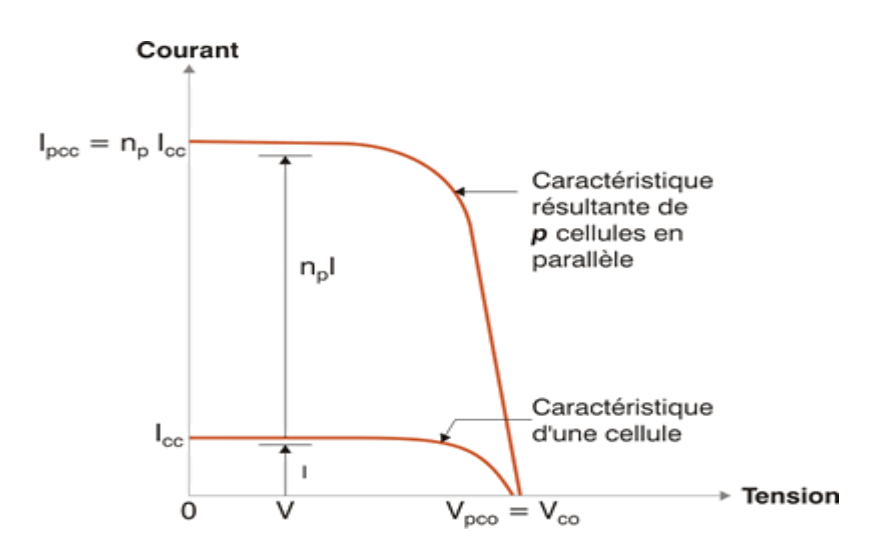

**Figure1.5 Caractéristiques résultantes d'un groupement de NP cellules en parallèle**

#### <span id="page-18-0"></span>**3.6 CARACTERISTIQUES D'UNE CELLULE PHOTOVOLTAÏQUE**

Les propriétés électriques de la cellule sont synthétisées dans un graphe qu'on appelle caractéristique courant-tension, illustré à la Figure suivante

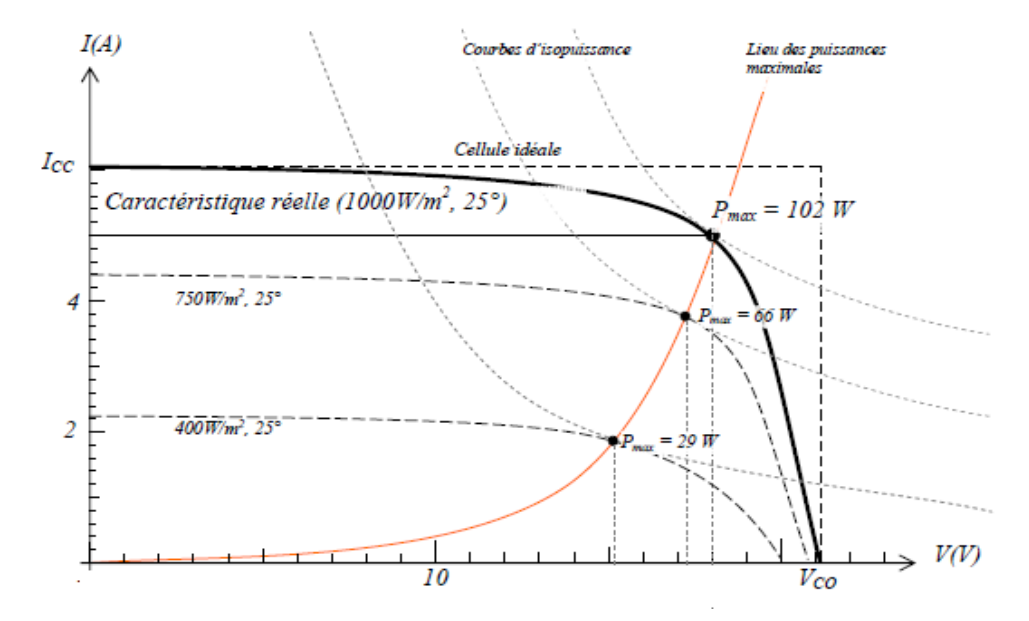

**Figure1.6 Caractéristique courant-tension**

Trois points sont importants sur cette courbe :

<span id="page-18-1"></span>**•Le point de puissance maximale MPP (Maximum Power Point) :** obtenu pour une tension et un courant optimal : Vopt, Iopt (appelés aussi Vmpp, Impp).

<span id="page-18-2"></span>**•Le courant de court-circuit noté Icc :** il s'agit du courant qui traverse la cellule photovoltaïque lorsque celle-ci est en court-circuit, c'est-à-dire lorsque le pôle + est relié au pôle – (la tension à ses bornes est alors nulle). Dans ce cas, la puissance fournie par la cellule  $(P = U \times I)$  est nulle.

<span id="page-19-0"></span>**•La tension en circuit ouvert notée Vco :** il s'agit de la tension aux bornes de la cellule lorsque celle-ci est en circuit ouvert, c'est-à-dire lorsque le pôle + et le pôle – sont isolés électriquement de tout autre circuit électrique (le courant la traversant est alors nul). Dans ce cas, la puissance fournie par la cellule ( $P = U \times I$ ) est nulle.

#### <span id="page-19-1"></span>**3.7 INFLUENCE DE L'ECLAIREMENT**

A température constante, la caractéristique I = f(U) dépend évidemment fortement de l'éclairement : sur la courbe suivante (Figure 5), on remarque que le courant de court-circuit augmente avec l'éclairement, G1>G2, alors que la tension à vide varie peu.

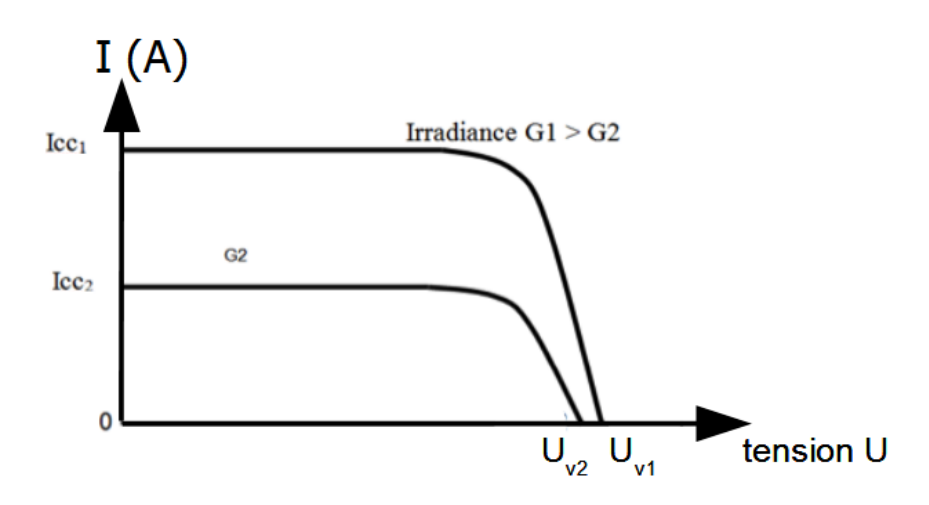

**Figure1.7 Courbe courant / tension d'une cellule pour 2 valeurs d'irradiances**

A partir de la courbe précédente, on peut tracer les courbes de puissance  $P = f(U)$  pour les 2 éclairements. On remarque que la puissance maximum délivrée par la cellule augmente avec l'éclairement. [12]

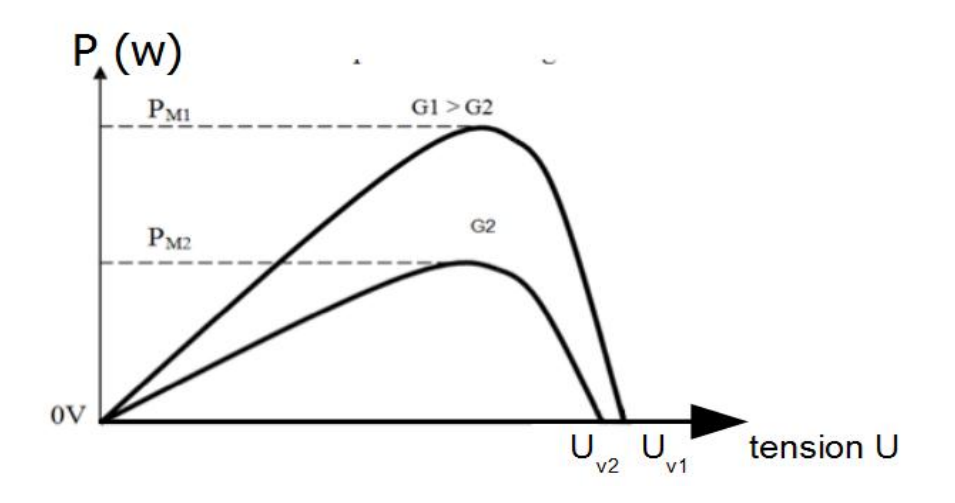

**Figure1.8 Courbe puissance / tension d'une cellule pour 2 valeurs irradiances**

La tension à vide et la puissance maximum diminuent très faiblement lorsque la température augmente.

#### <span id="page-20-0"></span>**3.8 INFLUENCE DE LA TEMPERATURE**

A un éclairement constant, la caractéristique I = f(U) dépend évidemment fortement de température, tel qu'illustré dans la Figure 7 [12]. Nous remarquons que le courant augmente avec la température, cependant la tension de circuit ouvert diminue. Ceci entraîne une diminution de la puissance maximale disponible.

L'augmentation de la température entraîne une diminution de la tension (Vm) et un léger accroissement du courant (Im) et par la suite une baisse relative de la puissance maximale (Pm). La variation de la puissance de la cellule photovoltaïque en fonction de température est illustrée à la Figure suivante. [12]

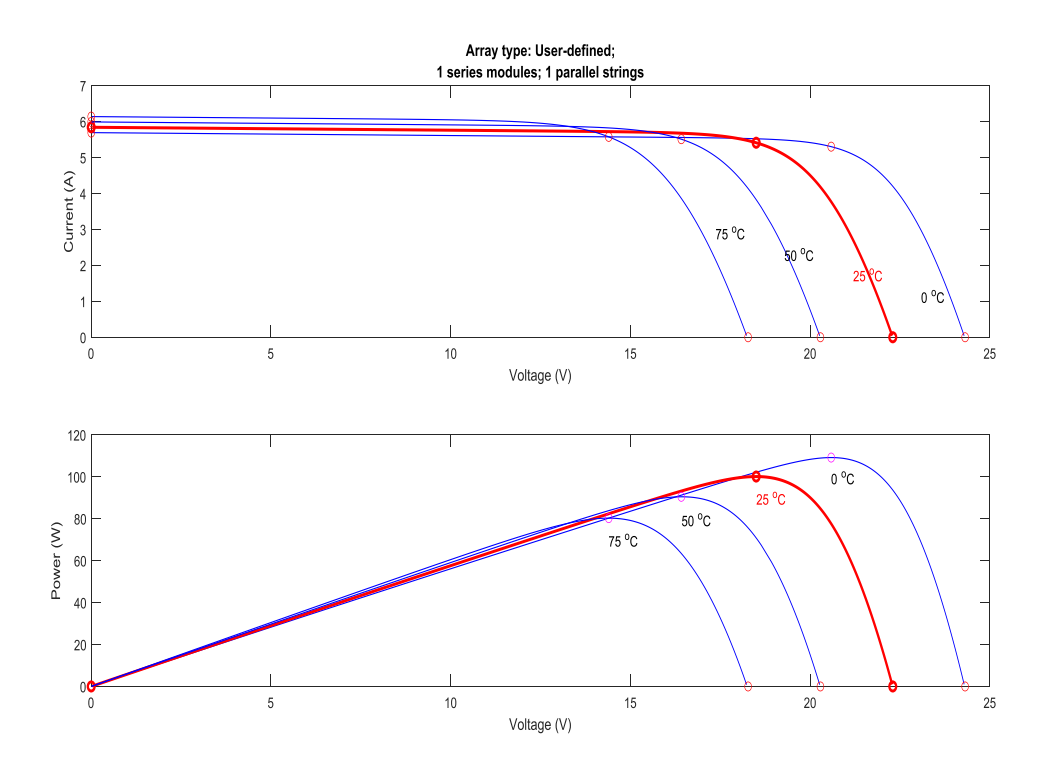

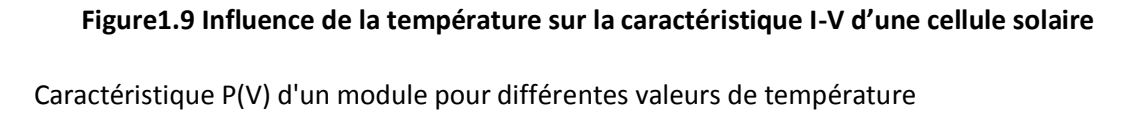

## <span id="page-21-0"></span>**4. GENERATEUR THERMOGENERATEUR (TEG)**

Un TEG est formé en combinant des semi-conducteurs de type p et n à haut facteur de mérite. Les TE sont connectés en série les uns avec les autres pour augmenter la tension. Les TEG sont constitués en connectant les TE en parallèle à l'aide de plaques céramiques afin d'augmenter la conductivité thermique. L'aide de plaques de céramique afin d'augmenter la conductivité thermique. Lorsqu'une différence de température entre les plaques de céramique est générée, le transfert de chaleur de la surface chaude vers la surface froide devient possible. Le transfert de chaleur

Le transfert de chaleur entraîne un flux d'électrons du semi-conducteur de type n au semiconducteur de type p. Ainsi, une tension est générée comme suit :

$$
\mathsf{VOC} = \alpha.\Delta\mathsf{T}
$$

Où VOC est la tension en circuit ouvert (V) du TEG, α est le coefficient Seebeck (V/K), et ΔT est la différence de température (K). Différence de température (K). La différence de température se situe entre la surface chaude, Th, et la surface froide, Tc, (ΔT = Th-Tc). Le coefficient Seebeck d'un bon matériau varie entre 100 et 300 μV/K. La valeur de la

température est déterminée en fonction des informations du catalogue fournies par les fabricants. Les TEG utilisés à des industriels ont une température de surface chaude pouvant atteindre 350◦ C. Cette valeur est plus élevée dans les TEG utilisés dans les systèmes d'échappement des véhicules. Systèmes d'échappement des véhicules.

Le circuit électrique équivalent d'un TEG est constitué d'une source de tension dépendant de la température et d'une résistance interne, Rin . Une charge, RL, est connectée au TEG pour générer de l'énergie. Lorsque la valeur de la charge et la résistance interne du TEG correspondent (Rin = RL), la puissance générée par le TEG atteint un point de puissance maximale (MPP). Point de puissance maximale (MPP). Lorsque la valeur de la charge change, la puissance générée diminue. Lorsque la charge est infinie, une tension en circuit ouvert est mesurée aux bornes du TEG. De même, la charge est nulle lorsque les bornes du TEG sont court-circuitées. Par conséquent, un courant de court-circuit passe par le TEG. Lorsque la puissance prélevée d'un TEG est au point max MPP, la tension en circuit ouvert et le courant de court-circuit sont également à leur demi-valeur, comme décrit ci-dessous : ci-dessous :

VMPP = VOC/2

 $IMPP = ISC/2$ ,

Où VMPP et IMPP sont la tension (V) et le courant (A) au MPP, respectivement. ISC est le courant de court-circuit de court-circuit (A). Le MPP peut être défini avec ces valeurs.

La valeur du courant traversant le TEG est donnée ci-dessous :

 $ITEG = VOC/ (Rint + RL)$ ,

Où ITEG, Rint, et RL sont respectivement le courant du TEG (A), la résistance interne du TEG (Ω), et la résistance de la charge (Ω) respectivement.

En fonction de la résistance de charge et de la résistance interne, la puissance prélevée par le TEG est la suivante :

$$
P = VOC2.RL/ (Rint + RL)2,
$$

Où P est la puissance générée par le TEG (W). La puissance est sensible aux changements de charge ; en même temps, elle est directement proportionnelle à la différence de température. Lorsque la différence de température augmente, la puissance augmente également et, par conséquent, le MPP change. Si l'on connecte une charge égale et

constante à la résistance interne du TEG est connectée, la valeur MPP peut être capturée pour une différence de température donnée. Cependant, lorsque là

Cependant, lorsque la différence de température varie, le MPP s'éloigne de l'ancien MPP. La charge doit être adaptable pour que la valeur MPP puisse être suivie en permanence. À cette fin, un circuit d'adaptation est placé entre le TEG et la charge. Les circuits sont des convertisseurs effectuant à la fois la régulation de puissance et le MPPT.

#### <span id="page-23-0"></span>**5. MODELISATION DES TEG EN SERIE ET EN PARALLELE**

La figure ci-dessus représente le schéma interne sous Matlab d'un TEG à vide :

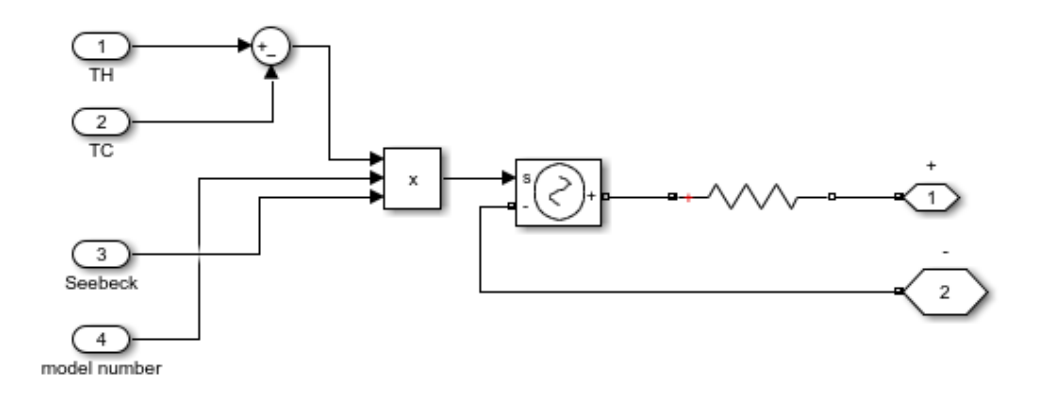

**Figure1.10 La modélisation de TEG sous Matlab/Simulink**

La figure ci-dessus représente le modèle complet d'un TEG avec ses entrées/sorties sous Matlab/simulink.

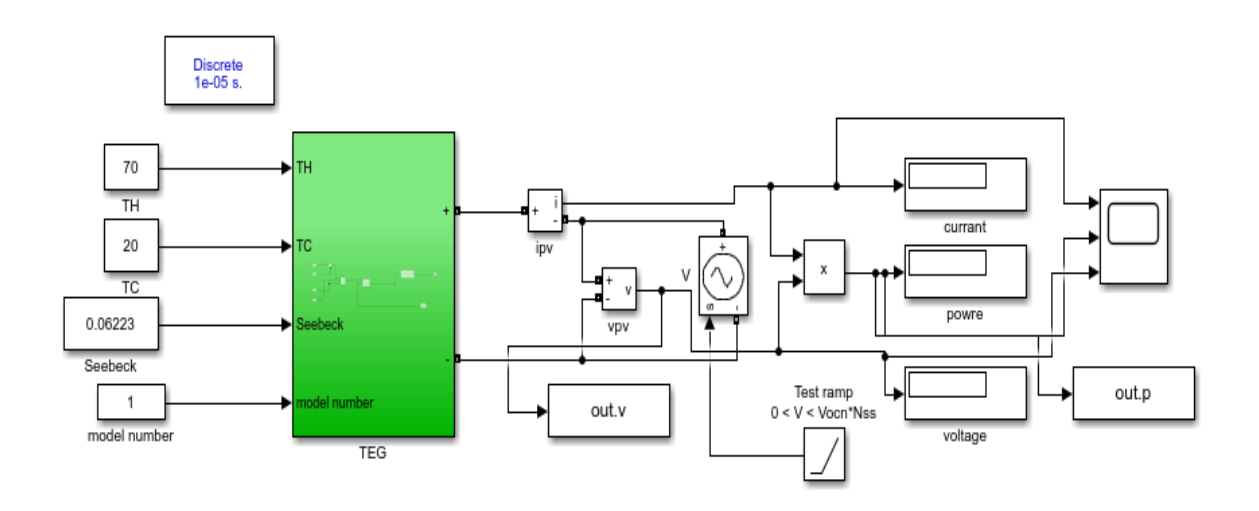

**Figure1.11 Le générateur TEG à vide aves ses entrées/sorties sous Matlab/Simulink**

#### <span id="page-24-0"></span>**6. CONCLUSION**

Pour les systèmes PV on observe que la puissance augmente avec l'intensité lumineuse. L'irradiation standard, utilisée pour mesurer la performance des panneaux photovoltaïque, est définie par une intensité rayonnante de 1000W/m2 et une température de 25°C. Ces valeurs d'irradiation solaire et température varient fortement dans le temps et dans l'espace et dépendent de l'emplacement géographique, l'angle du soleil et l'orientation des panneaux. Les caractéristiques de fonctionnement des systèmes photovoltaïques doivent être ajustées à ces variations pour assurer une efficacité optimale de conversion. Cette technique est connue sous le nom de suivi du point de puissance maximale (Maximal Power Point Tracking – MPPT) et fera l'objet de cette recherche.

Pour les systèmes de TEG on voit que la chaleur est très intéressante pour avoir de l'énergie plus que le delta T augmente la puissance augmente

*CHAPITRE 2 : LES Commande MPPT* 

### <span id="page-26-0"></span>**1. Introduction**

Les convertisseurs de type DC-DC convertissent un niveau de tension électrique à un autre niveau par action de commutation. Ils sont populaires en raison de leurs petites tailles et l'efficacité par rapport aux régulateurs linéaires. Les convertisseurs DC-DC ont un très grand domaine d'application. Ceux-ci sont largement utilisés dans les ordinateurs personnels, des Périphériques informatiques et adaptateurs d'appareils électroniques pour fournir des Tensions continues. La grande variété de topologie de circuit de convertisseurs varie entre une configuration à un transistor unique, abaisseur (Buck), élévateur (Boost) et abaisseur élévateur (Buck-Boost) et des configurations complexes comportant deux ou quatre interrupteurs et qui emploient commutation douce ou des techniques de résonance pour contrôler les pertes de commutation.

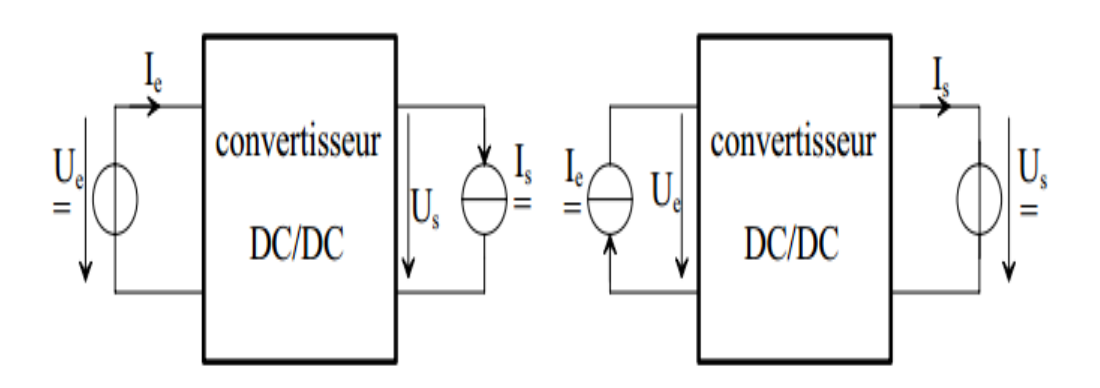

**Figure 2.1 les convertisseurs DC/DC** 

#### <span id="page-26-1"></span>**2. Convertisseurs DC/DC**

Les hacheurs sont des convertisseurs de type continu-continu permettant de contrôler la puissance électrique dans des circuits fonctionnant en courant continu avec une très grande souplesse et un rendement élevé. L'hacheur se compose de condensateurs, d'inductance et de commutateurs. Dans le cas idéal, tous ces dispositifs ne consomment aucune puissance active, c'est la raison pour laquelle qu'on a de bons rendements pour les hacheurs. [13] [14].

#### <span id="page-27-0"></span>**2.1 Les type des convertisseurs de tension DC/DC**

Selon la position du commutateur et de l'hacheur, différents types de convertisseurs de tension peuvent être réalisés comme le montre le schéma cidessous [22] :

\* Élévateur de tension « BOOST » ou notamment appelé hacheur survolteur.

\* Abaisseur de tension « Buck » ou hacheur dévolteur.

\* Abaisseur/Elévateur de tension « BUCK-BOOST ».

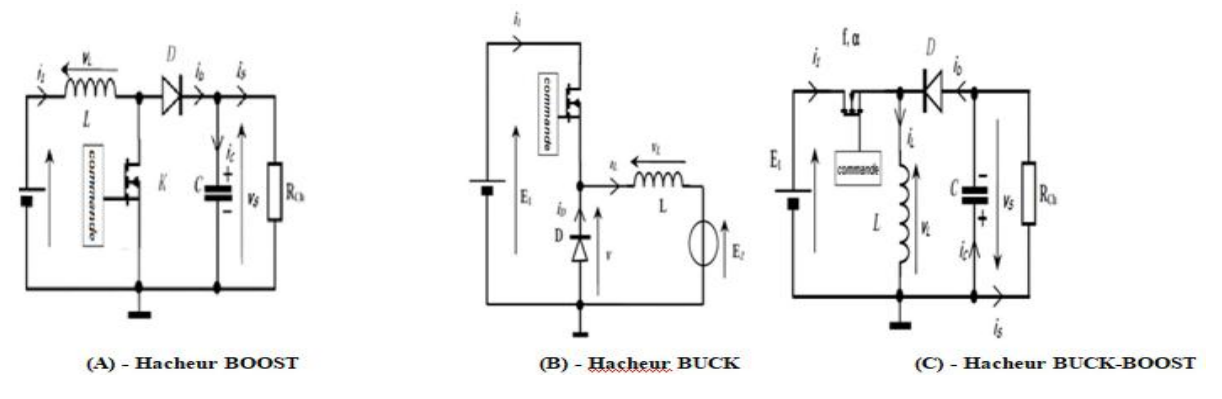

**Figure 2.2 les convertisseur BOOST, BUCK et BUCK-BOOST**

<span id="page-27-1"></span>2.1.1 Convertisseur boost :

Lorsqu'on souhaite augmenter la tension d'une source continue, on peut utiliser l'hacheur parallèle de type BOOST, appelé également hacheur survolteur. Ce dispositif de l'électronique de puissance est un convertisseur continu-continu mettant en oeuvre un ou plusieurs interrupteurs. Le découpage se fait à une fréquence très élevée ce qui a pour conséquence de créer une tension moyenne.

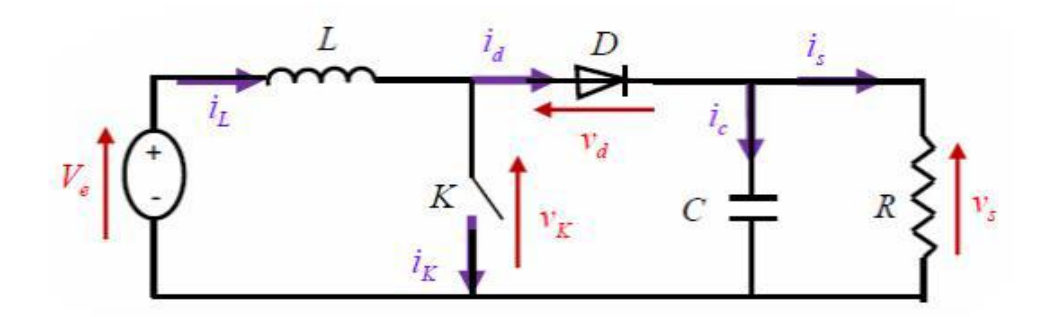

**Figure2.3 Schéma de base d'un convertisseur Boos**

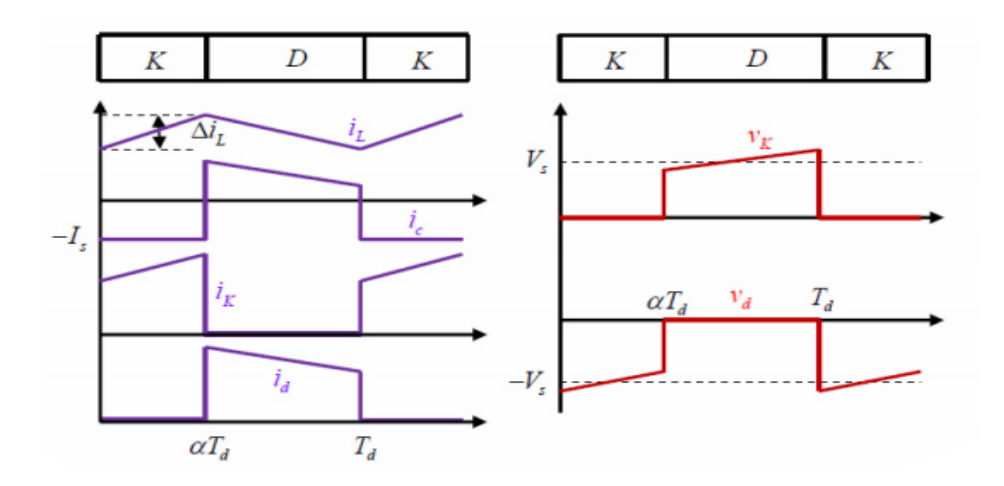

**Figure2.4 Formes d'ondes des courants et tensions du convertisseur Boost**

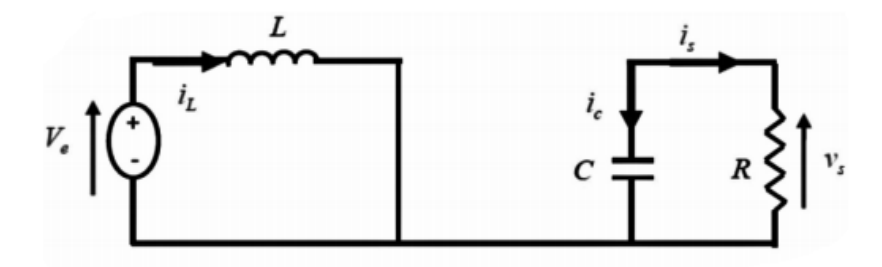

**Figure2.5 Circuit équivalent du Boost quand l'interrupteur est fermé**

$$
Ve = L \frac{dI}{dt} \tag{I.1}
$$

$$
IL = Imin + Ve\frac{t}{L}
$$
 (I.2)

Imin représente la valeur minimale de courant dans l'inductance. On a à l'instant  $t =$ αTd, le courant atteint sa valeur maximale dans l'inductance Imax suivant la formule  $(L3)$  :

$$
Imax = Imin + \frac{ve}{L} \alpha Td \tag{I.3}
$$

Lorsque K est ouvert et D est fermée durant l'intervalle [αTd Td], le circuit électrique devient alors, voire la figure :

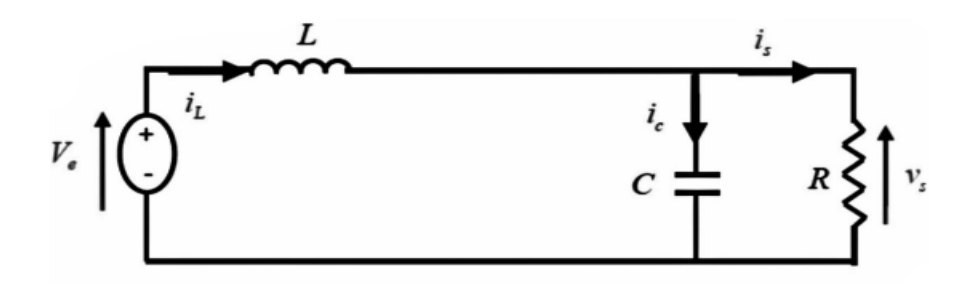

**Figure2.6 Circuit équivalent du Boost quand l'interrupteur est ouvert**

On a les équations I.4 et I.5 comme suit :

$$
L\frac{dI}{dt} = Ve - Vs \tag{I.4}
$$

$$
IL = Imax + \frac{Ve - Vs}{L}(t - \alpha Td)
$$
\n(1.5)

A l'instant t= Td, le courant dans l'inductance revient à sa valeur minimale Imin :

$$
Imin = Imax + \frac{Ve - Vs}{L}(1 - \alpha)Td
$$
\n(1.6)

Avec :  $\Delta iL = Imin - Imax$ : représente l'ondulation du courant dans l'inductance

Ceci dit, l'égalité des deux équations de l'ondulation de courant (I.3) et (I.6) donne la valeur Moyenne de la tension de sortie Vs :

$$
Vs = \frac{1}{1-\alpha}Ve
$$
 (I.7)

#### *Avantage de convertisseur BOOST :*

Malgré le rendement élevé du convertisseur Buck dans les systèmes avec des Sources de puissance conventionnelles, le convertisseur Boost peut être plus approprié Aux systèmes photovoltaïques avec le suiveur du point de puissance maximale (MPPT) Puisque le convertisseur fonctionne au mode de courant continu extrayant autant de Puissance que possible à partir des cellules solaires. Par conséquent le rendement énergétique du convertisseur boost peut être plus grand que le convertisseur buck. Le Convertisseur Boost est généralement employé pour obtenir une tension plus élevée de sortie, tandis que le convertisseur buck est employé pour abaisser la tension de Sortie

#### <span id="page-30-0"></span>2.1.2 Convertisseur Buck

Un convertisseur Buck, ou hacheur série, est une alimentation à découpage qui convertit une tension continue en une autre tension continue de plus faible valeur [22].

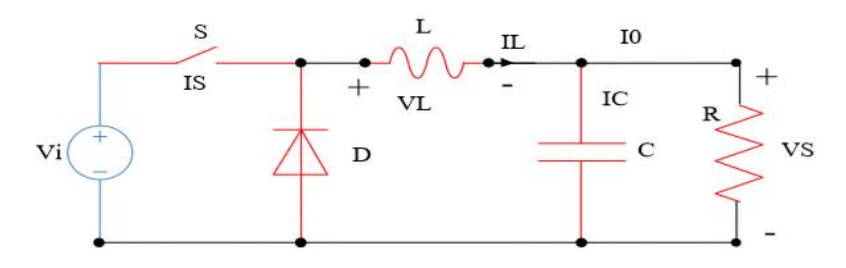

 **Figure2.7 Schéma de l'hacheur Buck.**

L'équation caractéristique du courant de l'inductance est :

$$
\frac{dI}{dt} = \frac{Vi - Vs}{L}
$$

Représente l'inductance [H].

Le processus de commutation décrit par la position de l'interrupteur, dans le premier laps de temps (D.T), l'inductance se décharge. Dans le deuxième laps de temps(D1) T, l'inductance libère avec une diminution de courant IL.

$$
\frac{dI}{dt} = \frac{Vi}{L}
$$

Les caractéristiques des courants et la tension représentant le fonctionnement de l'hacheur dévolteur sont données par les Figures suivantes :

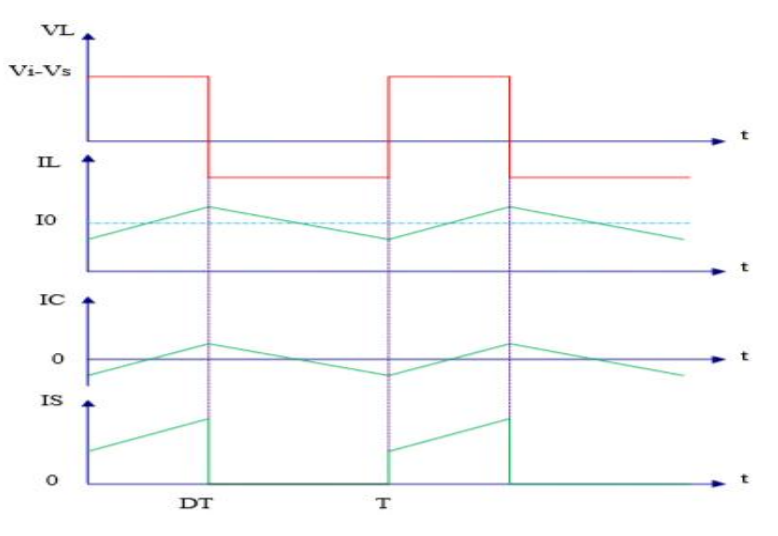

 **Figure2.8 Caractéristique du tension-courant.**

#### <span id="page-31-0"></span>2.1.3 Convertisseur Buck-BOOST

Un convertisseur Buck-BOOST est une alimentation à découpage qui convertit une tension continue de plus faible en une plus grande. Un inconvénient de ce convertisseur est que son interrupteur ne possède pas de bornes reliées au zéro, compliquant ainsi sa commande.

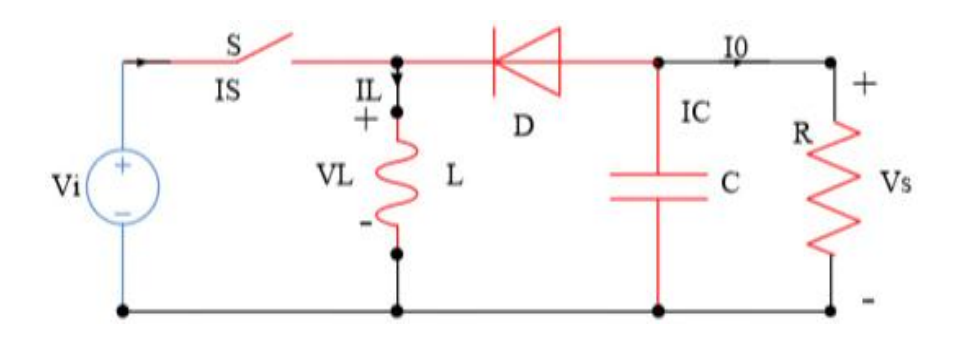

 **Figure2.9 Circuit d'un convertisseur Buck-BOOST.**

Dans ce cas, l'équation de la tension aux bornes de la charge décrivant le fonctionnement en conduction continue est donnée comme suit :

$$
Vs = \frac{D}{1 - D} Vt
$$

Les caractéristiques du courant et de la tension de charge sont données par la Figure ci-dessous :

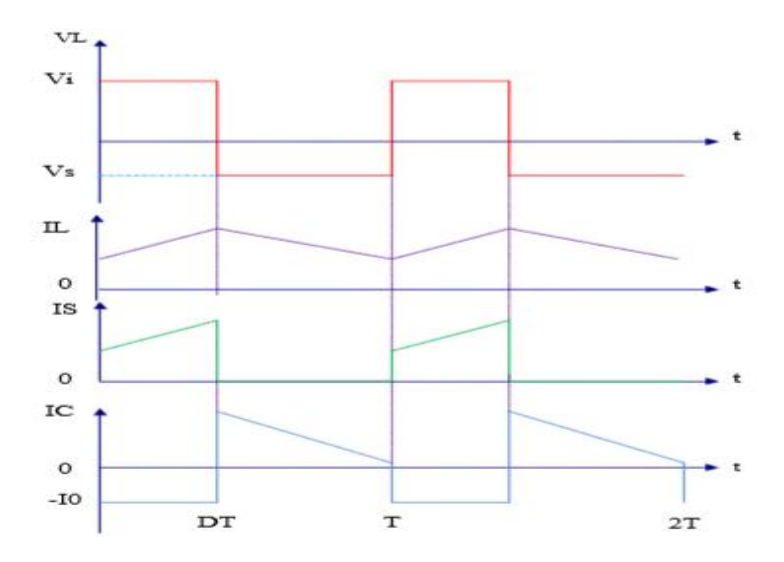

**Figure2.10 Caractéristique de la tension et de courant du convertisseur Buck-**

**BOOST**

### <span id="page-33-0"></span>**3. Les commande MPPT**

Il s'agit d'un ensemble électronique au niveau du régulateur, permettant de tirer le maximum énergie maximale d'un système solaire photovoltaïque. Le régulateur MPPT permet d'optimiser le rendement des panneaux solaires jusqu'à

30% : pour un panneau photovoltaïque donné, les batteries recevront 30% de plus d'électricité qu'avec un par rapport à un régulateur solaire classique. Le principe de la commande est de faire varier automatiquement le rapport cyclique D jusqu'à ce que la valeur optimale soit atteinte afin de maximiser la puissance du panneau, donc indépendamment des panneaux, donc quelles que soient les conditions climatiques T et G, la commande de l'onduleur. La commande de l'onduleur permet de régler le système au point de fonctionnement maximal (Vmpp, Impp) [13]

## <span id="page-33-1"></span>**4. Techniques de recherche de point de puissance maximal MPPT**

Il existe plusieurs méthodes de recherche de point de puissance maximal MPPT on site :

- Méthode de perturbation et observation (PO).
- Méthode de conductance Incrémentale (IC).
- Méthode de logique floue (FL).
- Méthode de la logique floue optimisée par le PSO (PSO-FL).

#### <span id="page-33-2"></span>**4.1 La technique Perturbation & Observation (PO)**

L'algorithme PO consiste à modifier le point de fonctionnement du module PV, en augmentant ou diminuant le rapport cyclique d'un convertisseur DC-DC, et mesurer la puissance de sortie avant et après la perturbation. Si la puissance augmente, l'algorithme perturbe le système dans la même direction. Dans le cas contraire, le système est perturbé dans la direction opposée. Direction opposée. Comme son nom l'indique, cette méthode fonctionne en perturbant le système et en observant le système et en observant l'impact sur la puissance à la sortie du GPV.

Les 4 options possibles présentées lors du suivi du MPP, le point

1 étant la position précédente et le point 2 la position actuelle de chaque cas (A, B, C et D).

- $\text{Cas } A : DP < 0 \& DV < 0$
- $\text{Cas } B : DP < 0 \& DV > 0$
- Cas C :  $DP > 0$  &  $DV > 0$
- $Cas D : DP > 0 & DV < 0$

Dans les cas A et C, le rapport cyclique doit diminuer, entraînant une augmentation de la tension du module PV.

Alors que dans les cas B et D, le rapport cyclique doit être augmenté de façon à ce que la tension du module PV diminue.

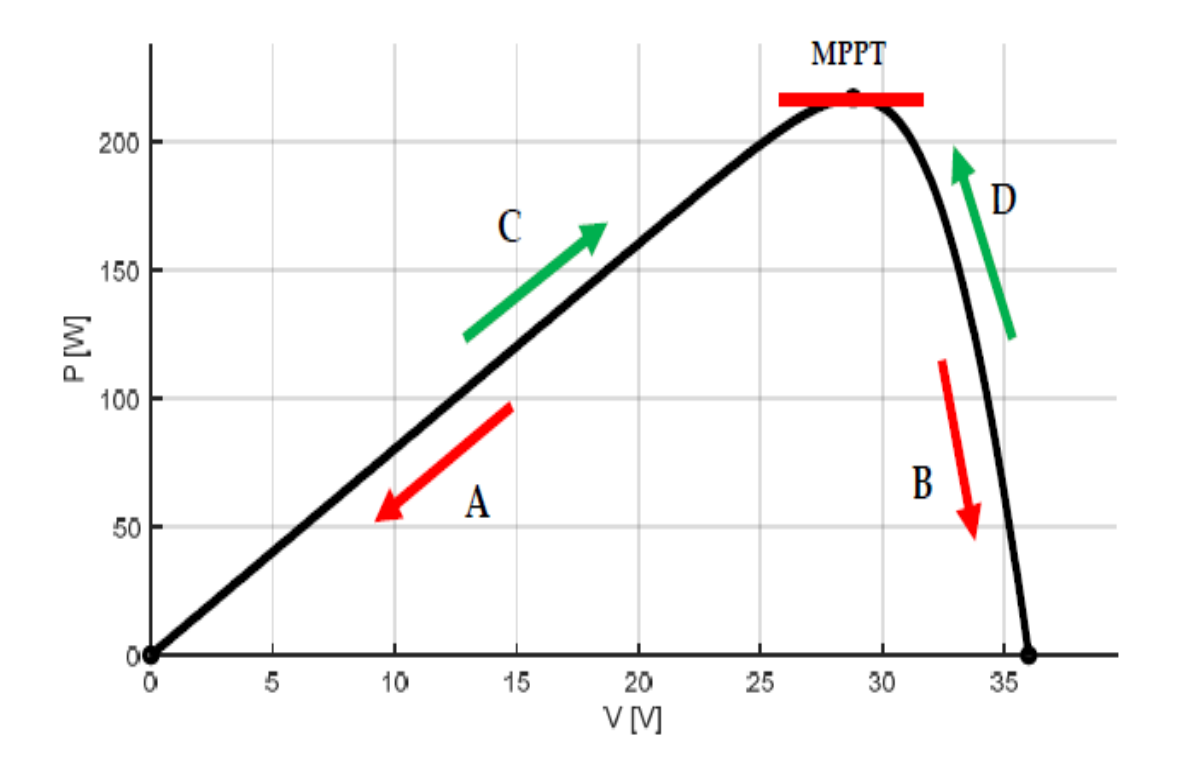

**Figure2.11 l'organigramme de la méthode PO**

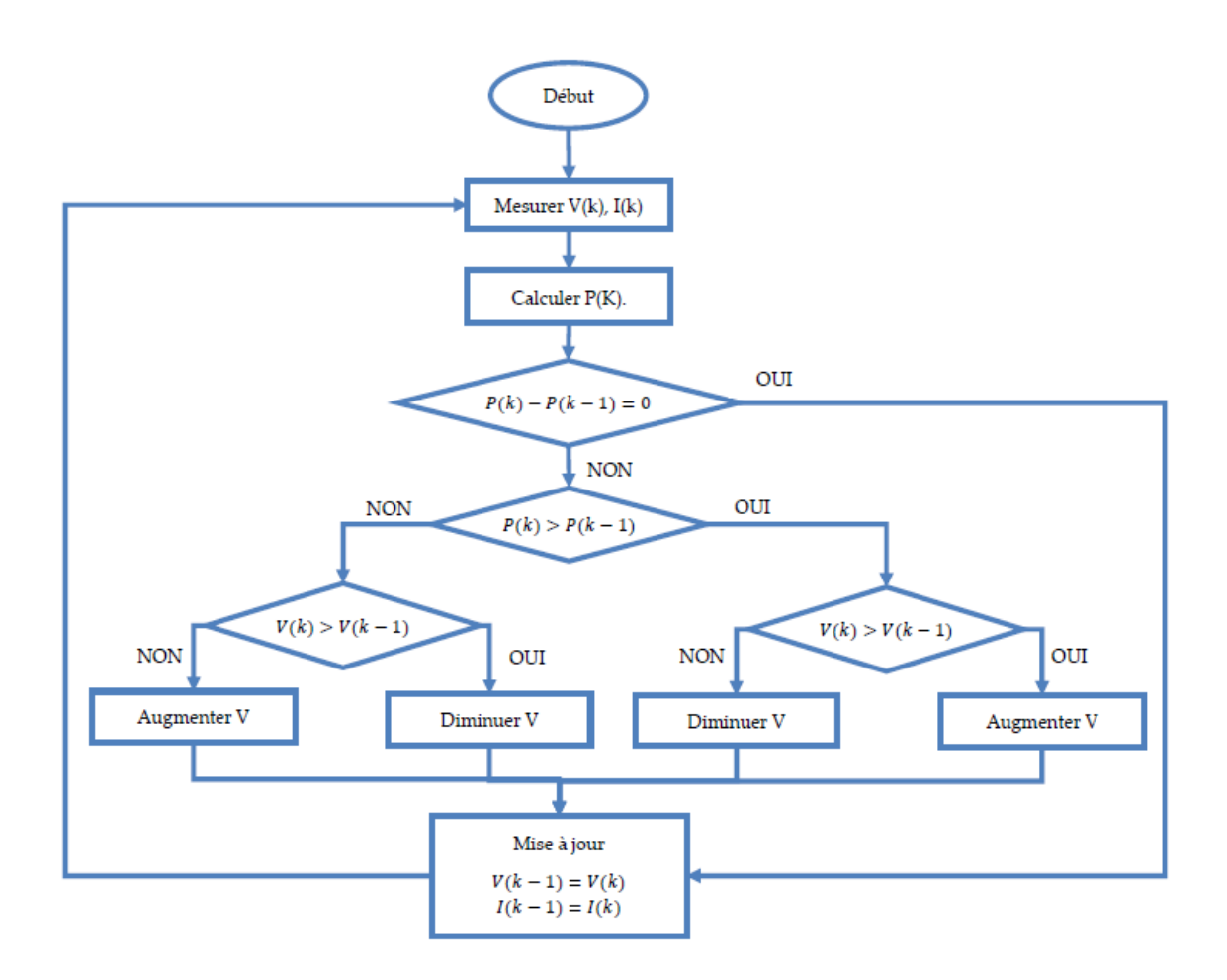

# <span id="page-35-0"></span>4.1.1 Technique d'Incrémental Conductance (IC)

Dans la méthode de la conductance incrémentielle, la tension aux bornes du réseau est toujours ajustée en fonction de la tension MPP. Elle est basée sur la conductance incrémentielle et instantanée du module PV.

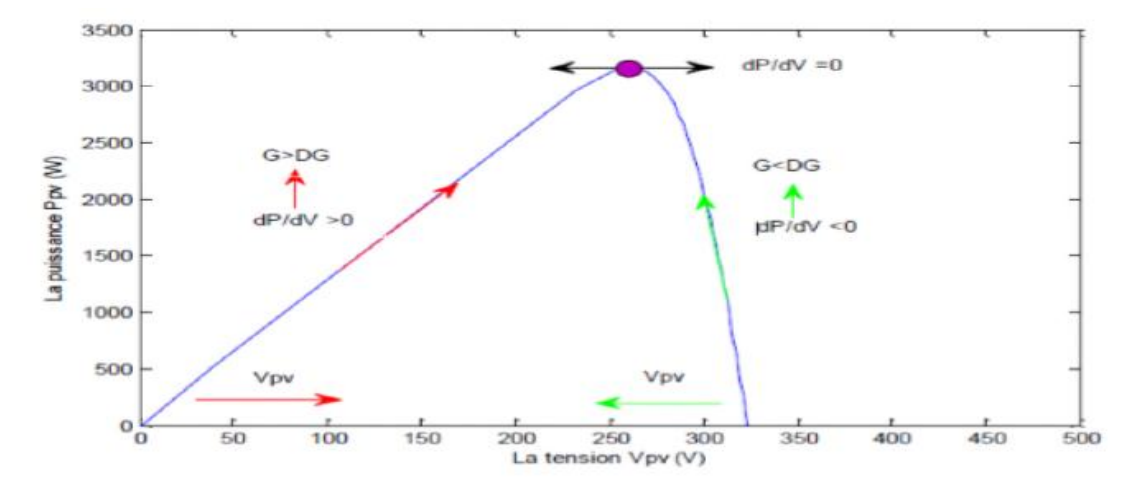

**Figure2.12 Organigramme de la méthode INC**
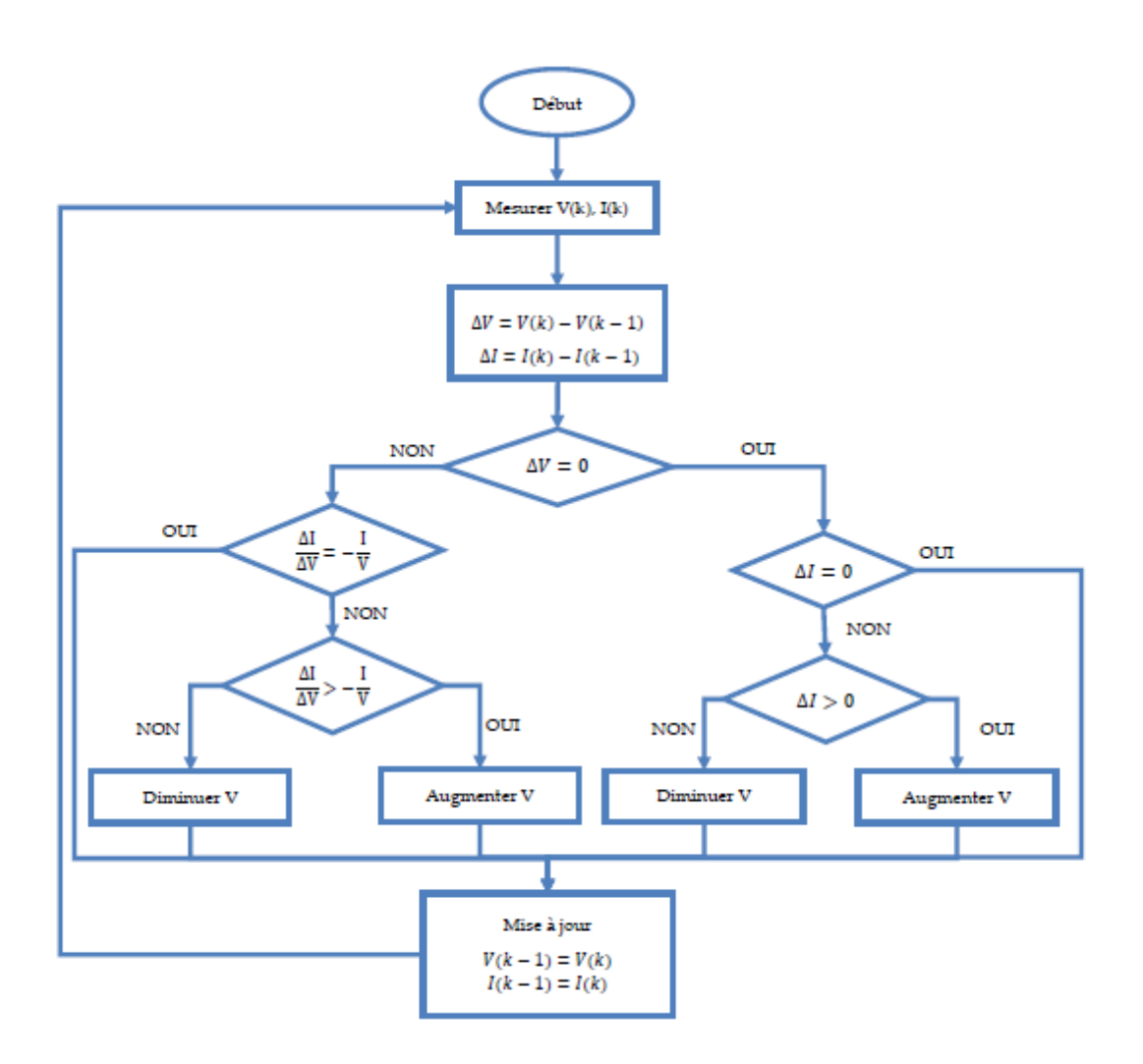

# 4.1.2Méthode de logique floue (FL)

FL est une nouvelle approche basée sur l'intelligence artificielle. Le FL représente une amélioration de l'algorithme classique de l'IC en termes de robustesse, de stabilité et la facilité d'implémentation

Voici Organigramme de la IC et de FL

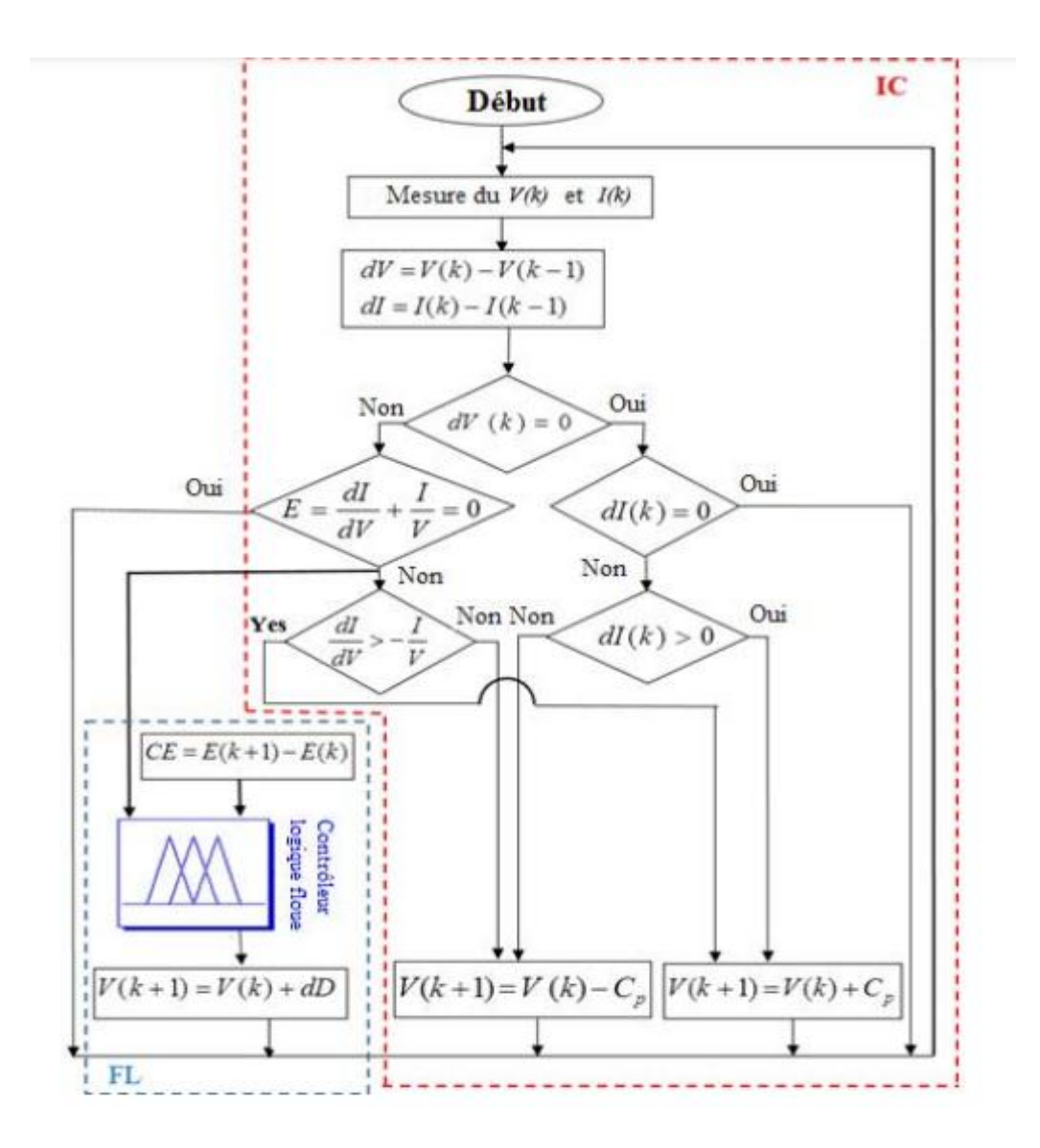

# 4.1.3 Méthode de la logique floue optimisée par le PSO (PSO-FL)

Cet algorithme est une technique d'optimisation stochastique inspirée du comportement des animaux tels que les oiseaux. La PSO est une méthode méta-heuristiques de recherche globale qui est basée sur l'activité commune et auto-organisationnelle des particules de même groupe

Voici Organigramme de la PSO

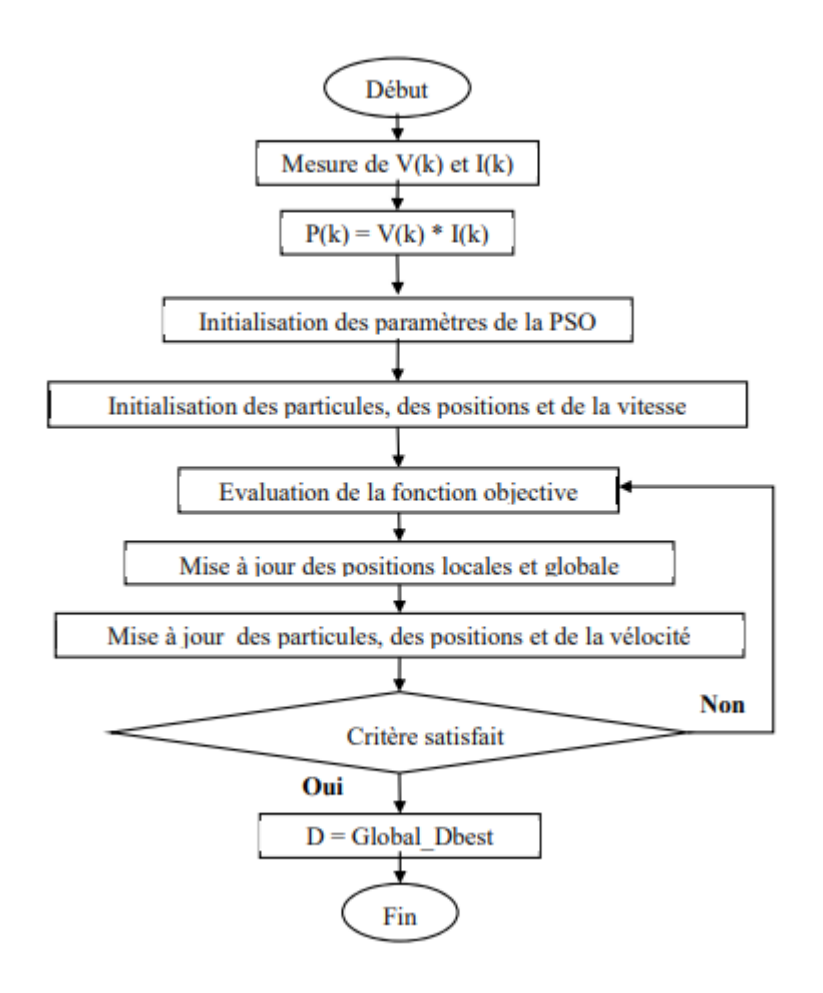

# **5. INTRODUCTION AUX RESEAUX DE NEURONES ARTIFICIELS**

#### **5.1 Introduction :**

En 1948, deux chercheurs américains Mac Culloch et Pitts Le premier modèle mathématique d'un neurone biologique, qu'ils ont appelé : le neurone formel. L'idée principale d'un réseau de neurones est la suivante : on se donne une unité simple, un Les neurones, qui peuvent effectuer certains calculs de base. Ensuite, nous relions certains d'entre eux Ces unités prennent la forme de réseaux capables de résoudre des problèmes plus complexes. Question compliquée. La structure, la taille et les mécanismes d'apprentissage utilisés par le réseau dépendent du type et de la complexité de l'application concernée. Le type et la complexité de l'application concernée. Dans ce chapitre, nous présenterons les réseaux de neurones d'un point de vue général, puis nous Ensuite, nous présenterons en détail la technologie MPPT basée sur un réseau de neurones artificiels. Les réseaux de neurones.

#### **5.2 Fondement biologique :**

Le cerveau est composé d'environ 1012 neurones interconnectés, avec 1000 à 10 000 synapses par neurone. Les neurones ne sont pas tous identiques et ils n'ont pas le même comportement. Dans notre travail, nous nous intéressons aux principes fondamentaux qui sont nécessaires pour comprendre le fonctionnement des réseaux de neurones.[14]

#### **5.2.1 Base biologique :**

Un neurone est une cellule particulièrement complexe spécialisée dans le traitement de signaux électriques. Son rôle est de recevoir, stocker et transmettre des informations, figure (2.13). Le neurone peut être décomposé en trois régions principales : le corps cellulaire les dendrites et l'axone. [14]

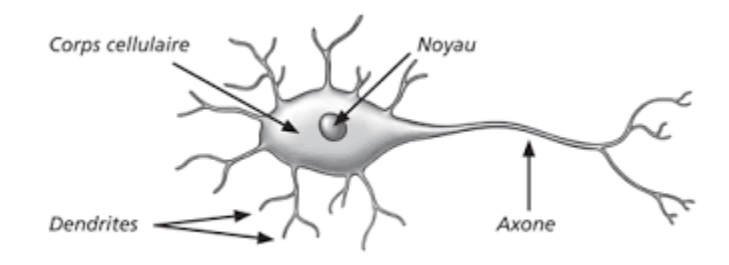

**Figure2.13 Neurone biologique.**

#### **5.3 Modélisation mathématique du neurone biologique :**

#### **5.3.1 Le neurone artificiel :**

Le modèle mathématique du neurone artificiel est présenté dans la figure (2.14). Un neurone est essentiellement un intégrateur qui effectue une somme pondérée de ses entrées. Le résultat n de cette somme est ensuite transformé par la fonction de transfert f, qui produit la sortie du neurone D. L'entrée R du neurone correspond au vecteur

 $P = [p1 p2 ... pR]$ , tandis que  $W = [W1, 1 ... W1, R]$  représente un vecteur de poids du neurone. La sortie n de l'intégrateur est donnée par l'équation suivante [16][17] :

$$
n = \sum_{j=1}^{R} W1, j \cdot P - b
$$
  

$$
n = W1, 1 \cdot p1 + W1, 2 \cdot p2 + \dots + W1, R \cdot pR - b
$$

$$
D = f(n) = f\left(\sum_{i=1}^{R} Wi, j. pi - b\right)
$$

Que l'on peut aussi écrire sous forme matricielle :

- $n = W^T$ .  $D = f(n) = f(W^T \cdot P - b)$  $W = \begin{bmatrix} W \\ W \end{bmatrix}$  $W_{s,1}$   $W_{s,R}$  $p = [p1 p2 ... pR]$
- P : dimension matricielle est *R×1*, W : dimension *S ×R*

Cette sortie correspond à une somme pondérée des poids et des entrées moins ce qu'on nomme le biais b du neurone. Le résultat n de la somme pondérée s'appelle le niveau d'activation du neurone. Le biais b s'appelle aussi le seuil d'activation du neurone. Lorsque le niveau d'activation atteint ou dépasse le seuil b, alors l'argument de f devient positif (ou nul).

Sinon, il est négatif [16][17].

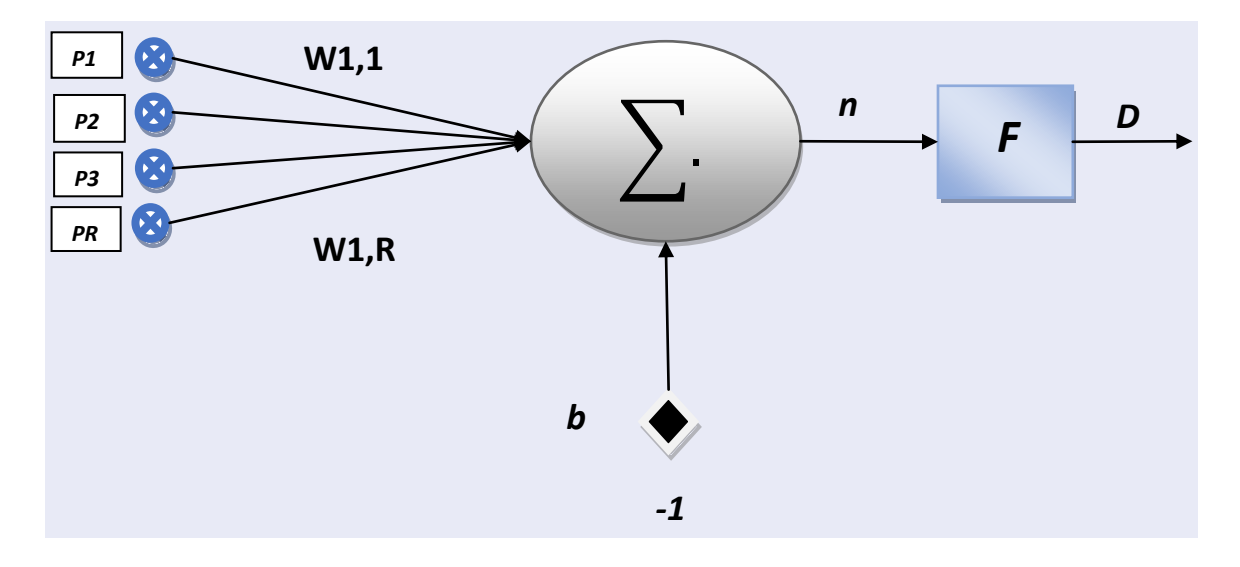

**Figure2.14 Modèle d'un neurone artificiel**

- S : le nombre de neurones d'une même couche
- i : le premier indice (rangée) désigne toujours le numéro de neurone sur la couche.
- j : le deuxième indice (colonne) spécifie le numéro de l'entrée

# 5.3.2 Principes d'un neurone artificiel :

- pas de notion temporelle
- coefficient synaptique : coefficient réel
- sommation des signaux arrivant au neurone
- sortie obtenue après l'application d 'une fonction de transfert

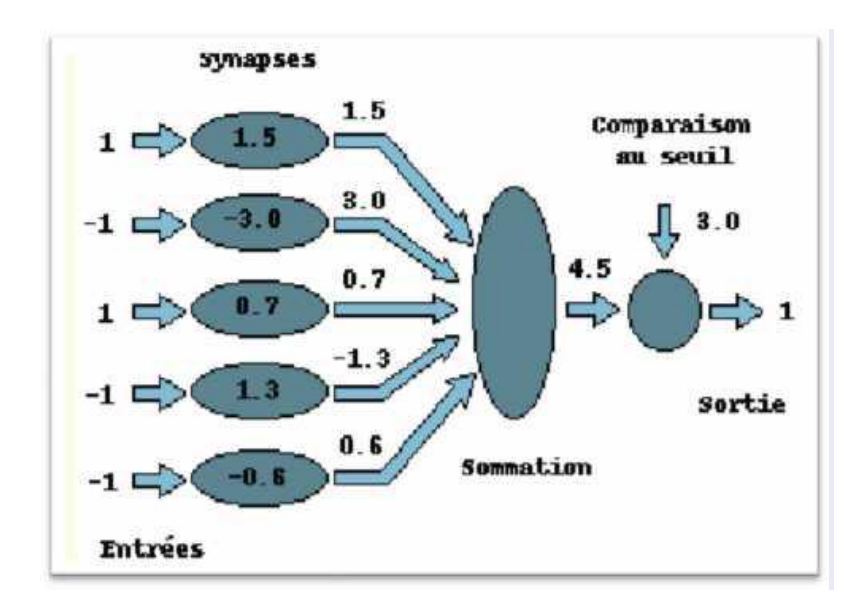

## **Figure2.15 principes d'un neurone artificiel.[18]**

Il y a une analogie évidente (Tableau 2.1) avec les neurones biologiques :

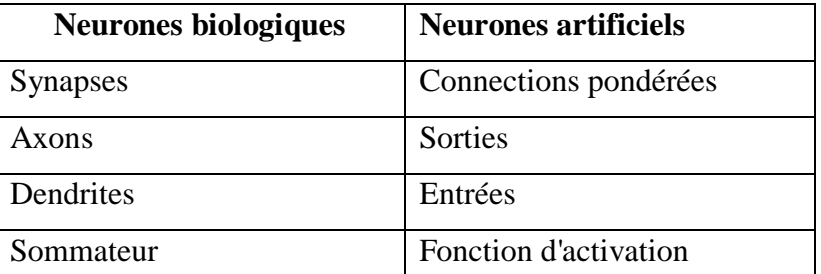

# **Tableau 2.1 L'analogie entre les neurones biologiques et les neurones artificiels**

# 5.3.3 Fonctions d'activations :

La fonction d'activation définit l'état du neurone en fonction de son entrée totale. Elle présente la relation qui lie l'ensemble des potentiels d'activation et décision du neurone. Le tableau (2.2) donne quelques fonctions d'activations les plus utilisées [14] :

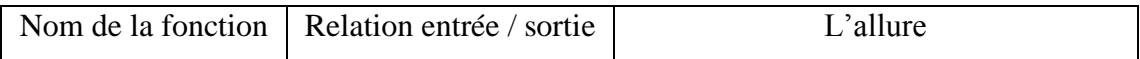

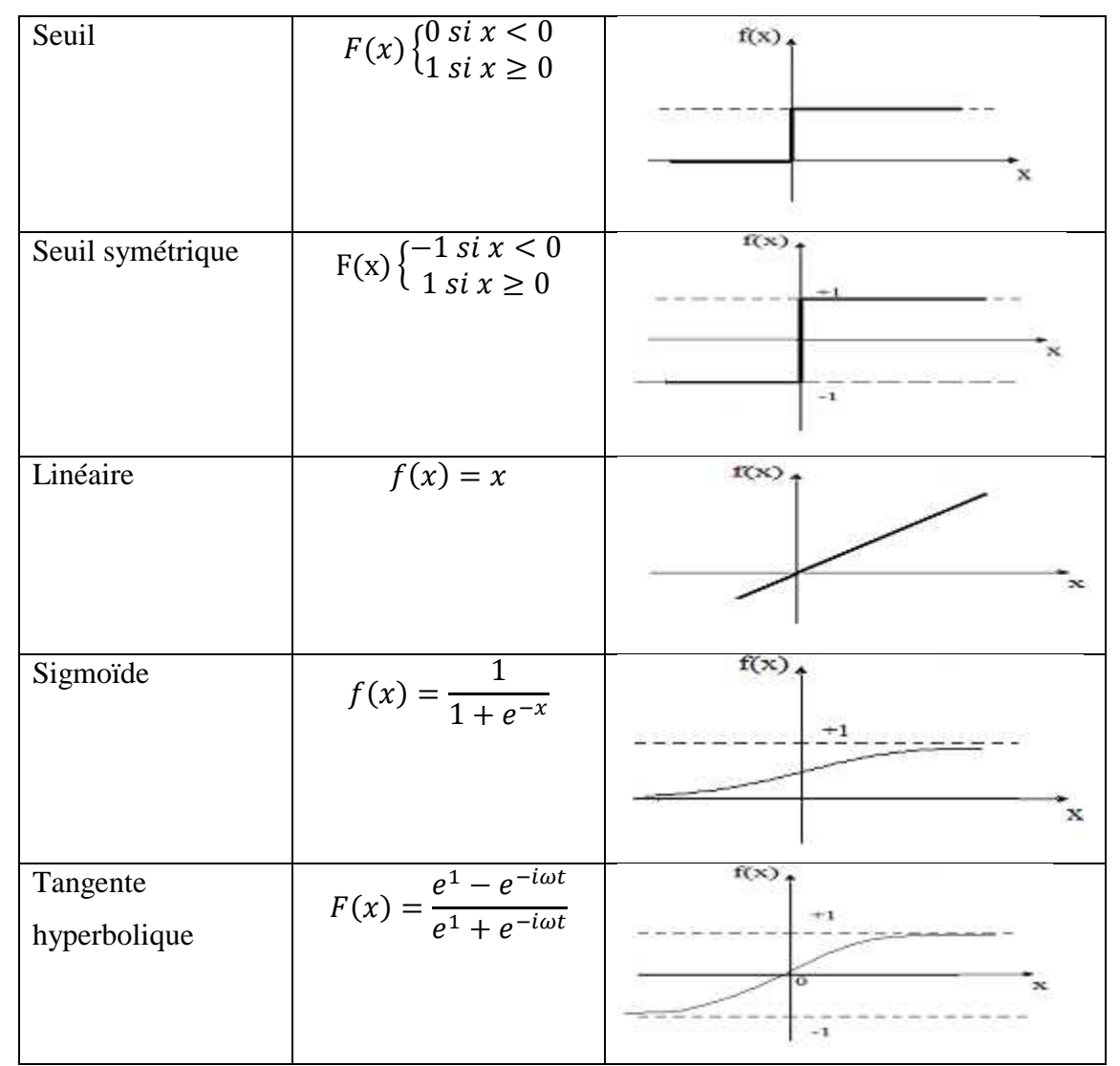

**Tableau 2.2 Fonctions d'activations**

# **6. Réseaux neuronaux artificiels dans les algorithmes MPPT pour l'optimisation des systèmes d'énergie photovoltaïque. Optimisation des systèmes d'alimentation photovoltaïques :**

## **6.1 Instruction**

L'utilisation de systèmes photovoltaïques pour produire de l'énergie électrique propre a augmenté. Cependant, en raison de leur faible rendement, les chercheurs ont cherché des moyens d'augmenter et d'améliorer leur efficacité. Les onduleurs MPPT (Maximum Power Point Tracking) nous permettent de maximiser l'extraction d'autant d'énergie que possible des panneaux PV. Extraction d'autant d'énergie que possible des panneaux PV, et ils nécessitent des algorithmes pour extraire le point de puissance maximale (MPP). Plusieurs algorithmes intelligents montrent des performances acceptables ; Cependant, peu d'entre

eux envisagent d'utiliser des réseaux neuronaux artificiels (ANN). Ceux-ci ont l'avantage de donner un suivi rapide et précis du MPP. L'efficacité du contrôleur dépend de l'algorithme utilisé dans la couche cachée et de l'efficacité de l'algorithme. Dans la couche cachée et de la qualité de l'entraînement du réseau neuronal. Les articles publiés au cours des six dernières années ont été étudiés. Une revue des différents articles, rapports et autres documents utilisant les ANN pour le contrôle MPPT est présentée. MPPT est présentée. Les algorithmes sont basés sur ANN ou dans une combinaison hybride avec FL ou un algorithme métaheuristique. Les algorithmes ANN MPPT offrent une performance moyenne de 98% dans des conditions uniformes. Conditions uniformes, présentent une vitesse de convergence plus rapide et ont moins d'oscillations autour du MPP, selon cette recherche.

#### **6.2 Bases théoriques**

Cette section est divisée en sous-sections. Son but est de présenter une brève introduction au sujet des ANN et des techniques FL et de donner un contexte plus large aux nomenclatures spécifiques pour une meilleure compréhension.

#### **6.2.1. Système de réseaux neuronaux artificiels**

Un réseau neuronal artificiel ou ANN est un système de traitement de données inspiré des neurones biologiques. Neurones biologiques. Il peut être dérivé de l'article de [19]. Ils ont modélisé un neurone simple (voir Figure 2.16 en utilisant des circuits électriques en 1943, mais la technologie était limitée à l'époque. ANN a fait des progrès considérables depuis lors. Il possède une capacité exceptionnelle à dériver du sens de données complexes. Il peut également détecter des tendances et des modèles dans des données trop complexes pour être classées par des techniques humaines ou informatiques [20].

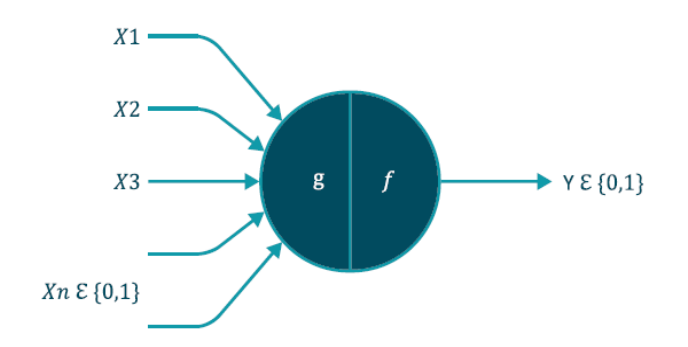

**Figure2.16 Modèle de neurone artificiel.**

#### **6.2.2. Architecture de l'ANN**

Le type de connexions, de modèles ou de structures que possède l'ANN est appelé architecture. Pour l'organisation des neurones qui peuvent être regroupés en structures appelées couches. Un ANN est un ensemble de ces couches.

On distingue trois couches pour les modèles de base : la couche d'entrée, la ou les couches cachées, et enfin, la couche de sortie. La couche d'entrée est l'endroit où les données sont reçues. Il peut s'agir de capteurs qui captent les signaux de l'environnement. La couche de sortie est la réponse à tous les processus synaptiques au sein du réseau, et peut être un effecteur dans le cas d'un système robotique. La couche cachée est chargée d'effectuer les processus (calculs, corrections) représentant l'environnement à modéliser [21].

# **7. Réseaux neuronaux artificiels pour le contrôle MPPT dans les systèmes PV**

Pour réaliser cette revue, nous avons utilisé des moteurs de recherche académiques tels que Institute of Electrical and Electronics Engineers (IEEE), Scopus, MDPI, Semantic Scholar, des moteurs de recherche conventionnels tels que Google Scholar ou Microsoft Academic, ou des moteurs inédits tels que connected papers, en plus des dépôts institutionnels tels que celui de l'Université Autonome de Queretaro UAQ, de l'Université Nationale Autonome du Mexique UNAM et d'autres, pour réaliser une recherche et une analyse exhaustive d'articles de revues scientifiques, de conférences, de livres, de doctorats, MD et de thèses de licence, sur les algorithmes MPPT qui utilisent des ANN et des techniques hybrides, afin de fournir les articles les plus représentatifs dans ce domaine. Les résultats ont été filtrés selon les critères suivants :

- Algorithmes utilisant ANN.

- Algorithmes utilisant ANN + FL.

- Algorithmes hybrides (ANN plus algorithmes métaheuristiques ou d'optimisation).

Le contrôle ANN MPPT a fait l'objet de nombreuses recherches dans les systèmes PV. L'ANN peut effectuer le MPPT dans des conditions atmosphériques uniformes et variables. Un schéma général de son fonctionnement est présenté à la figure 2.17.

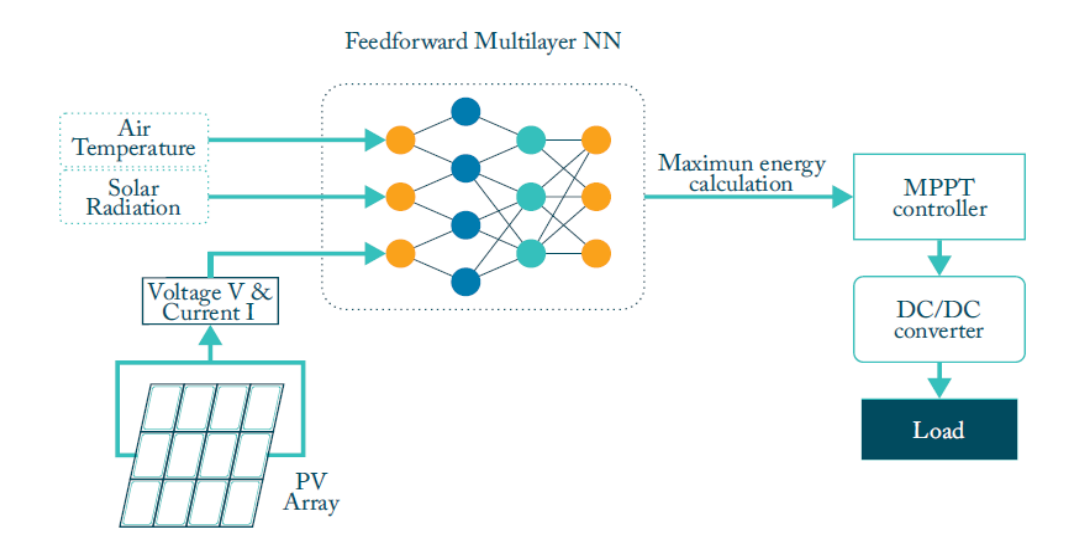

**Figure2.17 Schéma fonctionnel d'un contrôleur MPPT ANN**.

# **8. Contrôle MPPT à l'aide de ANN Plus FL**

Le contrôle flou fournit une méthodologie formelle pour représenter, manipuler et mettre en œuvre la "logique ou la pensée humaine" sur la façon de contrôler un système. La FL peut être utilisée pour construire des contrôleurs pour des applications qui sont très difficiles à mettre en œuvre dans le monde réel. L'objectif du contrôle flou est d'obtenir des informations et de comprendre comment obtenir le meilleur processus de contrôle.

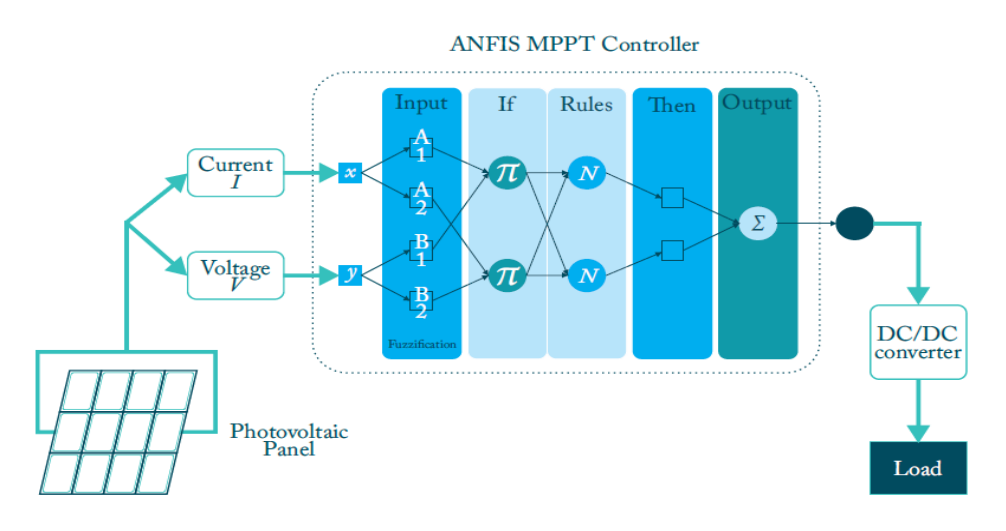

**Figure2.18 Bloc diagramme du contrôleur ANFIS avec 2 entrées**.

# **9. Contrôle MPPT à l'aide d'ANN et d'algorithmes métaheuristiques hybrides**

Les systèmes intelligents hybrides (SIH) combinent plusieurs des algorithmes ou techniques présentés ci-dessus, soit dans le cadre d'une méthode de résolution de problème, soit pour effectuer une tâche spécifique, auxquels peuvent être ajoutés une troisième ou une quatrième technique, une métaheuristique ou un algorithme d'optimisation pour améliorer les performances de l'ANN ou les paramètres d'entrée. La figure 2.19 montre le schéma général d'un contrôleur MPPT utilisant un algorithme ANN combiné à un GA pour optimiser l'entrée et également combiné à un algorithme P&O traditionnel pour améliorer ses performances.

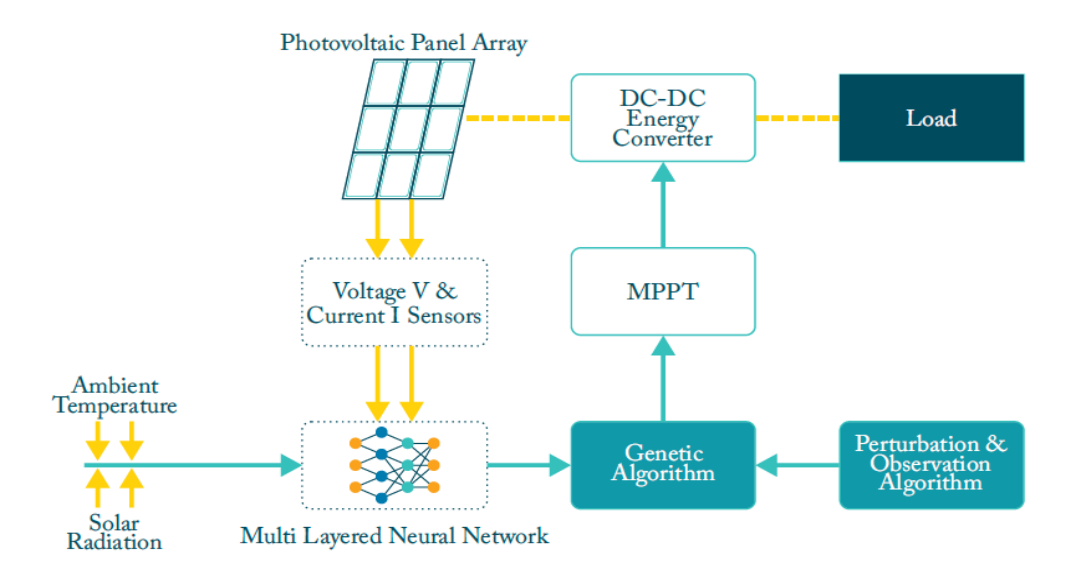

**Figure2.19 Schéma fonctionnel d'un contrôleur MPPT hybride.**

# **10. Conclusion**

Dans ce chapitre on a entamé Le suivi du point de puissance maximale (abrégé MPPT). Les techniques de commandes MPPT tels que la technique P&O et la technique intelligente basée sur les réseaux de neurons. Ces techniques ou le tracker MPP permettant de suivre le point de puissance maximale d'un générateur électrique. Pour simplifier la compréhension, l'explication suivante est appliquée à un système de panneaux photovoltaïques. Un système MPPT est un ensemble de composants comprenant des générateurs PV/TEG, les convertisseurs DC/DC, la commande MPPT et la charge. L'objectif est d'obtenir la puissance maximale possible d'un ou plusieurs panneaux photovoltaïques/TEG.

# *CHAPITRE 3 : Réalisation des*

*systèmes de commande MPPT*

# **1.Introduction :**

La simulation est un outil puissant pour évaluer la performance théorique d'un système. Le système peut être testé dans des conditions facilement contrôlées et ses performances peuvent être facilement surveillées. Le processus de simulation relie les deux parties principales de la conception du système, à savoir l'étude théorique et la réalisation du prototype. Comme il est facile de modifier la conception pendant la phase de simulation, il est possible d'expérimenter des variations dans diverses conditions de fonctionnement afin d'obtenir la meilleure solution.

Matlab/Simulink est un logiciel de simulation qui fournit une interface graphique pour la construction de modèles de schémas-blocs. Il offre l'avantage de construire des modèles hiérarchiques qui donnent la possibilité de visualiser le système à différents niveaux. Simulink offre également la possibilité de construire des modèles modulaires qui ont l'avantage d'être faciles à relier entre eux pour simuler des systèmes spécifiques.

Dans ce chapitre on va présenter nos test théorique et pratique des systèmes PV et TEG à vide, P&O et réseaux de neurone.

# **2. Fiche technique du PV utilisé**

Notre panneau photovoltaïque est un panneau en silicium monocristallin de puissance de 100w

Sa fiche technique nous donne ; sous les conditions standards de température et ensoleillement (STC) ; les Caractéristiques suivantes :

| Puissance maximum P max         | 100 <sub>w</sub> |
|---------------------------------|------------------|
| Tension en circuit ouvert (Voc) | 22.3V            |
| Courant de court-circuit (Isc)  | 5.84A            |
| Tension à Pmax (Vmp)            | 18.5V            |
| Courant à Pmax (Imp)            | 5.41A            |
| Tension maximale du système     | 1000V DC         |
| Tolérance puissance de sortie   | ±5%              |
| Dimension                       | 1200*553*35 mm   |

**Tableau 3.1 Caractéristiques du PV Condor 100W**

Avec : STC « AM=1.5 E=1000 w/m<sup>2</sup> TC=25<sup>0</sup>c »

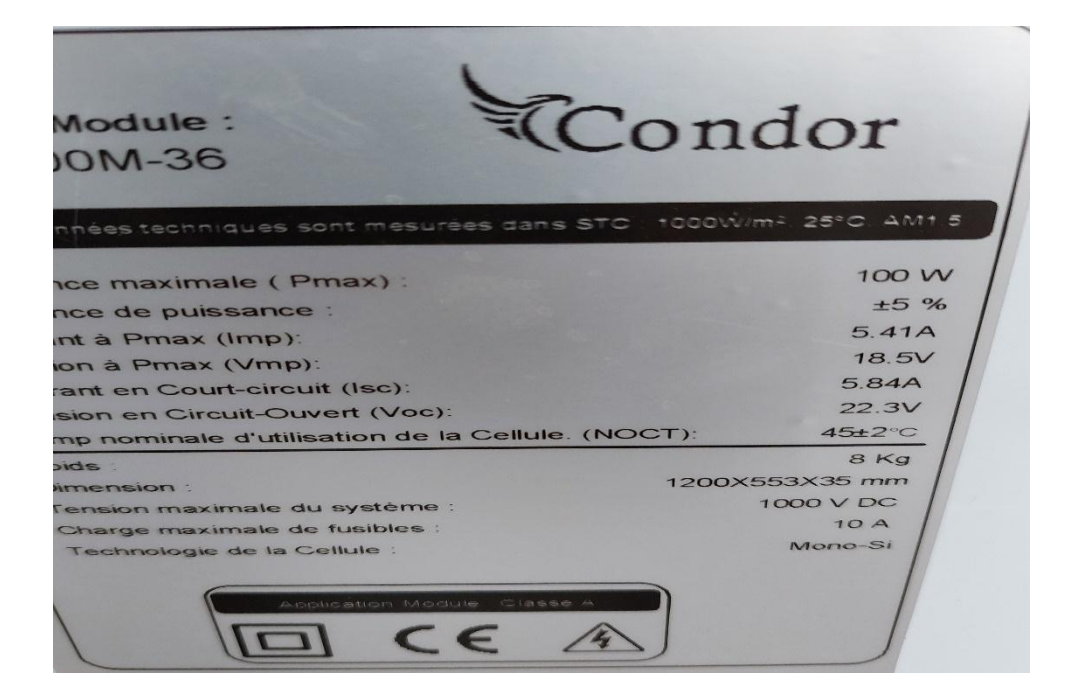

**Figure 3.1 : fiche technique du PV**

# **3.Les caractéristiques de système PV à vide**

# **3.1. Matériels et logiciels utilisés**

Pour la validation de cette partie, notre système est constitué par deux parties.

- Partie hardware (matériels):

- Panneau Photo Voltaïque de 100w.
- La carte réalisé (hacheur boost et la partie commande).
- Carte ArduinoMega 2650.
- Charge résistive variable (rhéostat) de 460Ω.
- Capteur de curant et de tension
- Oscilloscope.
- Micro portable.
- Multimètres.

- Partie software (logiciels):

- Logiciel de programmation d'Arduino « IDE ».
- Logiciel « Excel ».
- Logiciel « Matlab ».

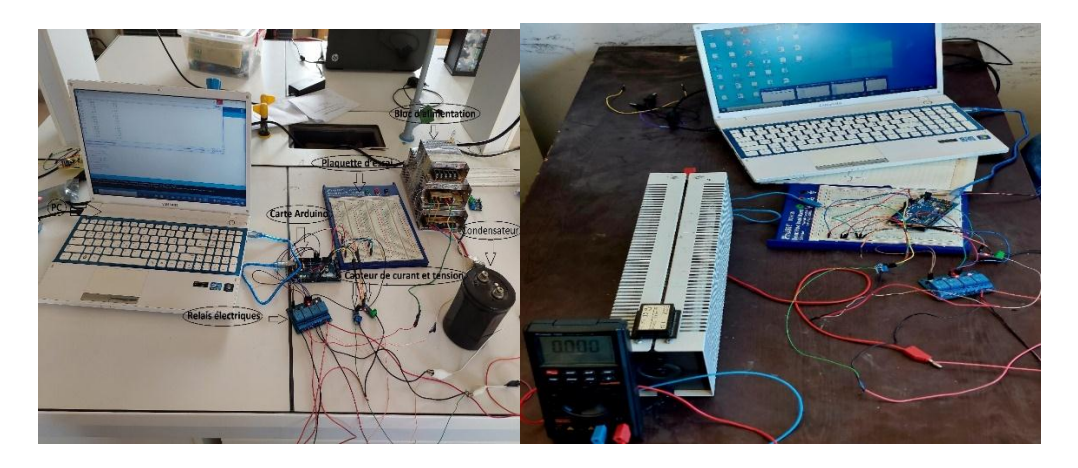

**Figure 3.2 montage réelle et Relevé des grandeurs du PV**

# **3.2. Programme Matlab et les résulta de la simulation**

Avon qu'on fait des expériences réelles on va entamer des simulations sur Matlab pour ne pas avoir des difficultés dans le pratique pour sella voici notre système de PV sur Matlab à vide

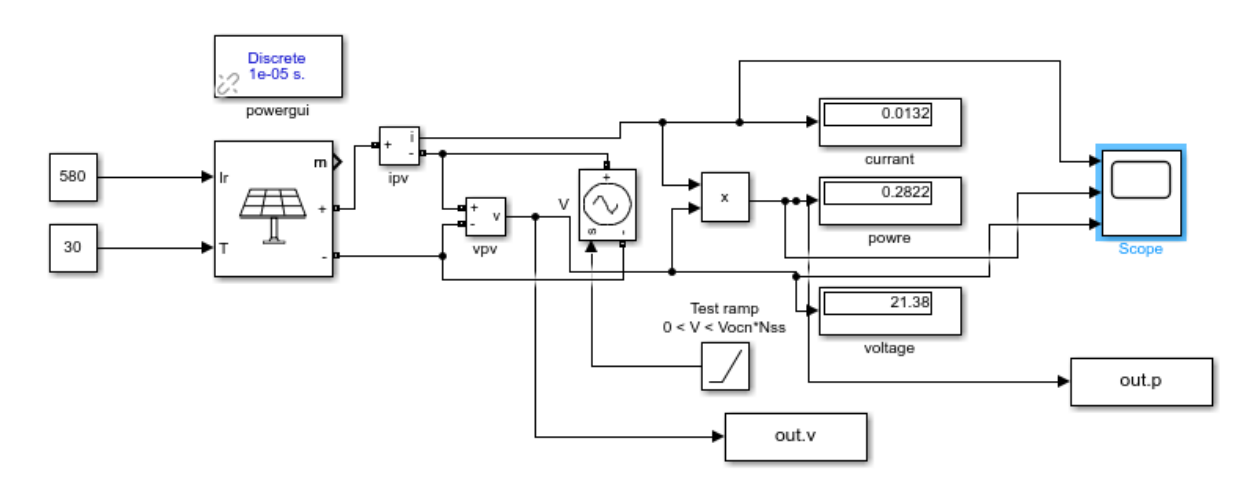

**Figure 3.3 le système PV à vide sur Matlab**

Apres plusieurs séries des simulations on a traces les caractères I=f(V) et P=f(V) du PV pour déférant condition météorologie.

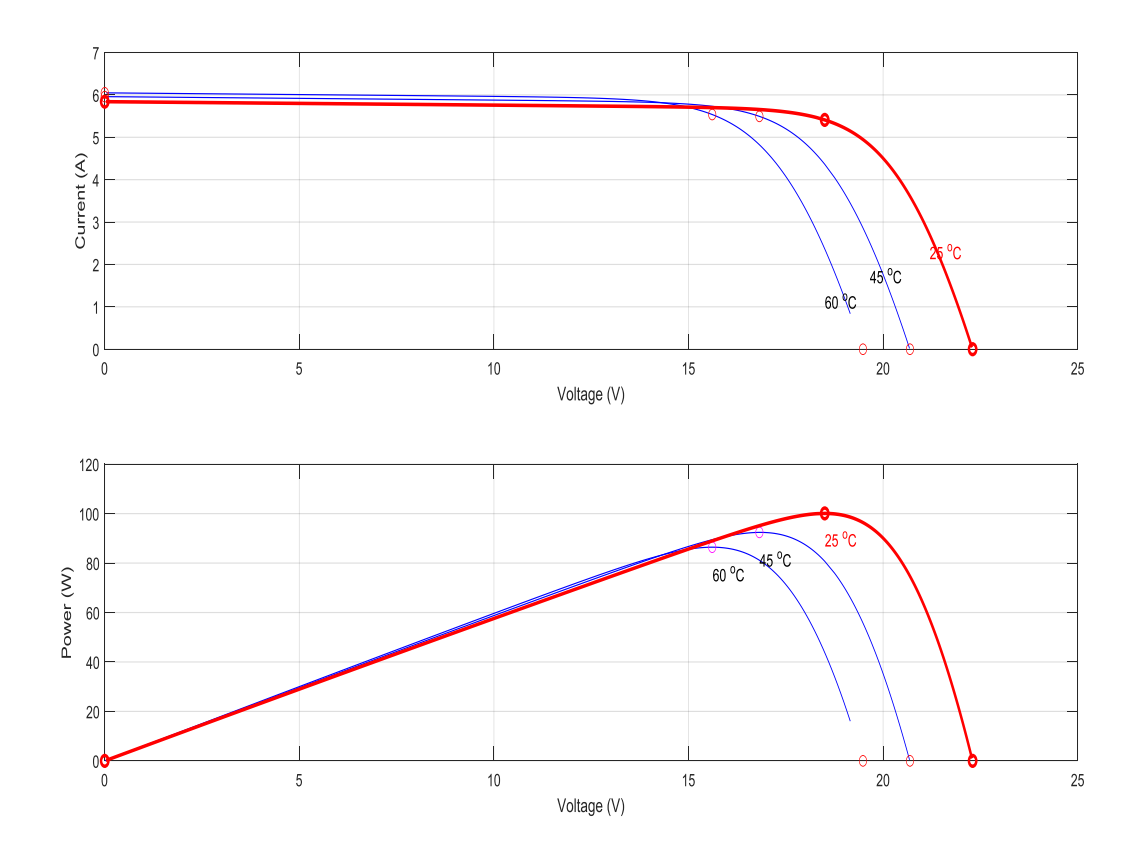

**Figure 3.4 caractéristique I=f(V) du PV et P=f(V) du PV sur Matlab**

Les courbes obtenus par Matlab Simulink on peut les compare avec les résultats réels

# **4.Caractéristiques pratique du GPV**

#### **4.1 Capteurs de tension/courant utilisés**

#### 4.1.1 Définition sur les capteurs

Un capteur est un dispositif capable de convertir une quantité physique (telle que la température, la pression, la lumière, etc.) en une autre quantité physique qui peut être utilisée. Un capteur est un dispositif capable de convertir une quantité physique (telle que la température, la pression, la lumière, etc.) en une autre quantité physique qui peut être manipulée. Par exemple, un microphone est un capteur qui convertit les ondes sonores en signaux électriques ; un autre capteur, tel qu'une photorésistance, convertit les signaux lumineux en une résistance qui change d'intensité.

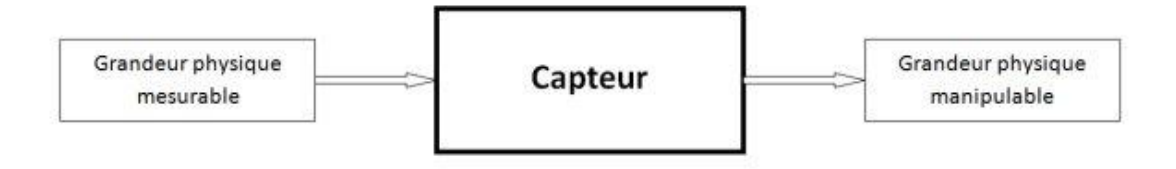

#### **Figure 3.5 Schéma d'un capteur**

Dans notre cas nous avons utilisé les capteurs suivants .

#### **4.1.2 Capteur de courant**

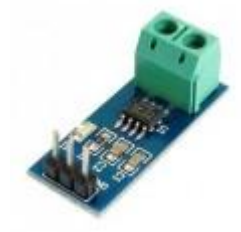

Ce capteur se branche en série avec la charge sur un circuit alternatif (AC) ou continu (DC) et permet de mesurer le courant qui traverse le capteur. Il utilise le champ magnétique généré par le courant (et donc l'effet hall) pour mesurer le courant qui le traverse. Le module propose en sortie une tension continue proportionnelle au courant à

raison de 0.066V/A (66mV par ampère). Vous pouvez donc lire cette tension sur une entrée analogique de votre Arduino et obtenir une valeur de courant (A) voir une valeur de puissance (W, en multipliant le courant mesuré par la tension du circuit)

# **4.1.3 Capteur de tension**

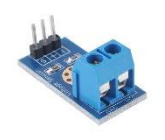

Sur la base du principe de séparation des résistances, ce module réduit de 5 fois la tension d'entrée de la borne d'interface, la tension d'entrée analogique de l'Arduino est réduite à 5 V, et la tension d'entrée du module de détection de tension ne peut pas être

supérieure à 5 V × 5 = 25 V.

Comme la puce Arduino AVR est utilisée pour 10 AD, la résolution du module analogique est de 0,00489 V (5 V/1023) et la tension d'entrée minimale détectée par le module de détection de tension est de 0,00489 V × 5 = 0,02445 V.

Plage de tension d'entrée : DC0-25 V ; Plage de détection de tension : DC0,02445-25 V ; Résolution de la tension analogique : 0.00489 V

Il est possible de tracer les caractéristiques du GPV point par point, pour cela on utilise le montage suivant

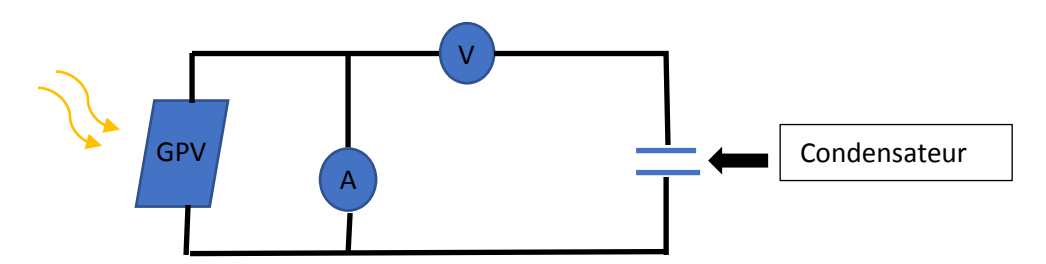

#### **Figure 3.6 montage pour la mesure du courant et la tension du PV**

On commence par une charge négative d'un condensateur on branche un ampèremètre aux bornes du panneau pour mesurer le courant puis on démarre l'expérience on note à la fois le courant et la tension

Trois grandeurs physiques sont importantes :

•La tension à vide :  $V_{\text{co}}$ . Il s'agit de la tension aux bornes d'une cellule éclairée mais non raccordée.

•Le courant de court-circuit :  $I_{cc}$ . Il s'agit du courant débité par une cellule éclairée et raccordée à elle-même par un Ampèremètre.

•Le point de puissance maximal : MPP est obtenu pour une tension et un courant optimal.

**Programme Arduino de traceur caractéristique de système PV/TEG**

```
current22§
  float Ppvr=0;
\begin{array}{l} \texttt{float } \texttt{Ypvr} = 0.0;\\ \texttt{float } \texttt{Ipvr} = 0.0; \end{array}float R1=37000;<br>float R1=37000;
int a=1000;
int b=185;
float c=a/b;
void setup() {// put your setup code here, to run once:
pinMode(5,0UTPUT);<br>pinMode(2,0UTPUT);
pinMode(3, OUTPUT);
pinMode(4, OUTPUT);
pinMode(A1, INPUT);
pinMode (A0, INPUT);
Serial.begin(9600);
Serial.print("DC Current");
\mathbf{1}void loop() {
```

```
// put your main code here, to run repeatedly:<br>float Ipv= analogRead(A5);
  float Vpv= analogRead(A3);
  Vpvr= (Vpv*4.80*5)/1023;
  c=a/b;
  Ipvr = (Ipv*5)/(1.09*1023);
  Ppvr=Ipvr*Vpvr;
 Serial.print (Ppvr);
                           \mathbb{R}^{n} (m) \mathbb{R}Serial.print("
 Serial.print (Vpvr);
                                           (1, 2)Serial.print("
 Serial.print(Ipvr);
  Serial.println();
\mathbf{F}
```
L'expérience a été répétée dans différentes conditions météorologiques, soit le même jour, soit des jours différents.

Ces mesures ont principalement consisté à tracer les caractéristiques courant-tension et puissance-tension sous différents éclairages afin de comparer les rendements et leurs éventuelles variations. Voici quelques mesures sous différentes conditions :

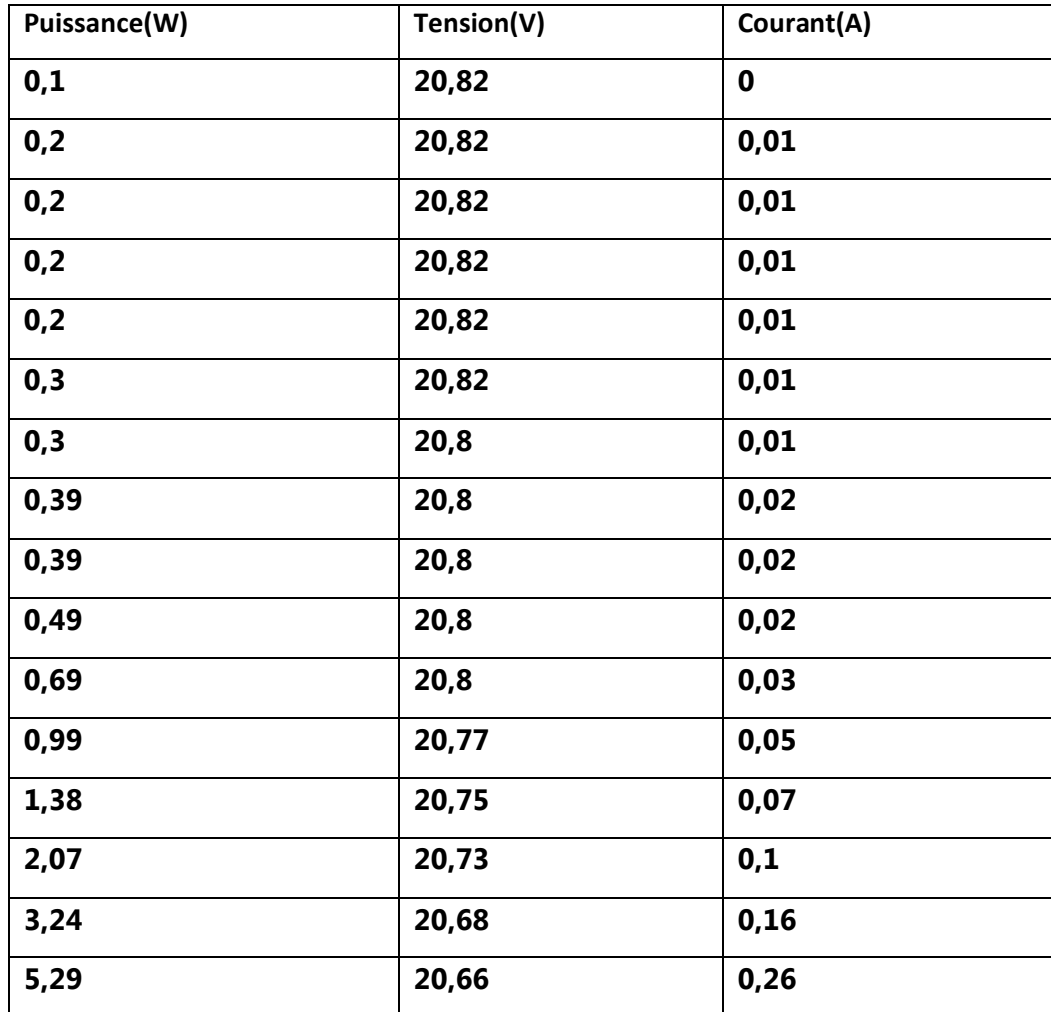

| 8,66  | 20,51 | 0,42 |
|-------|-------|------|
| 14,59 | 20,23 | 0,72 |
| 24,65 | 19,75 | 1,25 |
| 39,79 | 18,84 | 2,11 |
| 55,85 | 16,96 | 3,29 |
| 51,6  | 13,21 | 3,91 |
| 33,93 | 8,56  | 3,96 |
| 15,42 | 3,89  | 3,97 |
| 0     | 0     | 3,99 |

**Tableau 3.1 les résulta pratiques de la puissance de PV**

La figure suivante représente la meilleure résulta des caractères I=f(V) et P=f(V) du PV

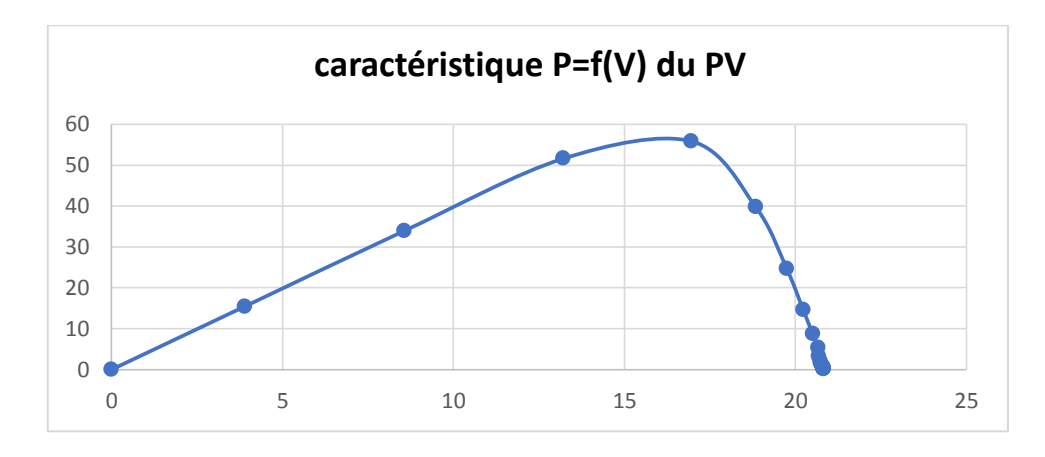

Après plusieurs séries de mesures on a tracé les figures P=f(V) et I=f(V) suivantes :

**Figure 3.7 Caractéristique P=f(V) du PV**

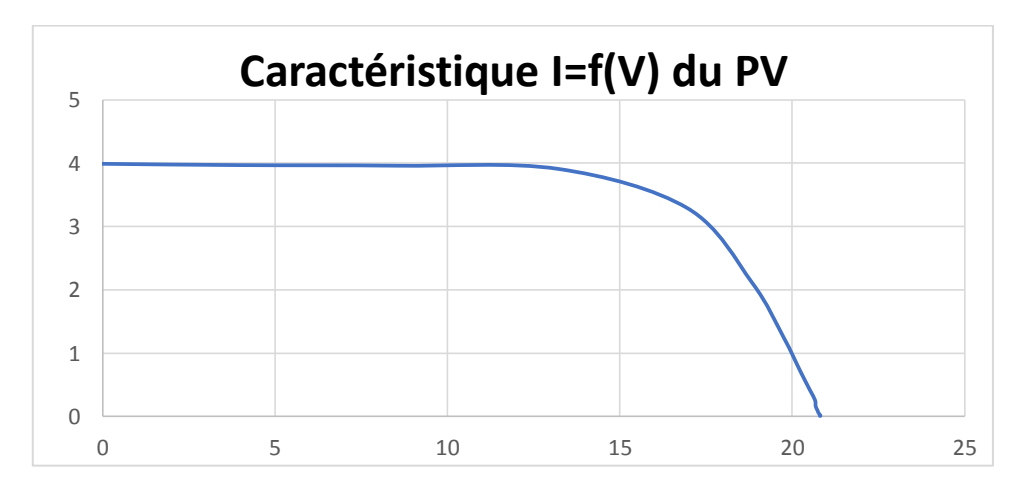

**Figure 3.8 Caractéristique I=f(V) du PV**

# **5. Fiche technique du TEG utilisé**

La figure suivante représente le module de TEG 12706 utilisé dans notre étude.

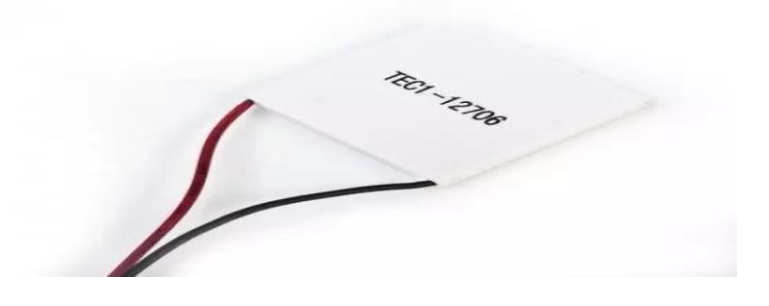

**Figure . Module de TEG 12706**

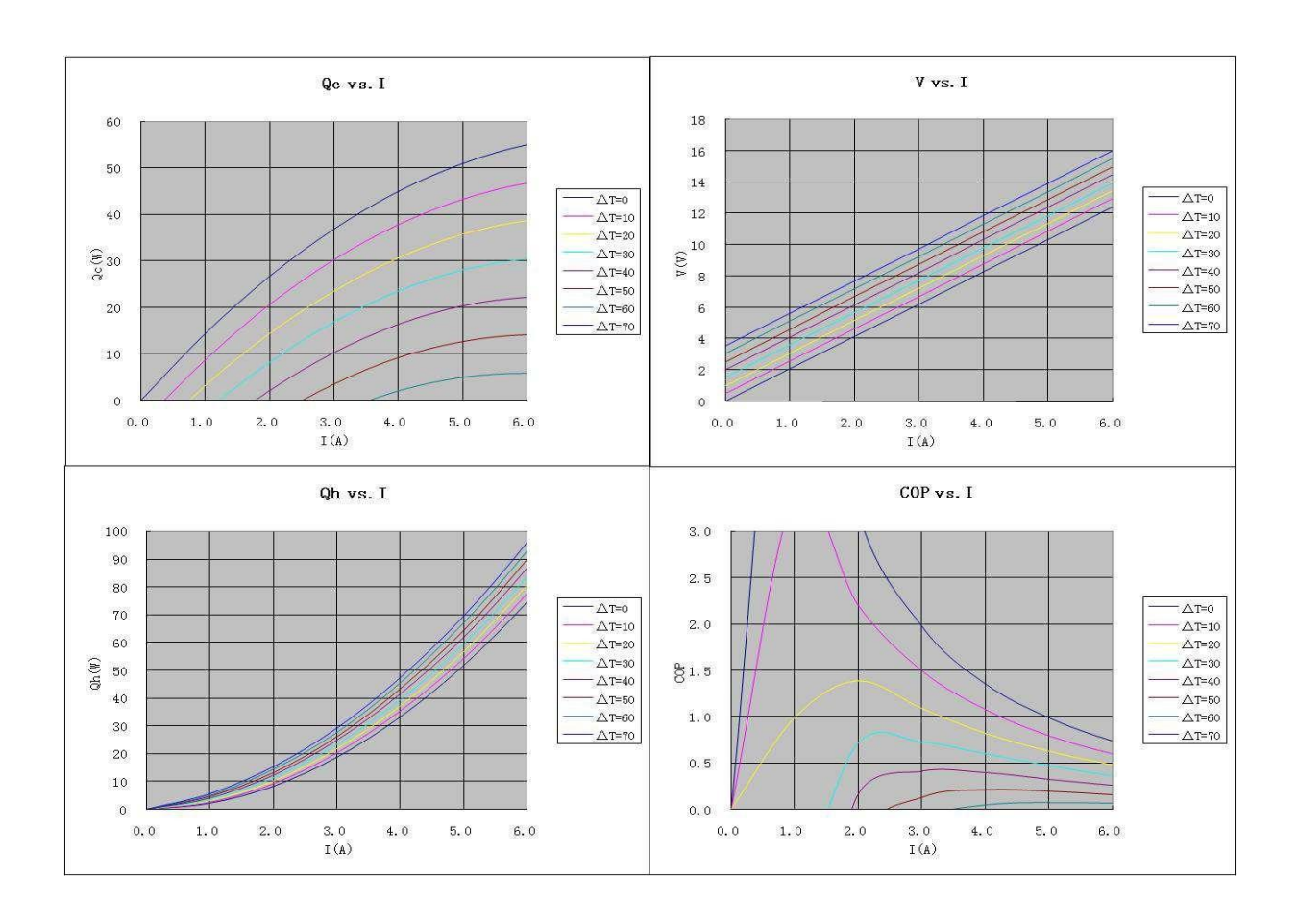

**Figure 3.9 Caractéristique du TEC 127-06**

# **7. Caractéristiques de système TEG à vide**

La figure suivante représente le système TEG à vide .

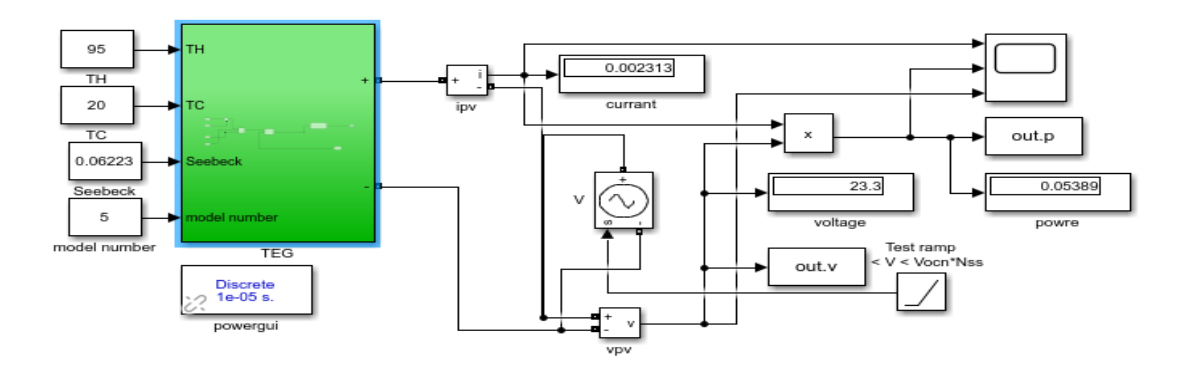

**Figure 3.10 le système TEG à vide**

Les paramètre de TEG utiliser sont les suivantes

| ΤН               | 95      |  |  |
|------------------|---------|--|--|
| <b>TC</b>        | 20      |  |  |
| <b>Seebeck</b>   | 0.06223 |  |  |
| Nombre de module |         |  |  |
| R int            | $2.9*6$ |  |  |

**Tableau 3.2 les paramètres de TEC 127-06**

Le résultat de la simulation du système TEG à vide

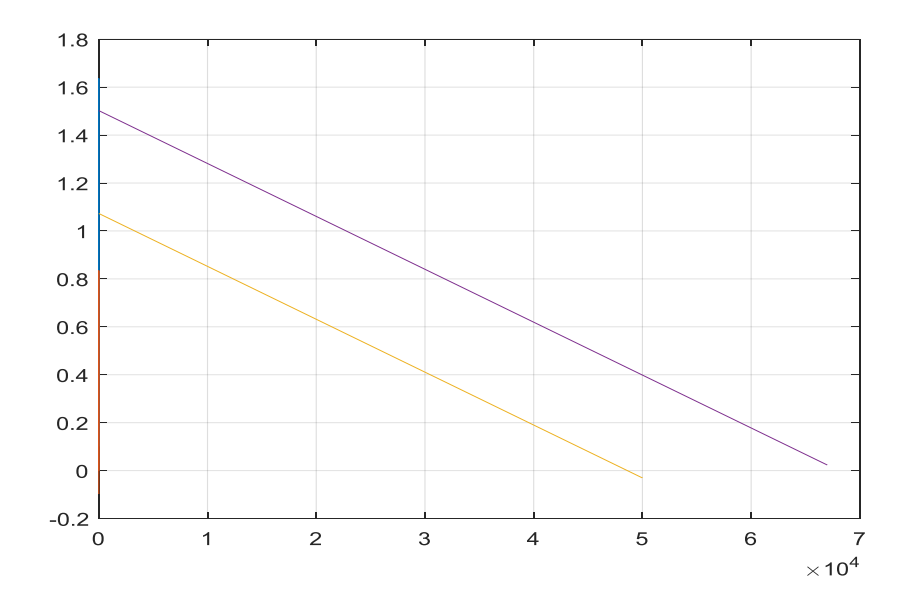

**Figure 3.11 les caractéristiques à vide de I=F(V) sur Matlab DT = 50 C 70 C**

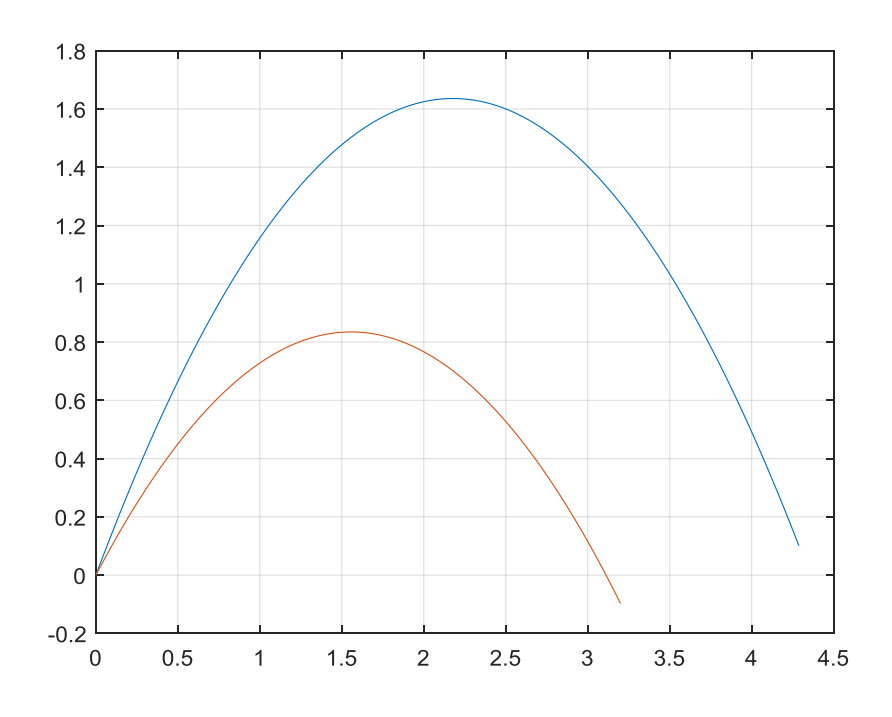

**Figure 3.12 les Caractéristiques à vide de P=f(V) du PV sur Matlab pour DT = 50 C 70 C**

# **7. Caractéristiques pratique du TEG**

Il est possible de tracer les caractéristiques du TEG point par point, pour cela on utilise le montage suivant

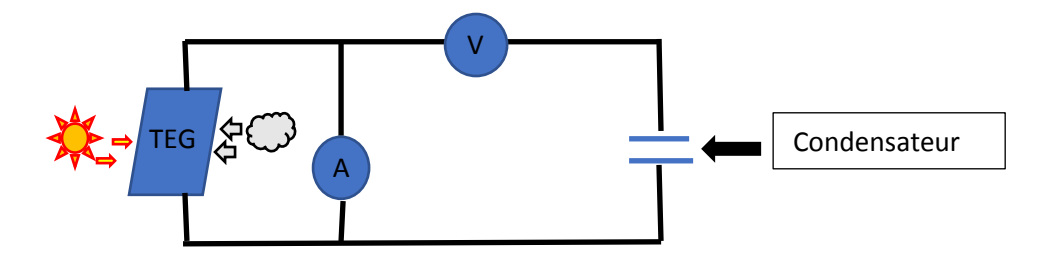

#### **Figure 3.13 montage pour la mesure du courant et la tension du TEG**

Comme on a fait avec le système PV on va le faire avec le TEG.

Pareille que le système PV Trois grandeurs physiques sont importantes :

•La tension à vide :  $V_{co}$ . Il s'agit de la tension aux bornes d'une cellule éclairée mais non raccordée.

•Le courant de court-circuit : I<sub>cc</sub>. Il s'agit du courant débité par une cellule éclairée et raccordée à elle-même par un Ampèremètre.

•Le point de puissance maximal : MPP est obtenu pour une tension et un courant optimal.

#### **Programme Arduino du système TEG**

```
current22 §
 float Ppvr=0;
float Vpyr = 0.0;
float Ipvr =0.0;
float R1=37000;
float R2=7450;
int a=1000;
int b=185;float c=a/b;
void setup() {
  // put your setup code here, to run once:
pinMode(5,0UTPUT);
pinMode(2, OUTPUT);
pinMode(3, OUTPUT);
pinMode(4, OUTPUT);
pinMode (A1, INPUT) ;
pinMode (A0, INPUT);
Serial.begin(9600);
Serial.print ("DC Current");
\mathbf{I}void loop() {
```

```
// put your main code here, to run repeatedly:
 float Ipv= analogRead(A5);
 float Vpv= analogRead(A3);
 Vpvr= (Vpv*4.80*5)/1023;
 c=a/b;Ipvr = (Ipv*5)/(1.09*1023);Ppvr=Ipvr*Vpvr;
Serial.print(Ppvr);
Serial.print("
                       ,  ") ;
Serial.print(Vpvr);
Serial.print("
                                   , ");
Serial.print(Ipvr);
 Serial.println();
3
```
Après plusieurs expériences voici le meilleur résultat obtenu .

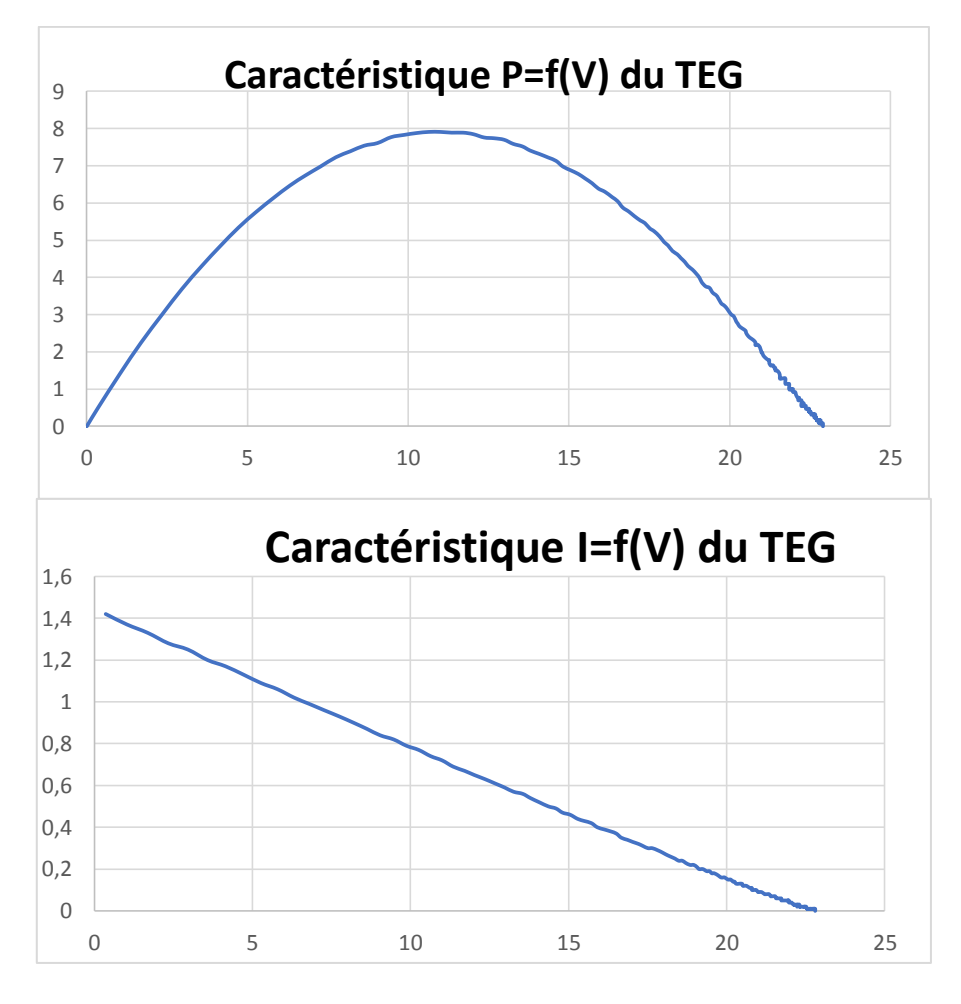

**Figure 3.14 caractéristique I=f(V) du PV et P=f(V) du TEG** 

## **11. Commande « Perturb and Observe » P&O de PV**

La figure suivante représente le système PV avec la commande P&O

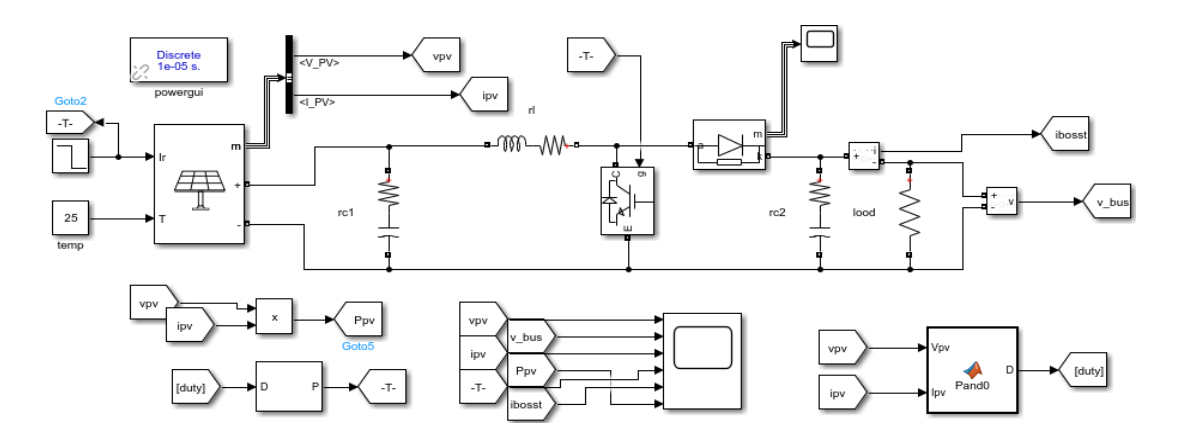

**Figure 3.15 le système PV avec la commande P&O**

La traduction de l'algorithme "Perturb and Observe" dans le langage Matlab est la suivante :

Pa PO TEG\_MPPT\_LODProf > Pa PandO > A PandO

| 1              | $ - $ | function $D = PandO(V, I)$                                                      |  |  |  |  |  |  |  |
|----------------|-------|---------------------------------------------------------------------------------|--|--|--|--|--|--|--|
| $\overline{2}$ |       | Dinit = $0.5$ ; %Initial value for D output                                     |  |  |  |  |  |  |  |
| 3              |       | $Dmax = 0.95$ ; %Maximum value for D                                            |  |  |  |  |  |  |  |
| $\overline{4}$ |       | $Dmin = 0.05$ ; %Minimum value for D                                            |  |  |  |  |  |  |  |
| 5              |       | deltaD = 0.0000005; %Increment value used to increase/decrease the duty cycle D |  |  |  |  |  |  |  |
| 6              |       | persistent Vold Pold Dold;                                                      |  |  |  |  |  |  |  |
| $\overline{7}$ |       | $dataType = 'double';$                                                          |  |  |  |  |  |  |  |
| 8              |       | if isempty(Vold)                                                                |  |  |  |  |  |  |  |
| 9              |       | Vold=0; Pold=0; Dold=Dinit;                                                     |  |  |  |  |  |  |  |
| 10             |       | end                                                                             |  |  |  |  |  |  |  |
| 11             |       | $P = V^*I$ ; dV= V - Vold; dP= P - Pold;                                        |  |  |  |  |  |  |  |
| 12             |       | if $dP < 0$                                                                     |  |  |  |  |  |  |  |
| 13             |       | if $dV < 0$                                                                     |  |  |  |  |  |  |  |
| 14             |       | $D = Dold - delta$                                                              |  |  |  |  |  |  |  |
| 15             |       | else                                                                            |  |  |  |  |  |  |  |
| 16             |       | $D = Dold + delta$                                                              |  |  |  |  |  |  |  |
| 17             |       | end                                                                             |  |  |  |  |  |  |  |
| 18             |       | else                                                                            |  |  |  |  |  |  |  |
| 19             |       | if $dV < 0$                                                                     |  |  |  |  |  |  |  |
| 20             |       | $D = Dold + delta$ :                                                            |  |  |  |  |  |  |  |
| 21             |       | else                                                                            |  |  |  |  |  |  |  |
| 22             |       | $D = Dold - delta$                                                              |  |  |  |  |  |  |  |
| 23             |       | end                                                                             |  |  |  |  |  |  |  |
| 24             |       | end                                                                             |  |  |  |  |  |  |  |
| 25             |       | if $D \ge D$ Dmax $\int$ $D \le D$ Dmin                                         |  |  |  |  |  |  |  |
| 26             |       | $D = D \circ l d$ ;                                                             |  |  |  |  |  |  |  |
| 27             |       | end                                                                             |  |  |  |  |  |  |  |
| 28             |       | Dold=D; Vold=V; Pold=P;                                                         |  |  |  |  |  |  |  |

**Figure 3.16 le programme de la commande P&O**

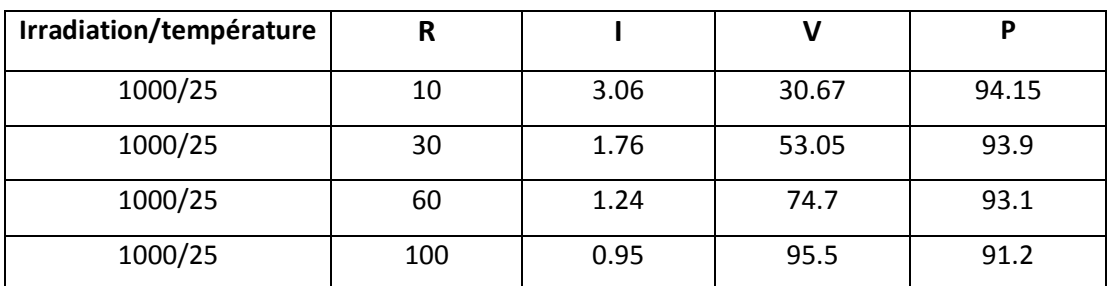

Le tableau suivant représente Les réponses de notre système PV avec P&O :

**Tableau 3.3 Réponse du système PV à différentes charges**

Les figures suivantes montrent les résultats de la simulation de la technique P&O appliquée à un générateur.

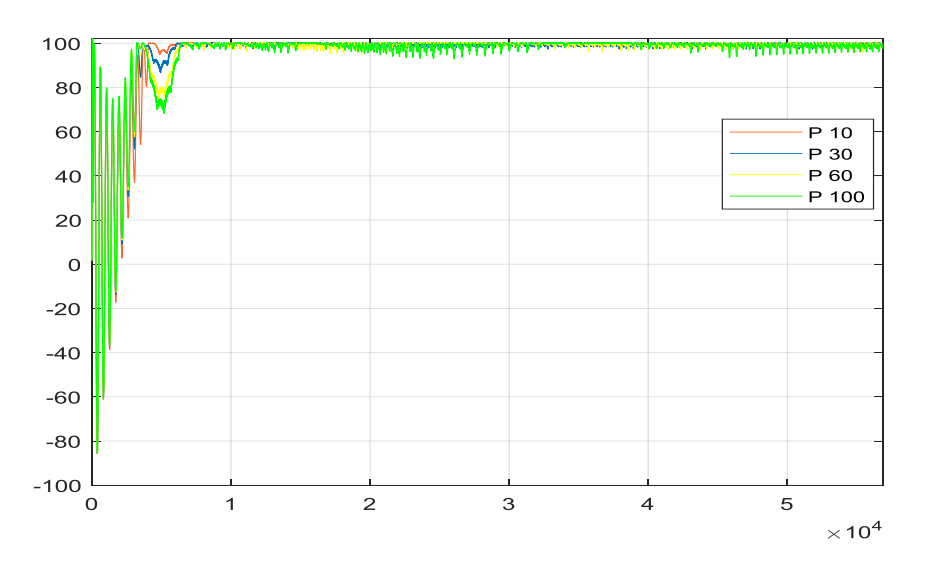

**Figure 3.17 Power PV pour R = 10 30 60 et 100 Ω**

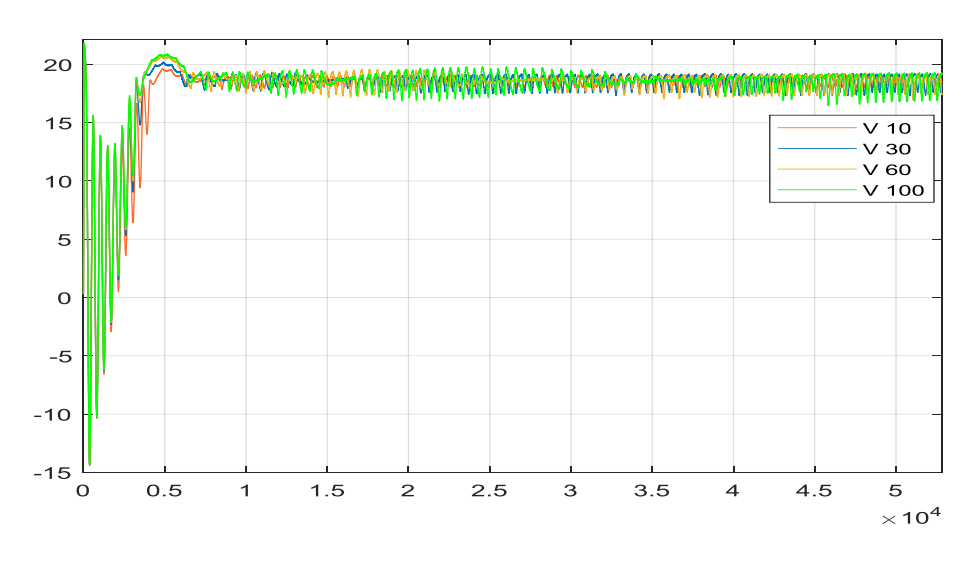

**Figure 3.18 Voltage PV pour R = 10 30 60 et 100 Ω**

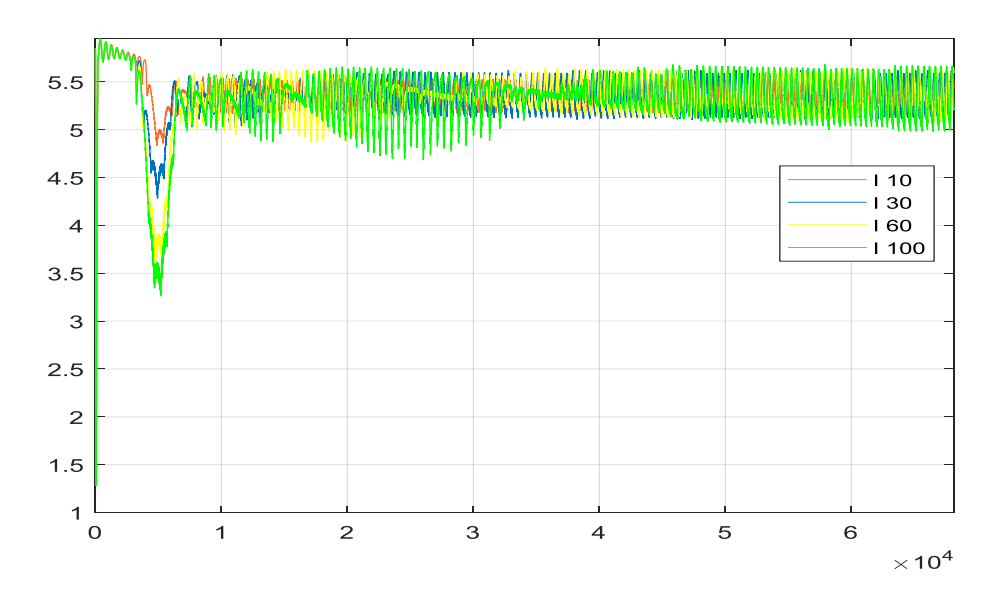

**Figure 3.19 curent PV pour R = 10 30 60 et 100 Ω**

D'après les figures précédentes, nous voyons que la vitesse du système change et que la puissance est la même pour plusieurs charges différentes R= 10 30 60 et 100 Ω.

#### **11.1.1 Le signal PWM**

La modulation de largeur d'impulsion (PWM) est une technique qui se caractérise par la génération d'une impulsion d'amplitude constante en modulant la durée de l'impulsion en modulant le rapport cyclique. La commande PWM analogique nécessite la génération de signaux de référence et de porteuse qui sont introduits dans le comparateur et, en fonction d'une sortie logique, la sortie finale est générée. Le signal de référence est le signal de sortie souhaité, peut-être sinusoïdal ou carré, tandis que le signal porteur est une onde en dents de scie ou triangulaire à une fréquence beaucoup plus élevée que la référence.

Les figures suivantes montrent les résultats du signal PWM pour R= 10 30 60 et 100 Ω de la technique P&O appliquée à un générateur.

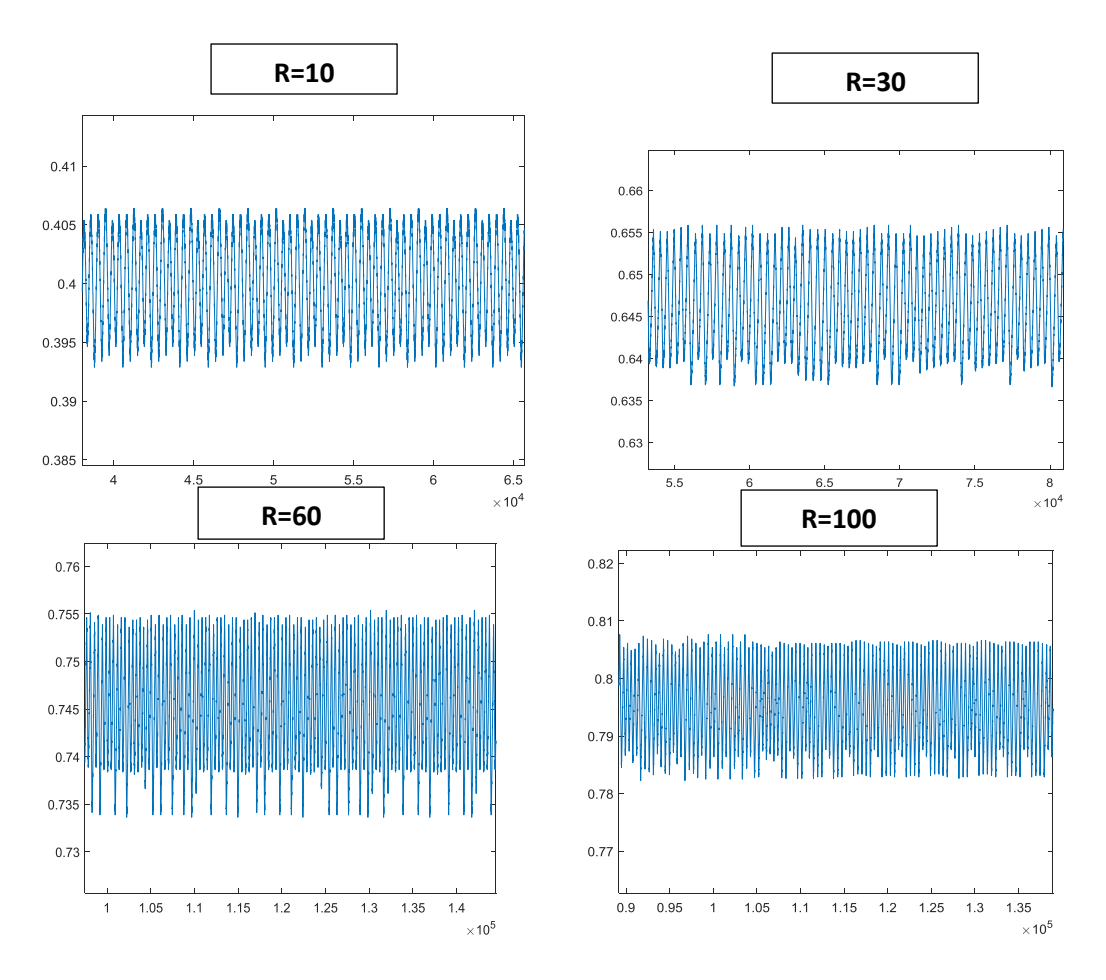

**Figure 3.20 signale PWM de PV pour R = 10 30 60 et 100 Ω**

Nous pouvons voir que le PWM s'adapte au changement de la charge R.

# **11.2 La commande « par réseaux de neurone » de PV**

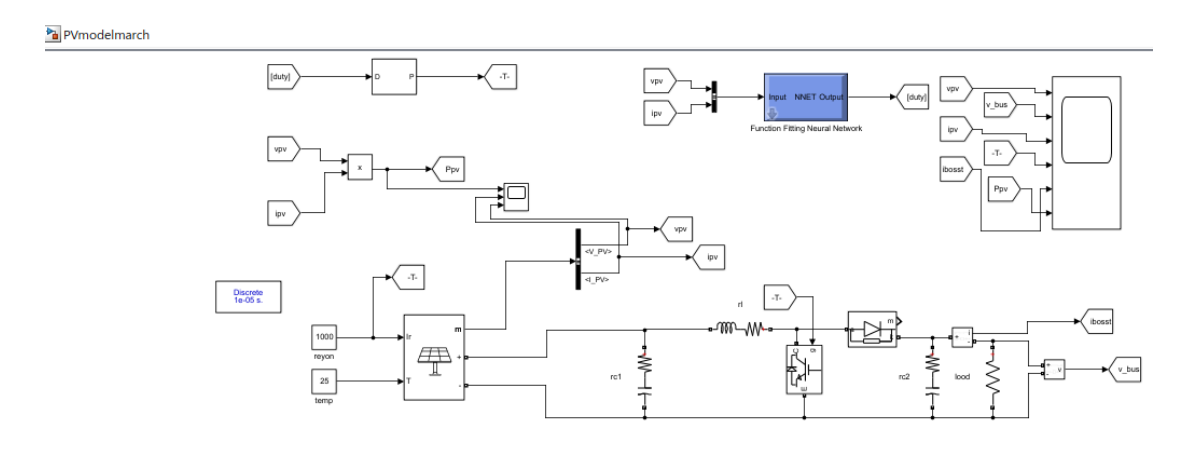

La figure suivante représente le système PV avec la commande neural network

**Figure 3.21 le système PV avec la commande Neural Network** 

Pour obtenir notre bloc NN, nous avons suivi les étapes indiquées dans les figures suivantes

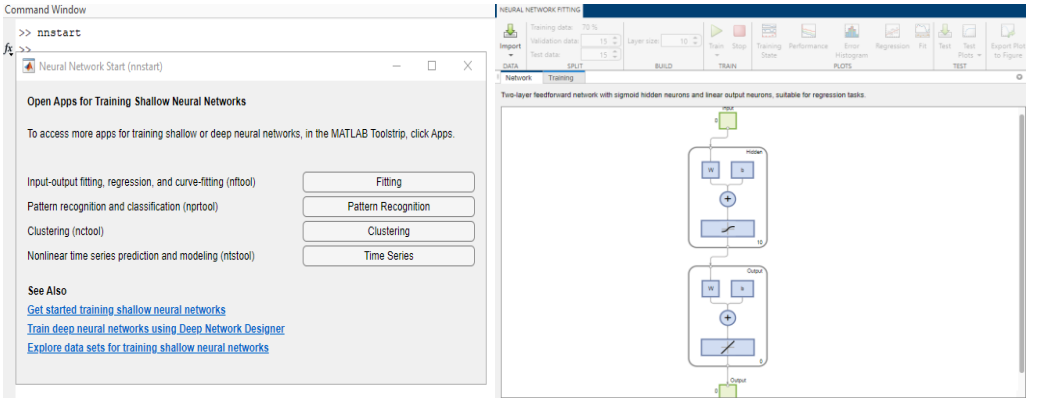

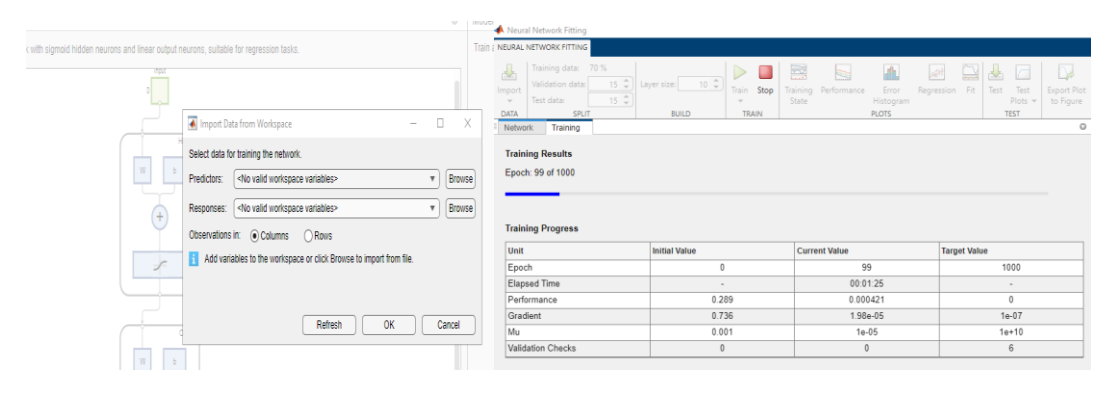

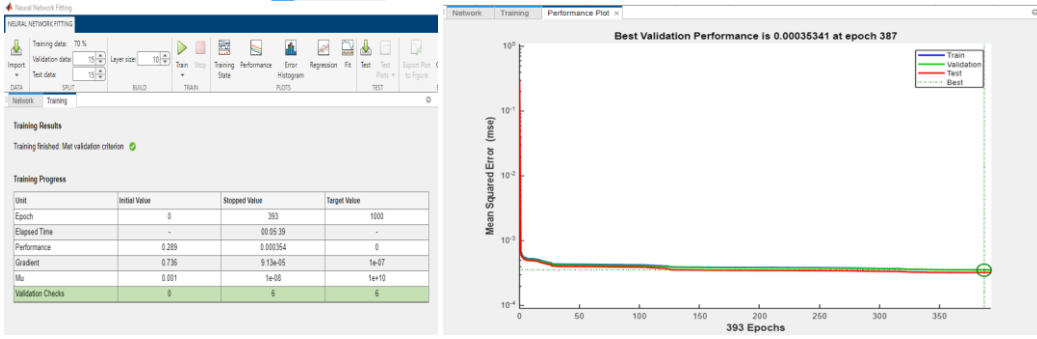

| $\sum$ untitled $*$ - Simulink                                                 |                                     |                                                                                  |                                     |                                                         |                          |                      |                          |                                             |                                                               |
|--------------------------------------------------------------------------------|-------------------------------------|----------------------------------------------------------------------------------|-------------------------------------|---------------------------------------------------------|--------------------------|----------------------|--------------------------|---------------------------------------------|---------------------------------------------------------------|
|                                                                                | SIMULATION                          |                                                                                  | <b>DEBUG</b>                        | <b>MODELING</b>                                         |                          | <b>FORMAT</b>        | <b>APPS</b>              |                                             |                                                               |
| 57<br>New<br>÷                                                                 | Open<br>u.<br>Save<br>Print<br>FILE | $\overline{\phantom{a}}$<br>$\overline{\phantom{a}}$<br>$\overline{\phantom{a}}$ | 생일<br>Library<br>Browser<br>LIBRARY | <u>to</u><br>Log<br>Signals                             | Add<br>Viewer<br>PREPARE | 毒<br>Signal<br>Table | $\overline{\phantom{a}}$ | 10.0<br>Stop Time<br>Normal<br>Fast Restart | ◁<br>$\overline{\phantom{a}}$<br>Step<br>Back $-$<br>SIMULATE |
|                                                                                | 1 <sup>2</sup>                      | untitled                                                                         |                                     |                                                         |                          |                      |                          |                                             |                                                               |
| $\circledast$                                                                  | a untitled                          |                                                                                  |                                     |                                                         |                          |                      |                          |                                             |                                                               |
| $\mathbb{Q}$<br>$\frac{1}{2}$<br>$\Rightarrow$<br>$\mathsf{A}\equiv$<br>$\sim$ | Constant<br>$\times$ 1              |                                                                                  |                                     | <b>NNET</b><br>Input<br>Function Fitting Neural Network | Output                   |                      | y1                       |                                             |                                                               |

**Figure 3.22 les étapes suivis pour obtenir le Block NN**

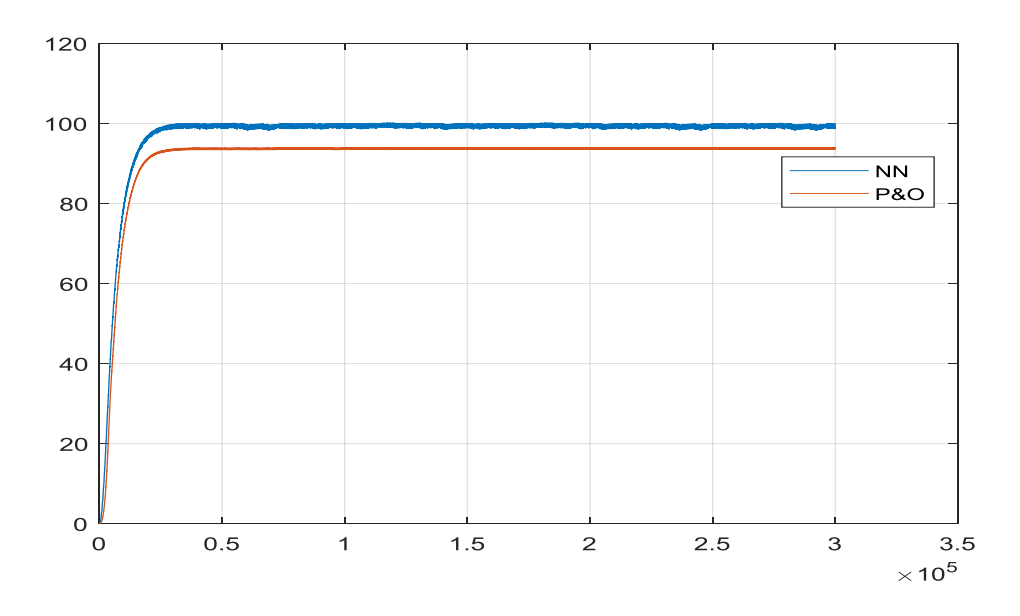

**Figure 3.23 la puissance du système PV avec P&O et NN**

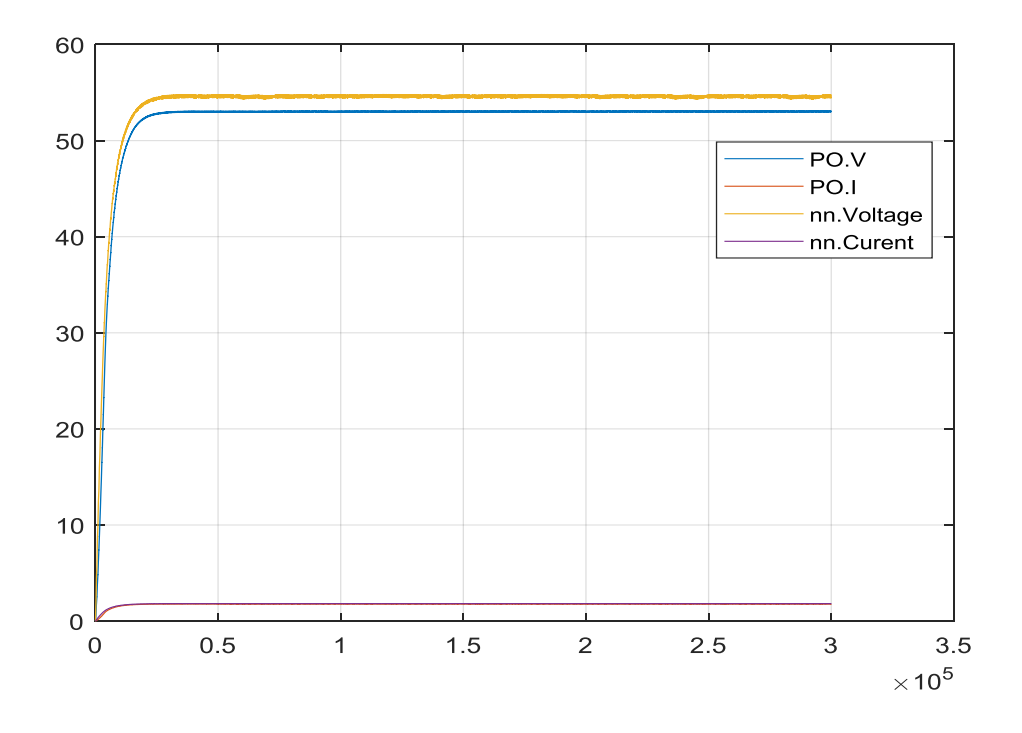

**Figure 3.24 courant et voltage du système PV avec P&O et NN**

Les remarques entre les deux méthodes sont que la méthode NN est plus rapide que la méthode P&O et meilleure que celle-ci.

# **11.4 La commande « Perturb and Observe » P&O de TEG**

La figure suivante représente le système TEG avec la commande neural network

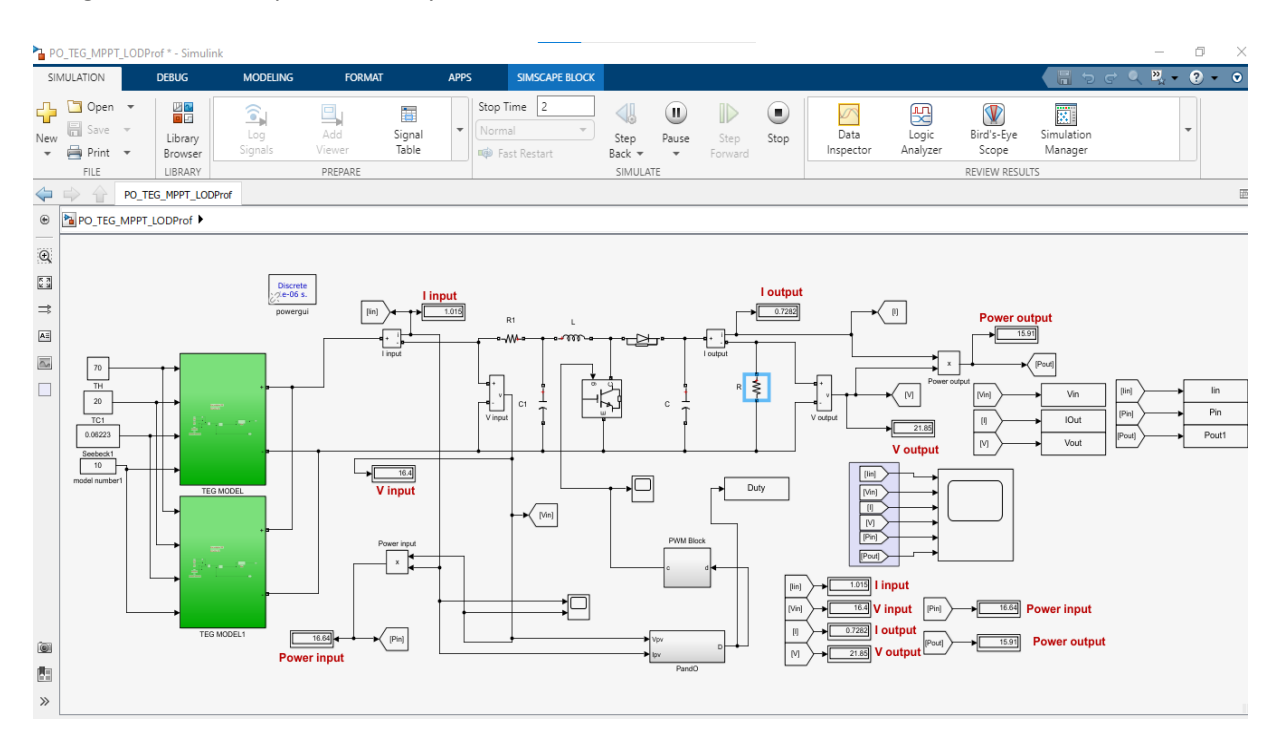

**Figure 3.25 le système TEG avec la commande P&O**

Le tableau suivant représente Les réponses de notre système TEG avec P&O :

| TH/TC | R   |      |       |       |
|-------|-----|------|-------|-------|
| 70/20 | 10  | 1.24 | 12.43 | 15.47 |
| 70/20 | 30  | 0.74 | 22.14 | 16.4  |
| 70/20 | 60  | 0.52 | 31.1  | 16.1  |
| 70/20 | 100 | 0.4  | 40    | 16    |

**Tableau 3.4 Réponse du système TEG à différentes charges**

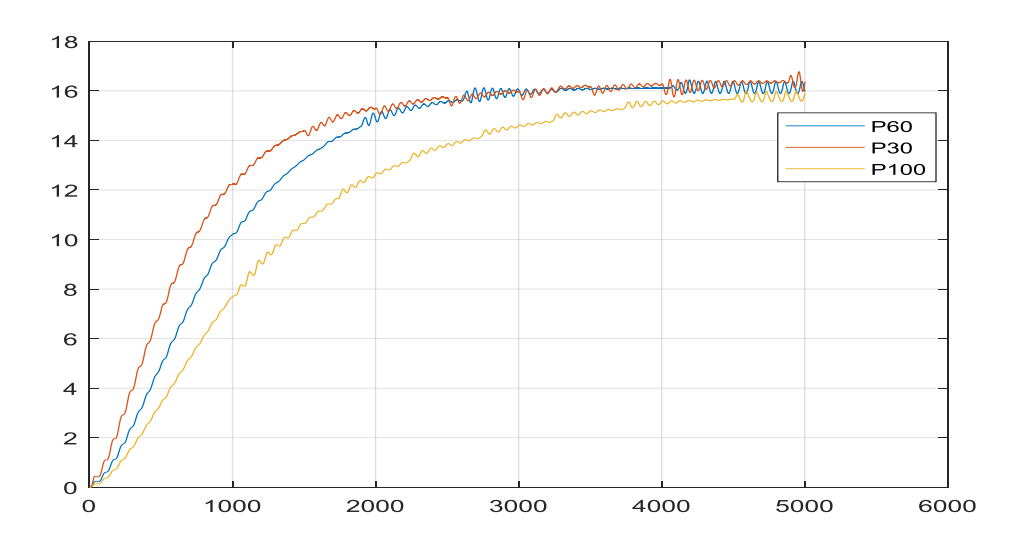

**Figure 3.26 Power TEG pour R = 30 60 et 100 Ω**

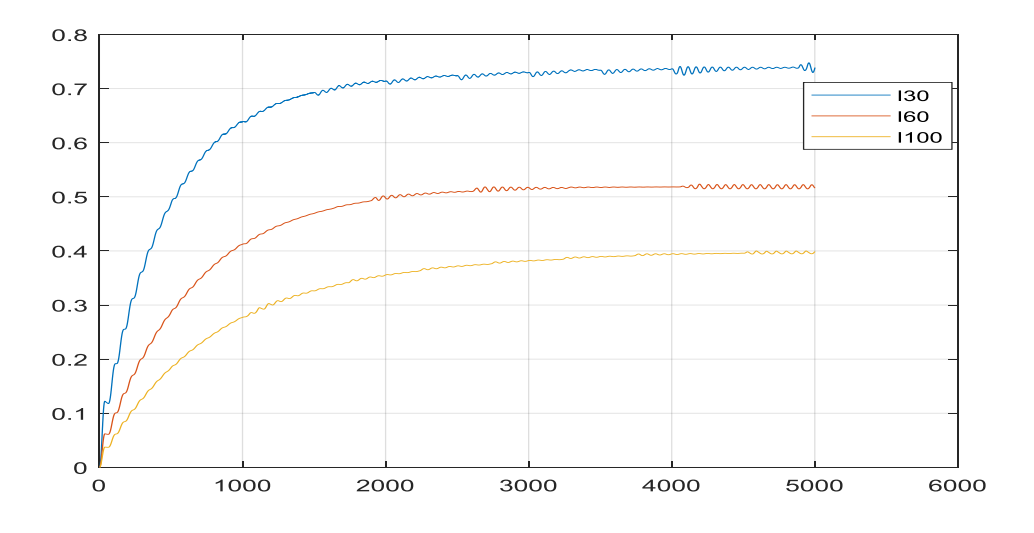

**Figure 3.27 courant TEG pour R = 30 60 et 100 Ω**

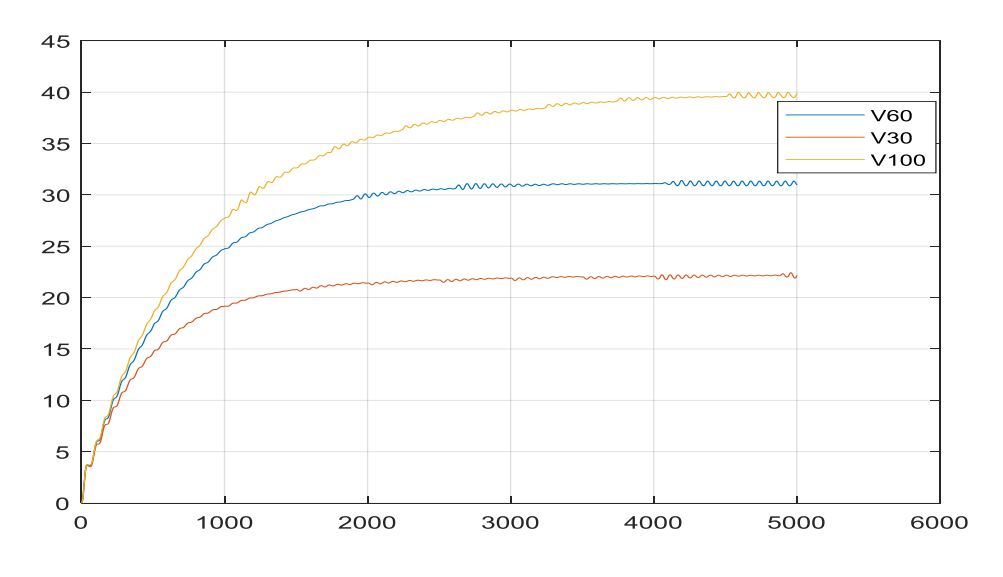

**Figure 3.28 voltage TEG pour R = 30 60 et 100 Ω**

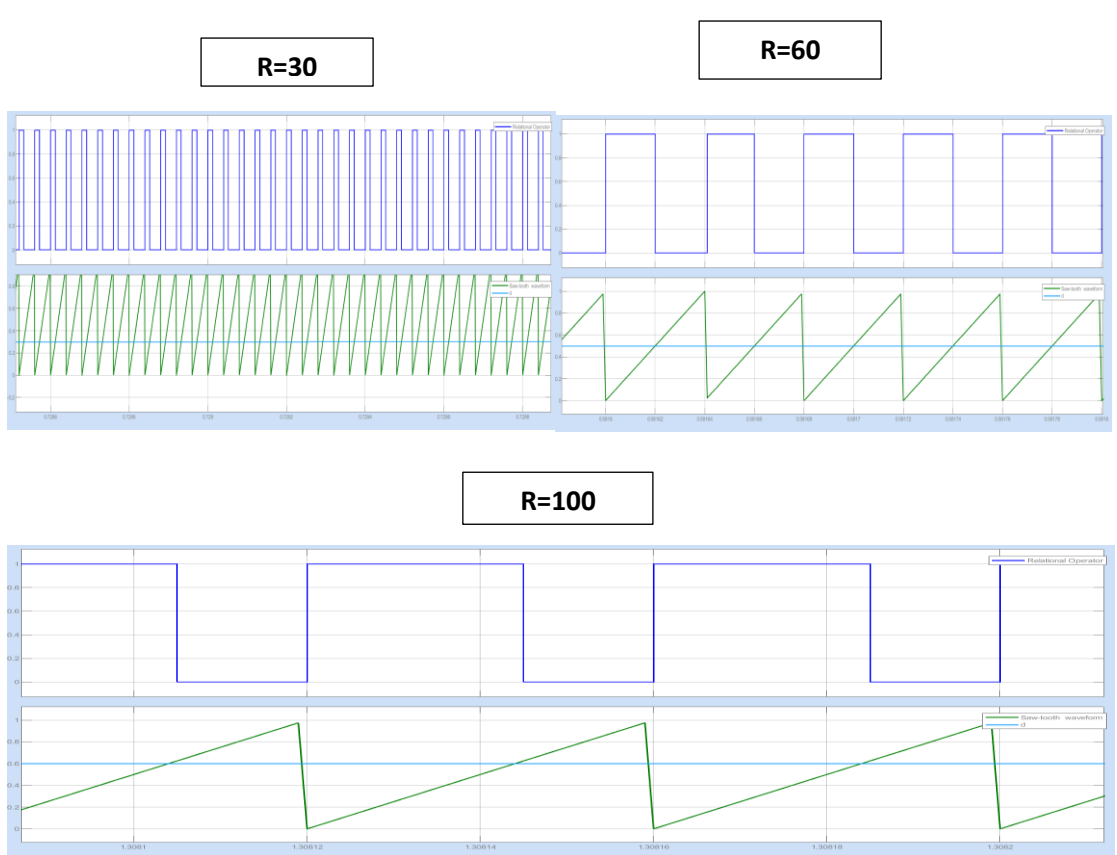

Le signal PWM pour R= 30 60 et 100 Ω

**Figure 3.29 signale PWM de TEG pour R = 30 60 et 100 Ω**

Nous pouvons voir que le PWM s'adapte au changement de charge.

# **11.5 La commande « par réseaux de neurone » de TEG**

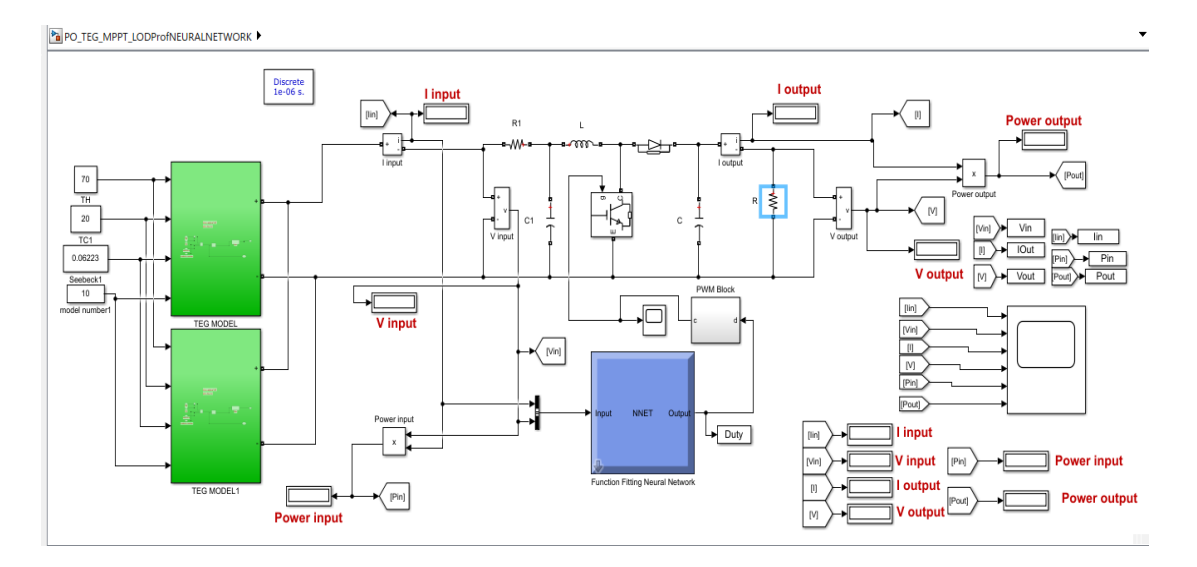

La figure suivante représente le système TEG avec la commande neural network

**Figure 3.30 le système PV avec la commande NN**

Pour cette partie, nous allons faire une simulation TEG avec NN et la comparer avec P&O pour voir le meilleur entre les deux systèmes.

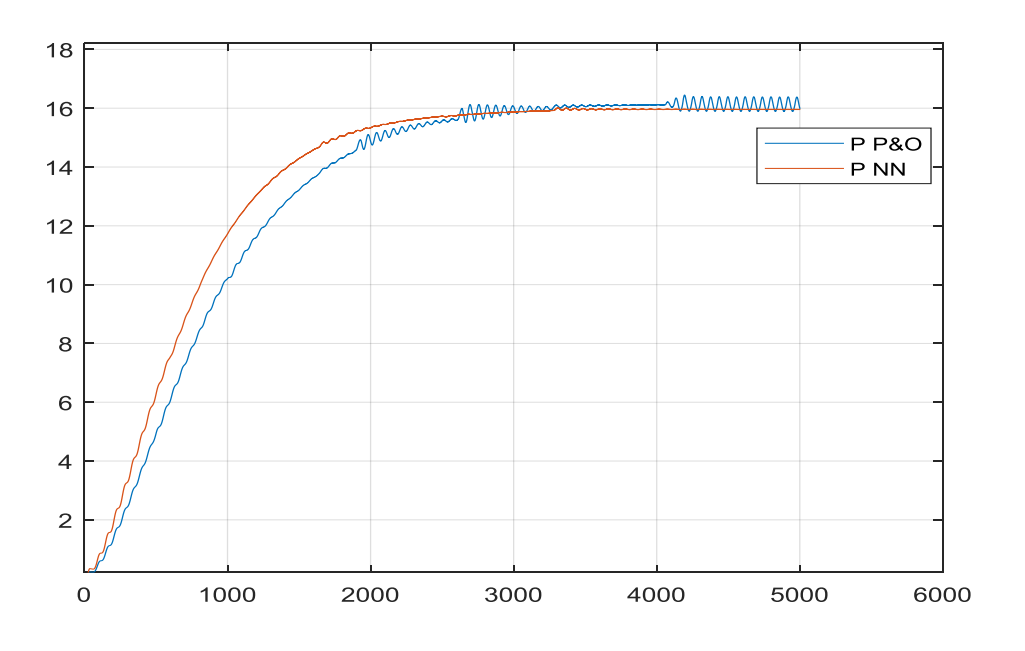

**Figure 3.31 la puissance du système TEG avec P&O et NN**

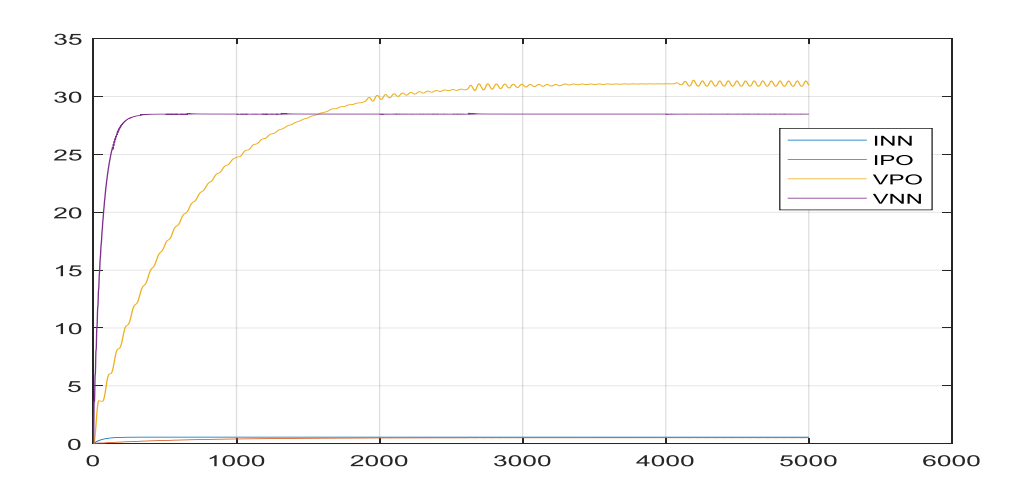

**Figure 3.32 courant et voltage du système TEG avec P&O et NN**

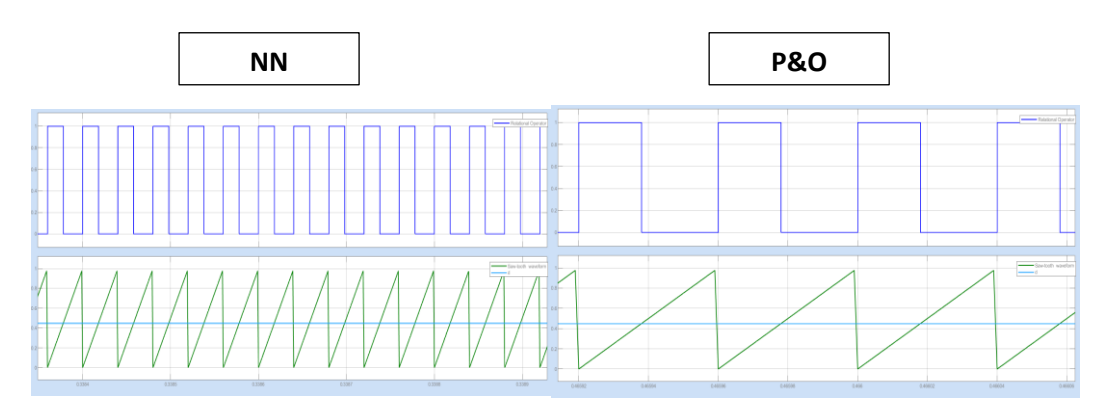

**Figure 3.33 signale PWM de TEG avec P&O et NN**

# **12. Conclusion**

Ce chapitre, est dédié à l'application des techniques MPPT. Nous avons fait un contact direct des générateurs proposés PV/TEG avec la charge dont le but de tracer les caractéristiques P=f(V) et I=f(V) par des programmes de simulations et par la suite de les valider par la réalisation d'un traceur pratique. Plusieurs problèmes rencontrés à savoir, le choix de la méthode utilisée pour le traceur caractéristique, les conditions météorologiques défavorables pendant les jours, l'acquisition des résultats et l'adaptation des gains ...ex et après plusieurs tests nous avons choisi la résistance et le condensateur pour avoir des bon résultats.

L'application de la technique des réseaux de neurones pour le suivi de MPP montre son efficacité et sa robustesse par rapport à l'autre contrôle (MPPT P&O) en termes de vitesse et de stabilité de système.
## Conclusion générale

L'ère de développement durable et la préservation de l'environnement que l'on vie nous oblige ; malgré les besoins de notre société énergivore ; a une transition vers les énergies propres et renouvelables. Parmi tous les énergies renouvelables, celle d'origine solaire est reconnais comme étant le cheval noire pour ce défi, car elle est disponible en abondance dans tout le globe et utilisable directement est surtout dans les régions isoles, c'est pour cette raison que l'on trouve partout ; du vaisseau spatial jusqu'aux petites applications tel que le chargeur de portable et les parasols pour le camping.

Le major inconvenant de l'énergie solaire c'est l'intermittence et le rendement faible par rapport à la surface occupée, parmi les solutions pour ces problèmes on a l'association des panneaux solaires avec les générateurs thermoélectriques TEG pour améliorer leurs rendements et exploiter la chaleur qu'est à un effet négatif sur les panneaux solaire.

Vu la quantité d'énergie solaire exploiter par rapport à celle recevez du soleil, ce champs est encore attractif et prometteur, dans ce contexte la recherche se concentre sur deux axes, le premier c'est dans le domaine de la métallurgie et les alliages pour augmenter le rendement des capteurs solaire et le deuxième c'est pour l'adaptation des commandes plus robustes est plus fiables pour la récupération du maximum de puissance possible.

L'objectif principal de ce mémoire est l'implémentation des commandes de recherche MPPT par deux techniques de commandes, les réseaux de neurones et perturbe et observe « P&O » d'un générateur TEG. On est passé premièrement par des tests d'un générateur PV (panneau solaire de 100 W de puissance), sur un support numérique (carte Arduino) d'où on a exploité la plus grande fréquence possible qui est de 62.5khz pour minimiser les dimensions de convertisseur Boost lors de sa réalisation. Puis on a appliqué les mémés techniques sur un générateur thermoélectrique, les résultats obtenus des tests montrent une nette différence entre les deux commandes en qualité de stabilité et de la robustesse des réseaux de neurones par rapport P&O.

Dans cette étude, la modélisation des TEG via MATLAB/Simulink a été présentée en fonction du coefficient Seebeck et de température fournis par les fabricants de TEG. La modélisation a été conçue de manière à ce que les quantités de TEG's connectés en série et en parallèle puissent être saisies quantités de TEG connectés en série et en parallèle pouvaient être

saisis. En outre, la connexion directe de la charge et la connexion de la charge avec les modèles de convertisseur MPPT boost de P&O ont été réalisées pour souligner l'importance de l'adaptation de l'impédance entre les TEG et la charge. Cette dernière. Bien que la modélisation sans P&O MPPT ait obtenu la puissance la plus élevée sur l'adaptation d'impédance, la valeur la plus élevée était loin de cette valeur de puissance pour d'autres valeurs de charge.

## **Bibliographie**

- [1] «[1] Hammons TJ. Europe: transmission system developments, interconnections, electricity exchanges, deregulation, and implementing technology in power generation with respect to the Kyoto protocol. 39th Int. Univ. Power Eng. Conf. 2004. UPEC 2004, IEEE; 20».
- [2] «[2] Wang H, Xu F. Flexible global carbon pricing study: A new method to establish the international cooperation on reducing carbon emission. 10th Int Power Energy Conf IPEC 2012 2012:300–4. https://doi.org/10.1109/ASSCC.2012.6523282.».
- [3] «[3] Frack PF, Mercado PE, Sarriegui G, De Doncker RW. Renewable energy supply of refugee camps to decrease fuel consumption and CO2 emissions 2015;00:6 pp. https://doi.org/10.1109/PEDG.2015.7223091.».
- [4] «[4] Walker S, Hipel KW, Inohara T. Strategic analysis of the Kyoto Protocol. 2007 IEEE Int Conf Syst Man Cybern 2007:1806–11. https://doi.org/10.1109/ICSMC.2007.4413880.».
- [5] «[5] Nations U. Protocole de Kyoto à la convention-cadre des Nations Unies sur les changements climatiques 1998;61647:1–23.».
- [6] «[6] Beauvais A, Chevillard N, Paredes MG, Heisz M, Rossi R, Schmela M. Global Market Outlook For Solar Power / 2019 - 2023: Power FS. Mobilising Investments in Emerging Markets. Sol Power Eur 2019 2019.».
- [7] «[7] Aouchiche N, Ait Cheikh MS, Becherif M, A EM, Hadjarab A. Fuzzy Logic Approach Based Mppt for the Dynamic Performance Improvement for PV Systems. Solar Power Europe; 2019. https://doi.org/10.1109/ICEE-B.2017.8191986.».
- [8] http://dspace.univtlemcen.dz/bitstream/112/8867/4/INFORMATION%20Chapitre%20I%20cor2.pdf. [En ligne].
- [9] https://fr-static.z-dn.net/files/d9e/1059a79cf5cb4e0ca98788107f427c43.pdf. [En ligne].
- [10] 2. A. M. .. Réalisation d'un convertisseur DC/DC dans une chaine de conversion d'énergie photovoltaïque.
- [11] P. P. iutenligne.
- [12] 2. i. Influence de l'éclairement et de la température.
- [13] «Cabal, C. (2008). Optimisation énergétique de l'étage d'adaptation électronique dédié

à la».

- [14] «R. Tahar «Application de l'intelligence artificielle au problème de la stabilité».
- [16] «M. Parizeau, «Réseaux de neurones», Livre PDF ,2004.».
- [17] «F. Sorin, L. Broussard, P. Roblin, « Régulation d'un processus industriel par réseaux de».
- [18] «Gérald PETITJEAN « INTRODUCTION AUX RESEAUX DE NEURONES»».
- [19] «McCulloch, W.; Pitts, W. A logical calculus of the ideas immanent in nervous activity. Bull. Math. Biophys. 1943, 5, 115–133.».
- [20] «Grosan, C.; Abraham, A. Intelligent Systems: A Modern Approach; Intelligent Systems Reference Library; Springer:».
- [21] «Larranaga, P.; Inza, I. Tema 8. Redes Neuronales. Available online: https://docplayer.es/20450759-Tema-8-redes-neuronales.html».
- [22] «R. Tahar «Application de l'intelligence artificielle au problème de la stabilité».